# SEALEVEL

# **Talos™ I/O Framework Documentation**

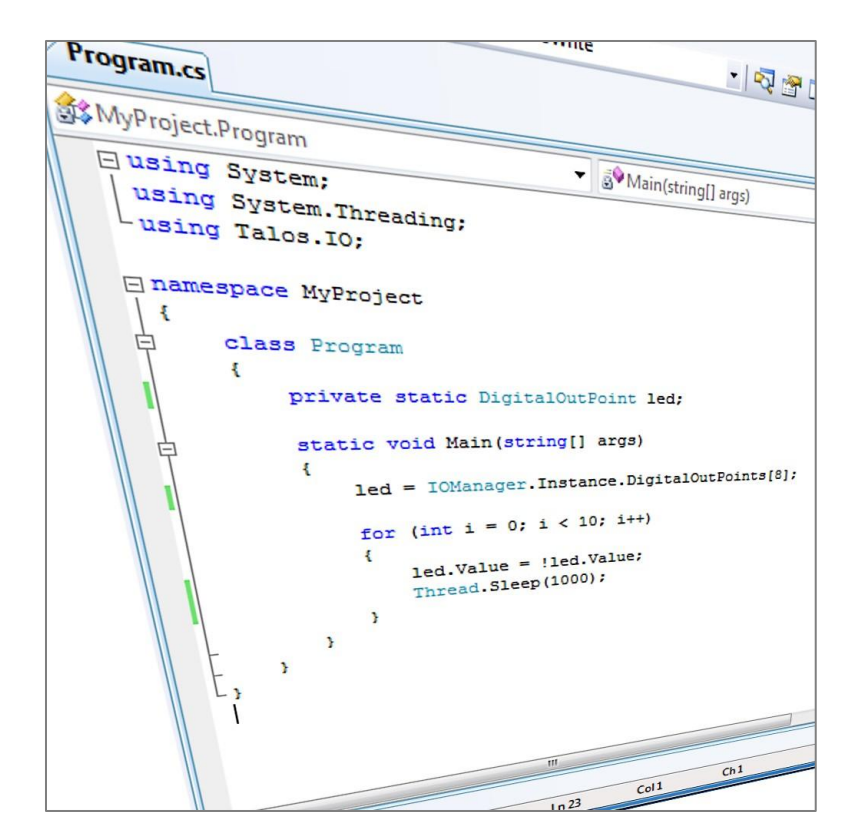

SL9xxx 6/2010

© Sealevel Systems, Inc. Talos I/O Framework Manual Phone 864.843.4343

# **How to Get Assistance**

When calling for technical assistance, please have the device installed and ready to run diagnostics. If possible, have your hardware manual and current settings ready.

The Sealevel website is an excellent resource located at [www.sealevel.com.](http://www.sealevel.com/) The most current software updates and user manuals are available via our homepage by clicking on the 'Product Manuals' or 'Software Drivers' links located under 'Support'. Manuals and software can also be downloaded from the product page for your device.

The support section of our website provides answers for many common questions. Refer to this helpful resource by visiting [http://www.sealevel.com/support/.](http://www.sealevel.com/support/)

### **TECHNICAL SUPPORT**

Monday – Friday 8:00 am to 5:00 pm EST Phone: +1 (864) 843-4343 Email: [support@sealevel.com](mailto:msupport@sealevel.com)

### ISO 9001:2000

#### **SL9210 Revision 10/2009**

As further evidence to Sealevel's commitment to Total Customer Satisfaction the Company's Management System has achieved registration to ISO 9001:2000 in 2002. This provides one of the strongest assurances of product/service quality available. ISO 9001:2000 registration ensures Sealevel's customers that the proper processes and business practices are in place to guarantee their satisfaction. Sealevel is audited by Quality Management Institute (QMI), North America's largest management system registrar.

### **TRADEMARKS**

Sealevel Systems, Incorporated acknowledges that all trademarks referenced in this manual are the service mark, trademark, or registered trademark of the respective company.

# **Contents**

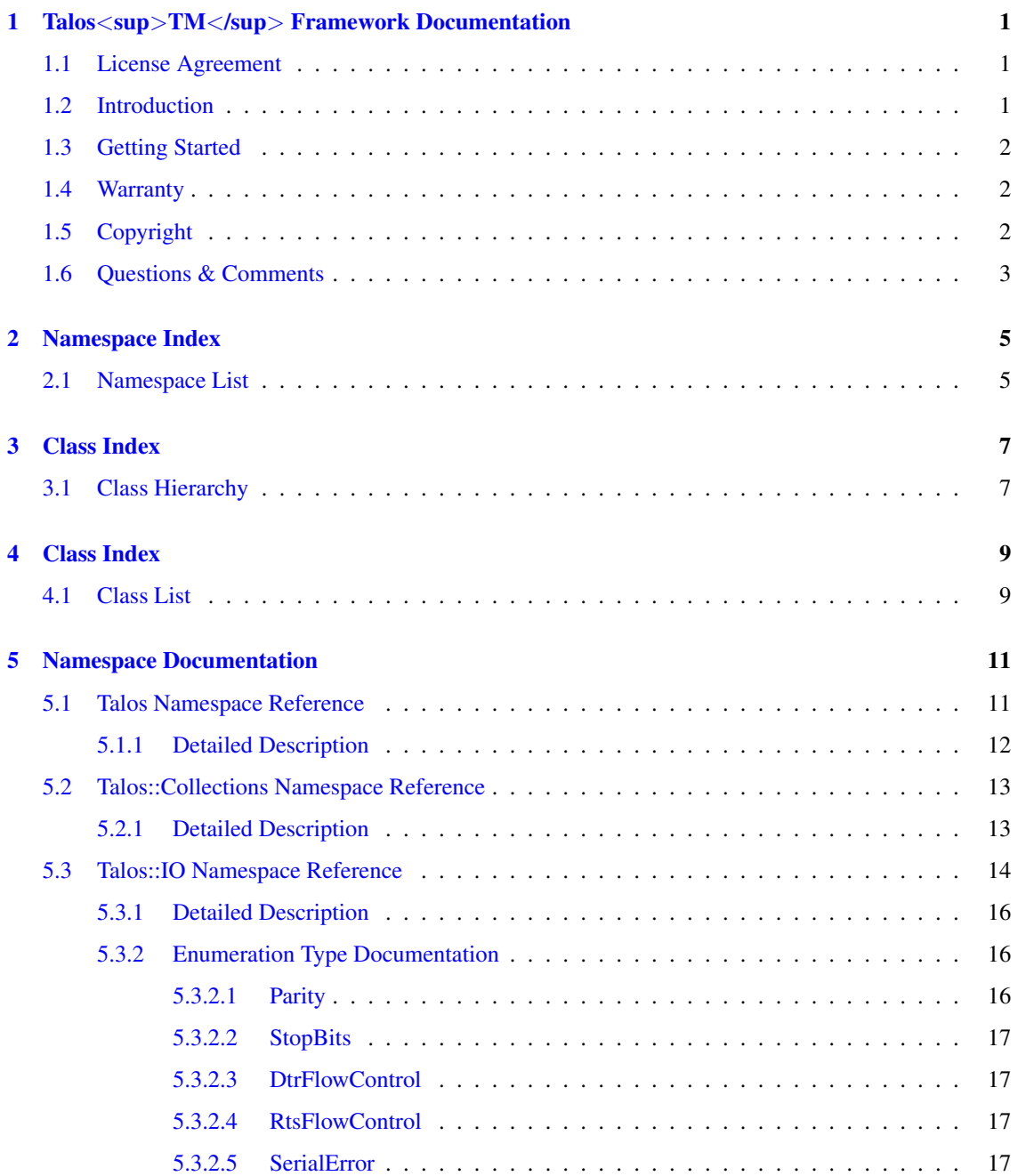

### ii CONTENTS

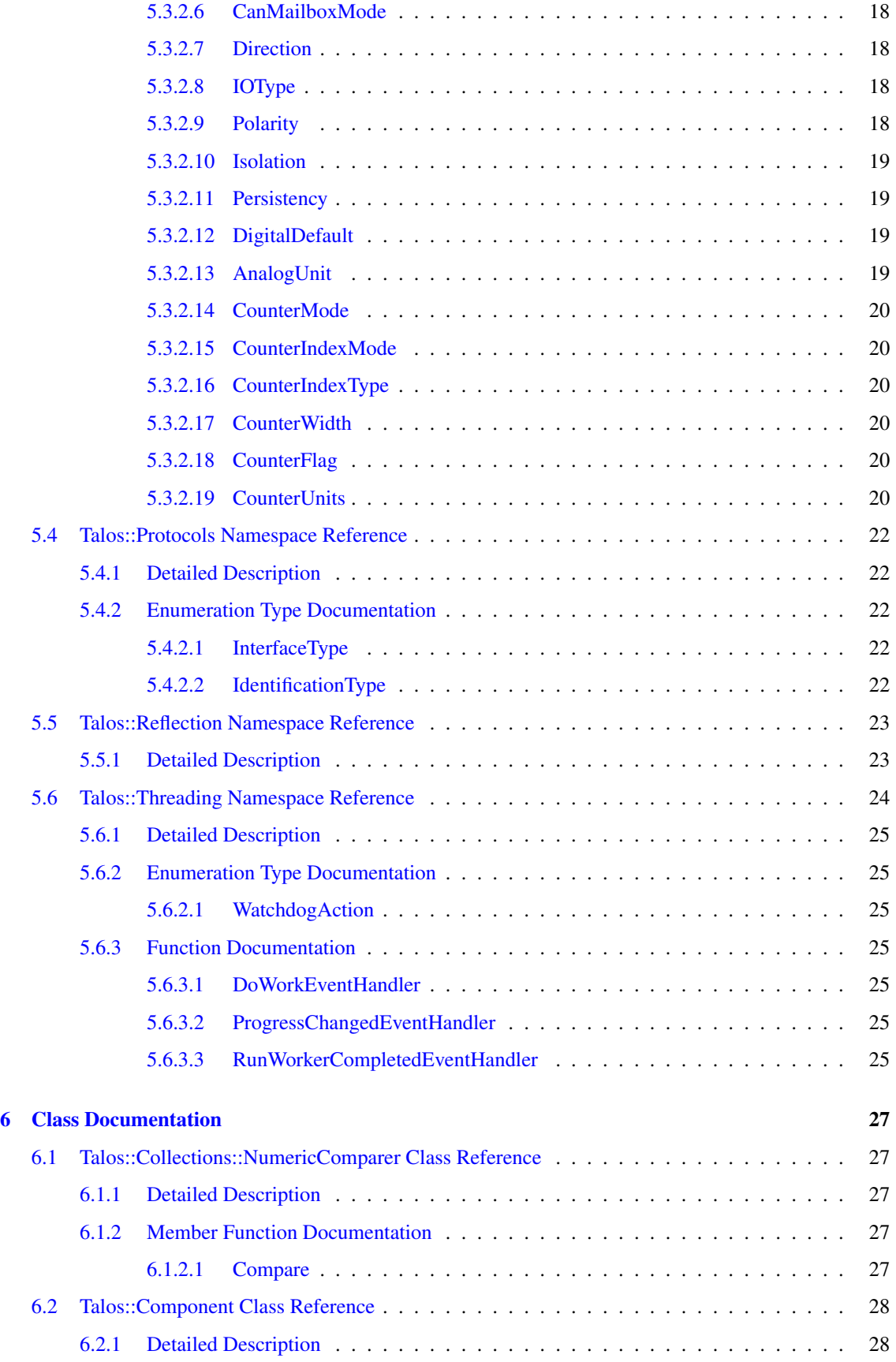

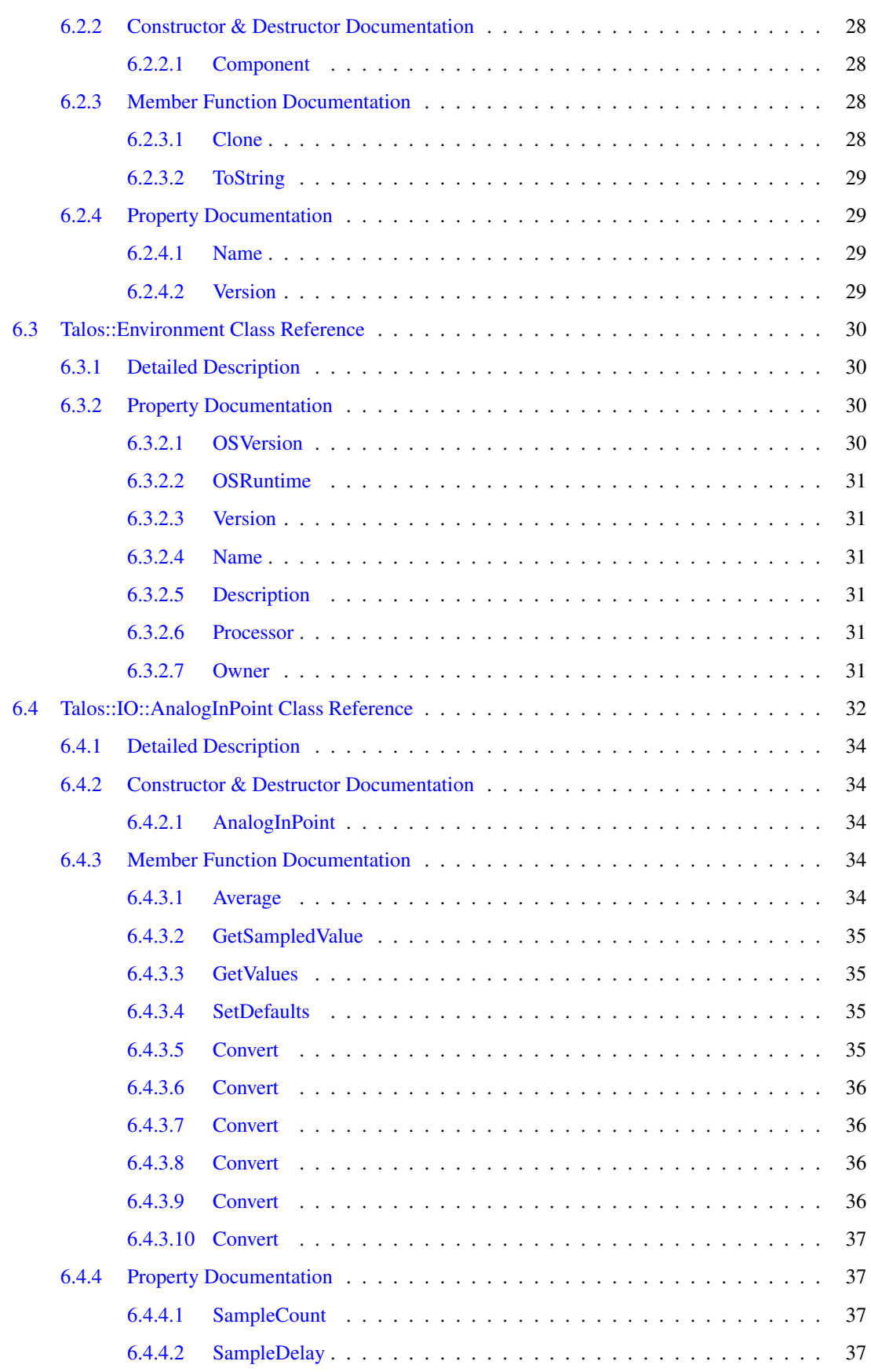

### iv CONTENTS

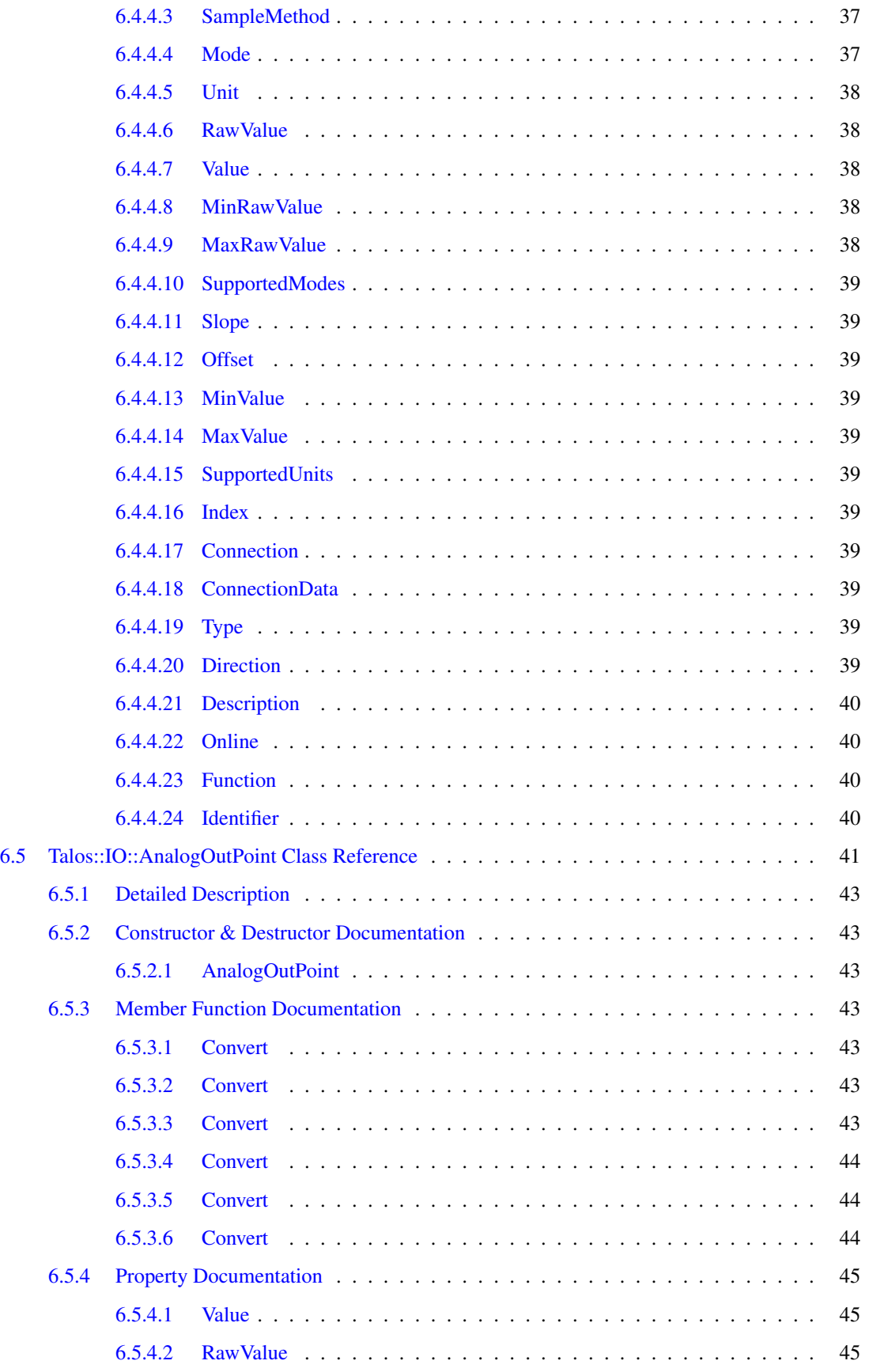

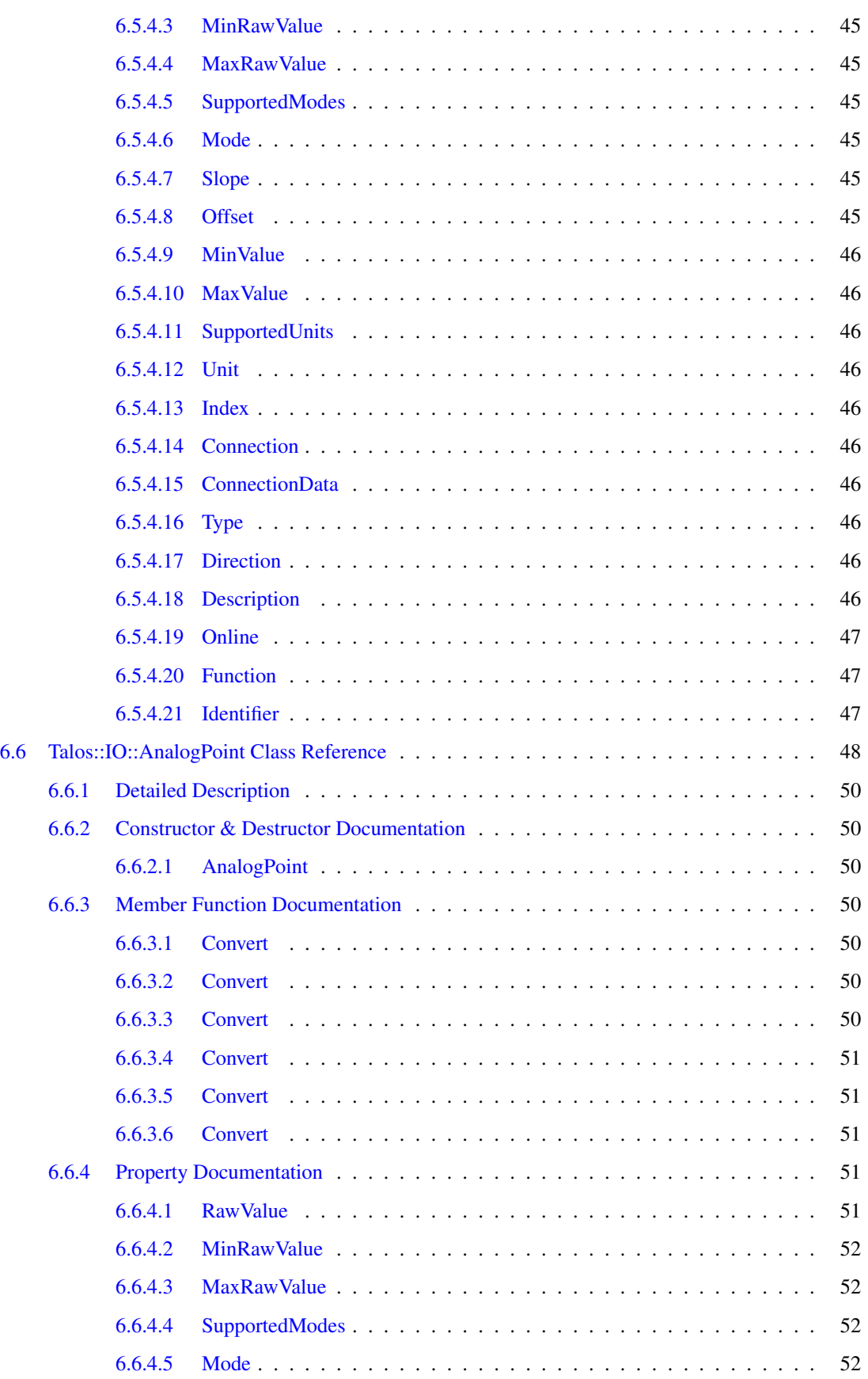

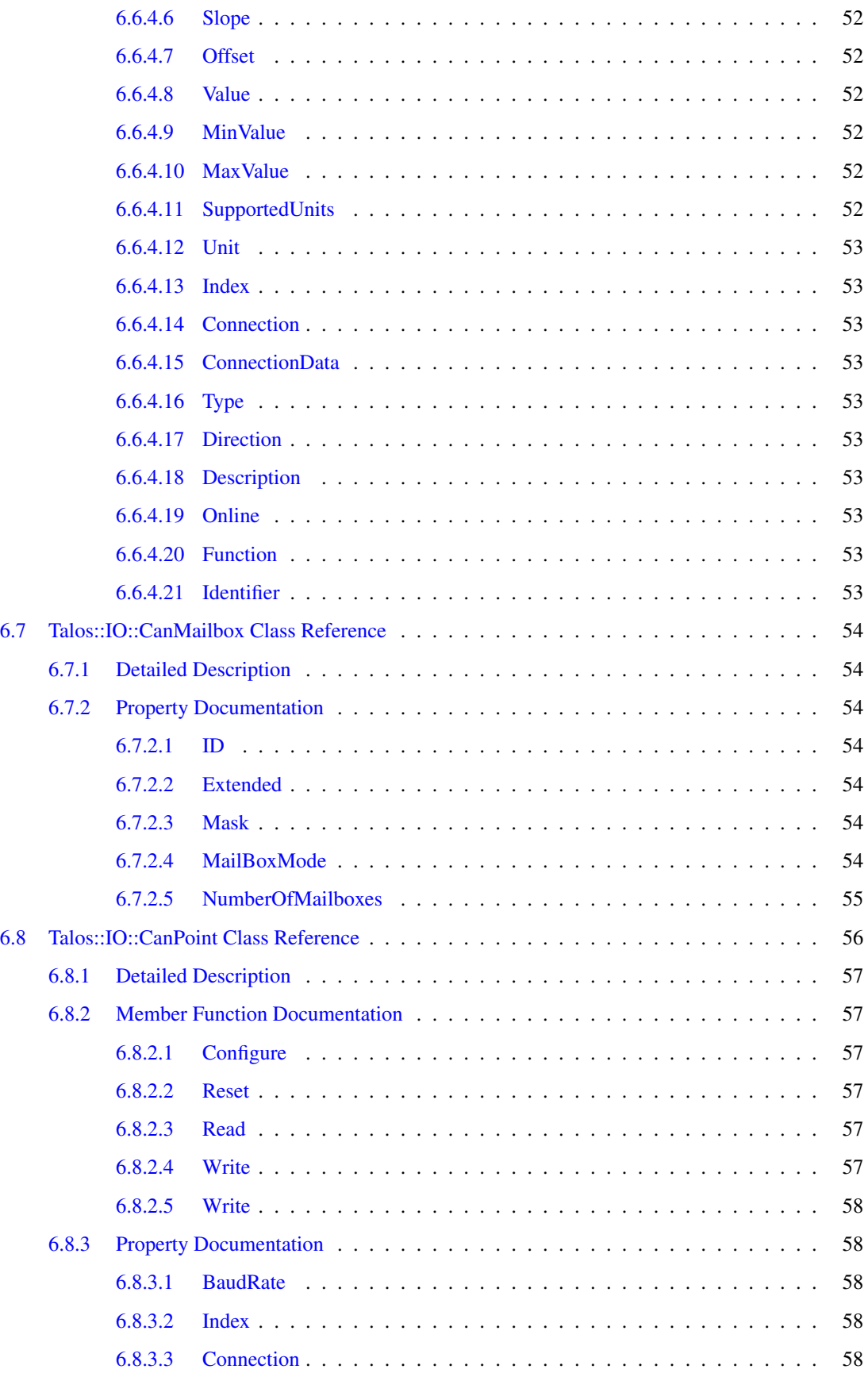

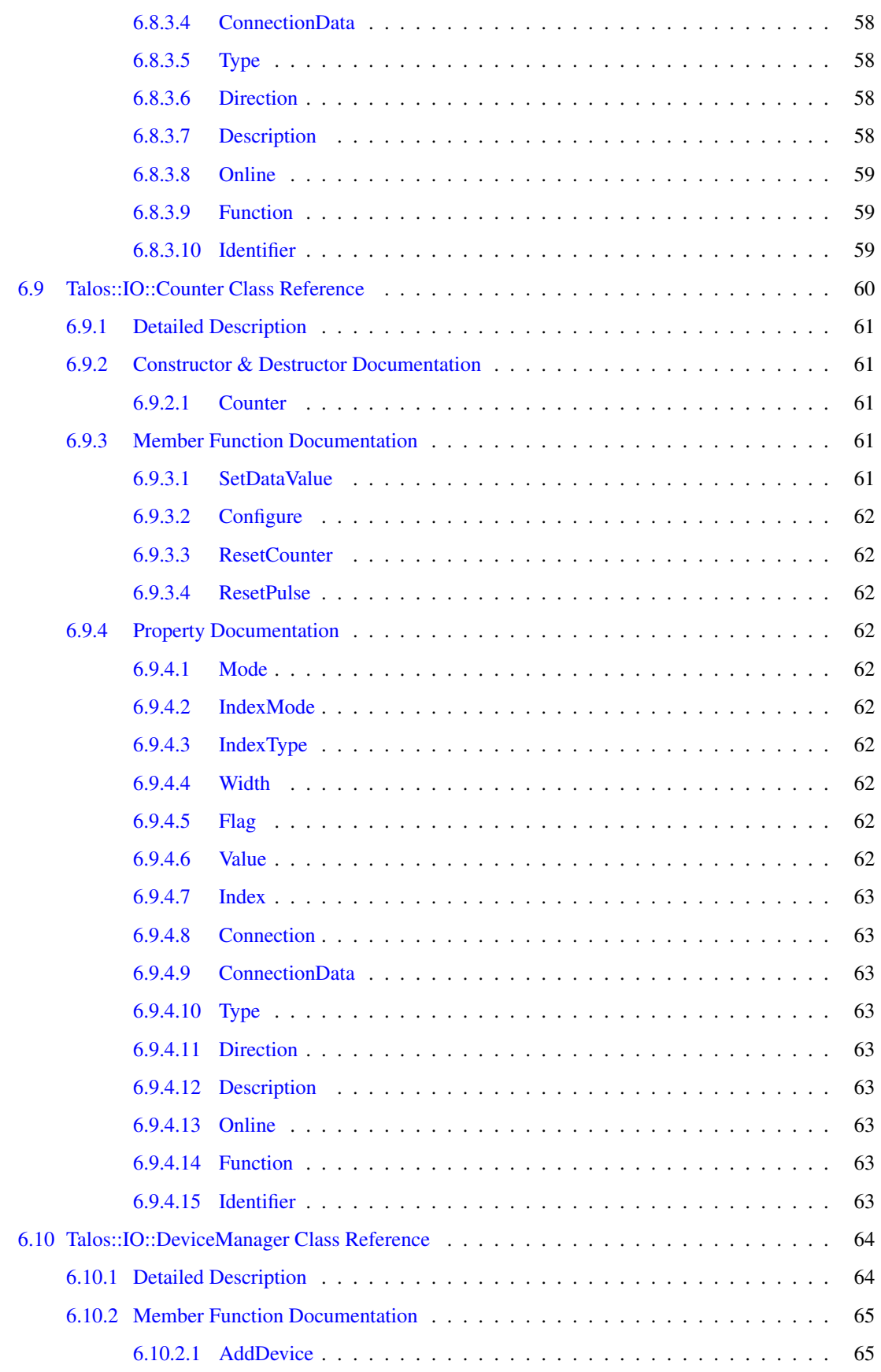

#### viii CONTENTS

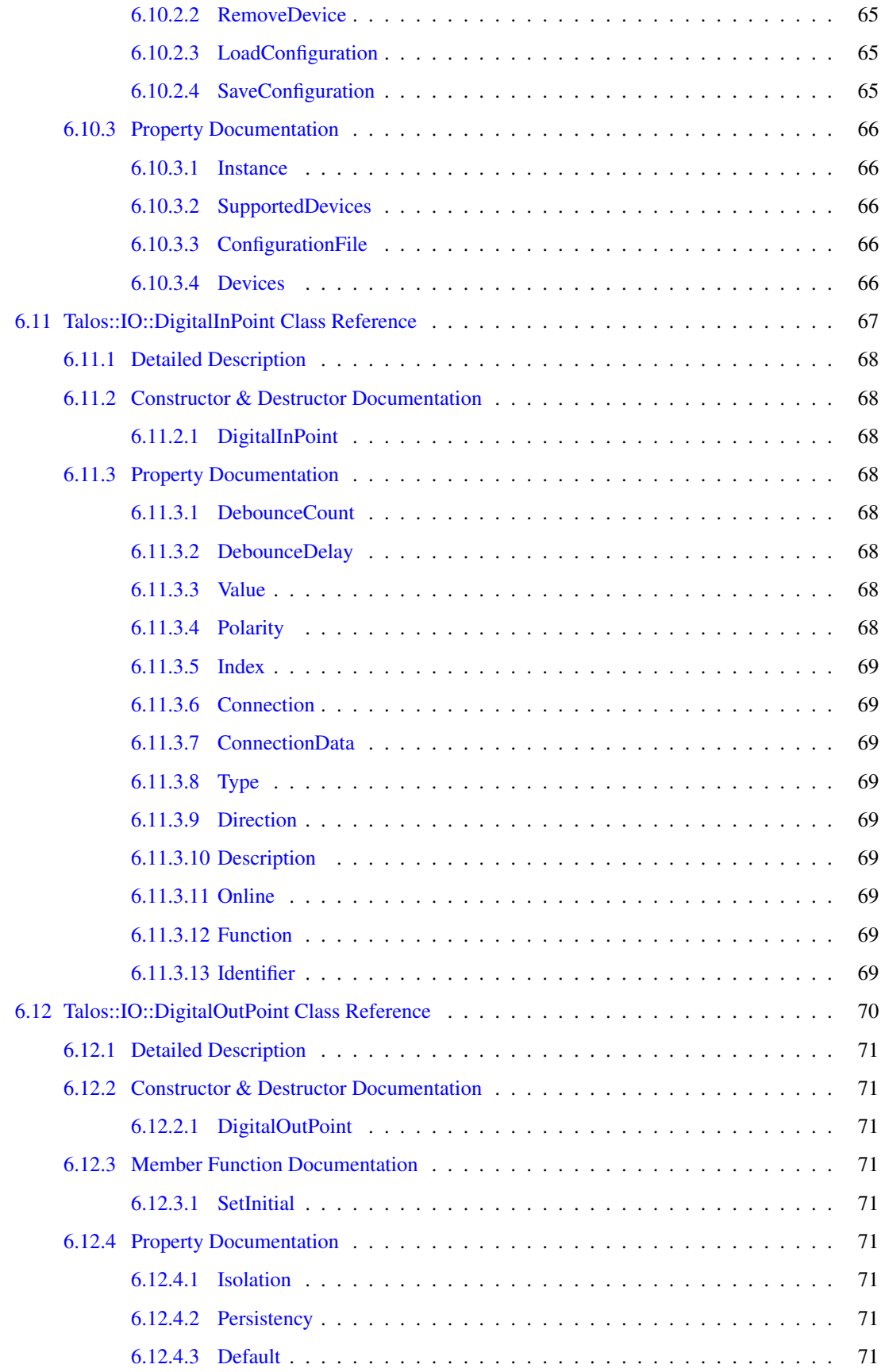

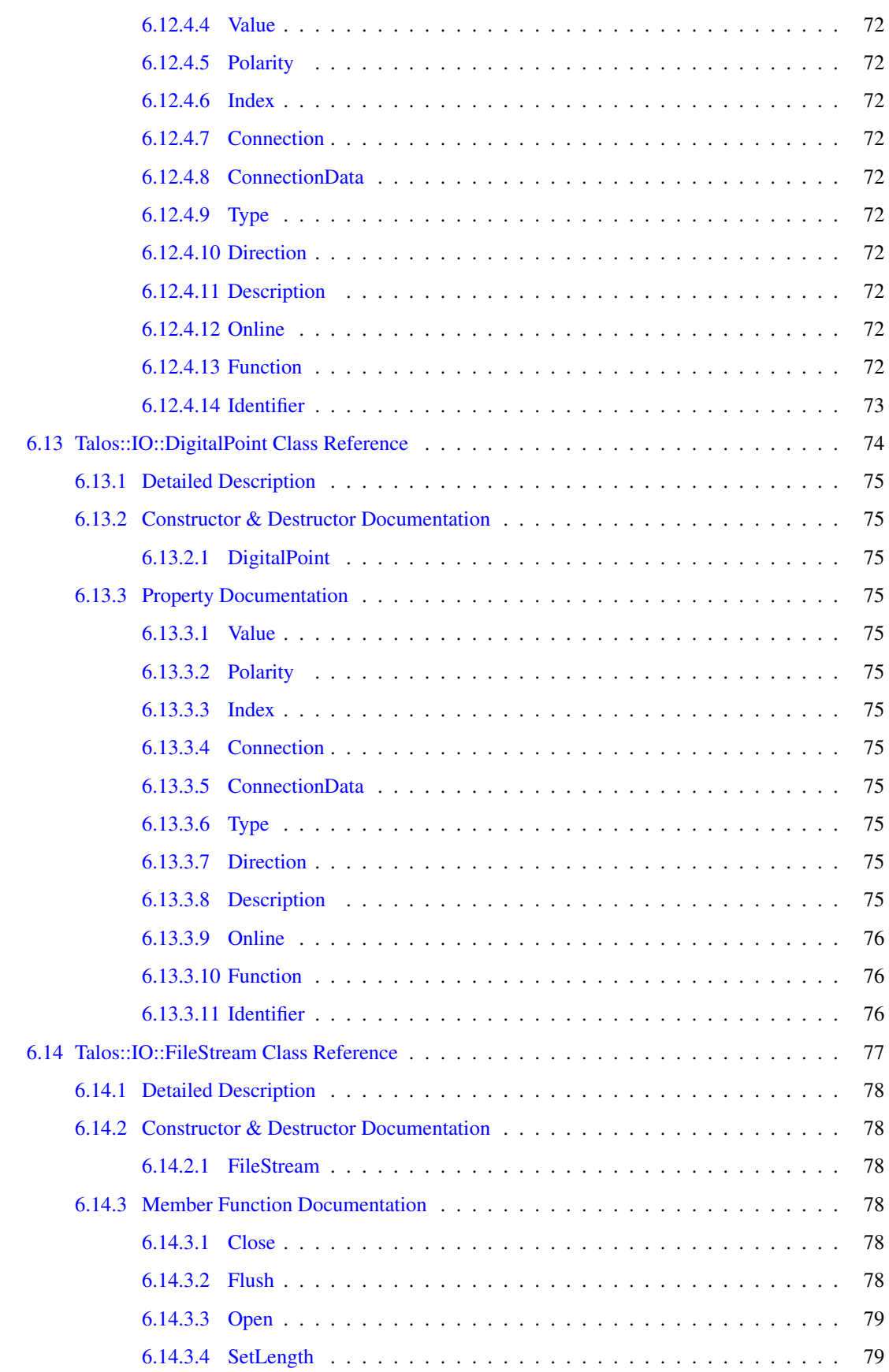

### x **CONTENTS**

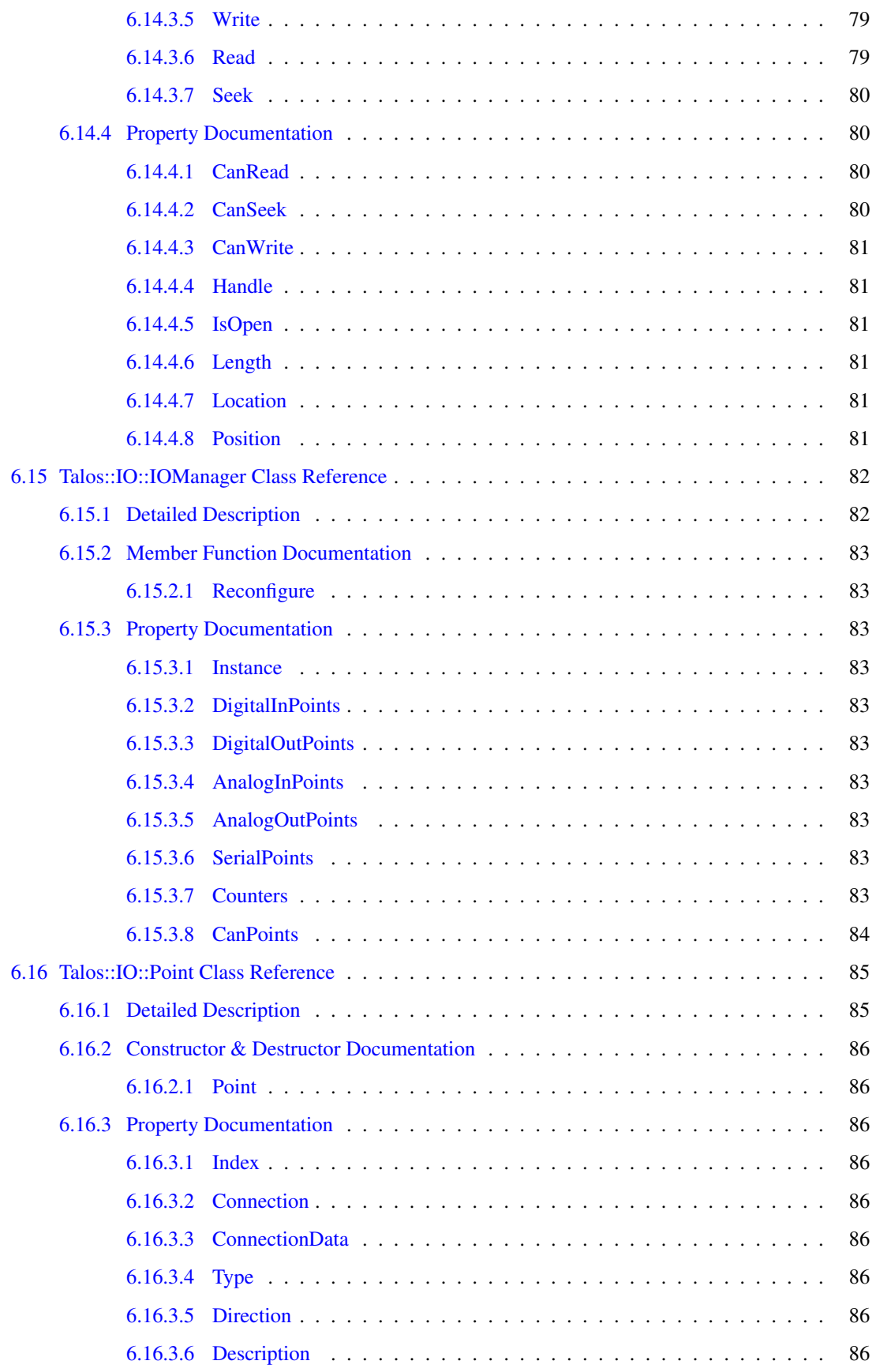

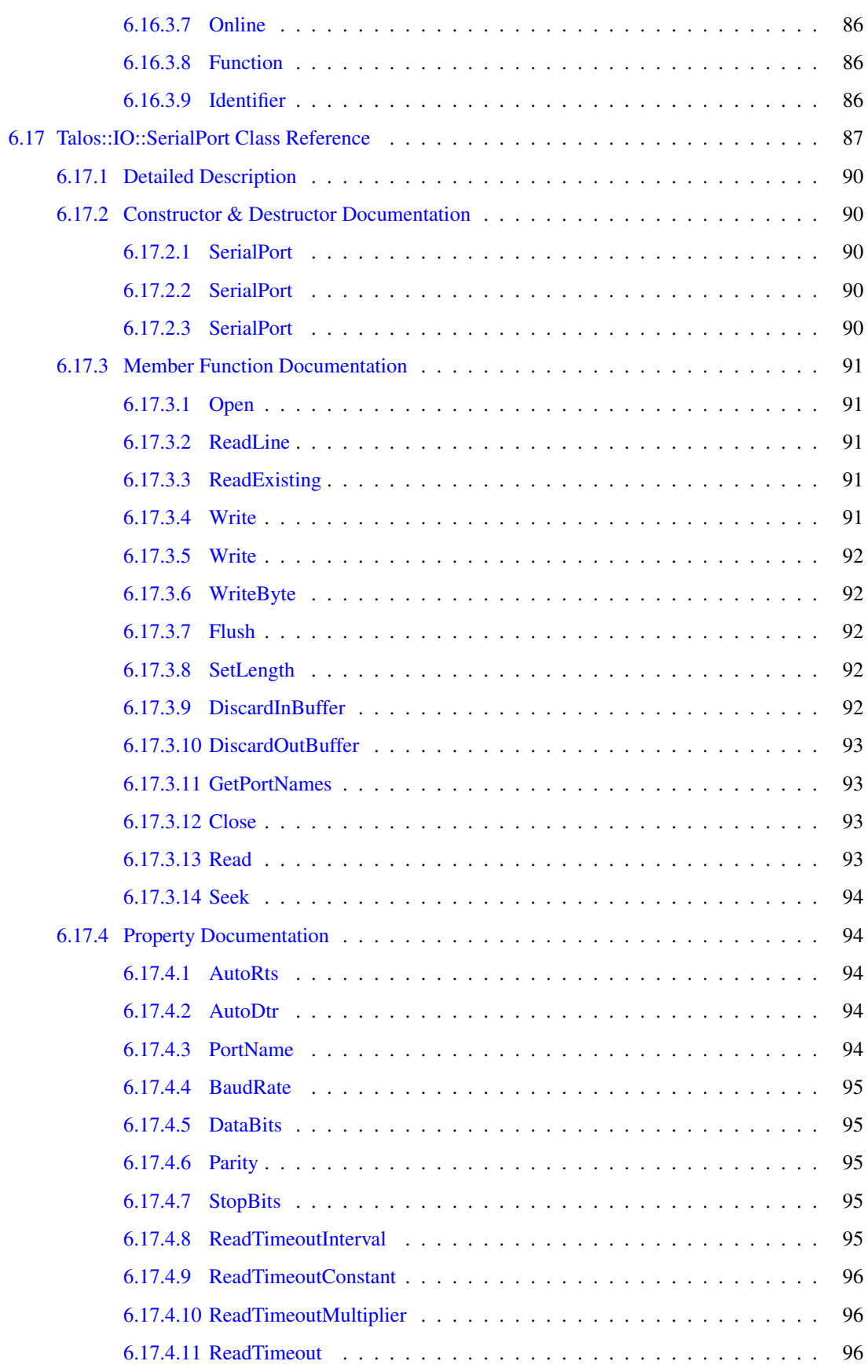

### xii CONTENTS

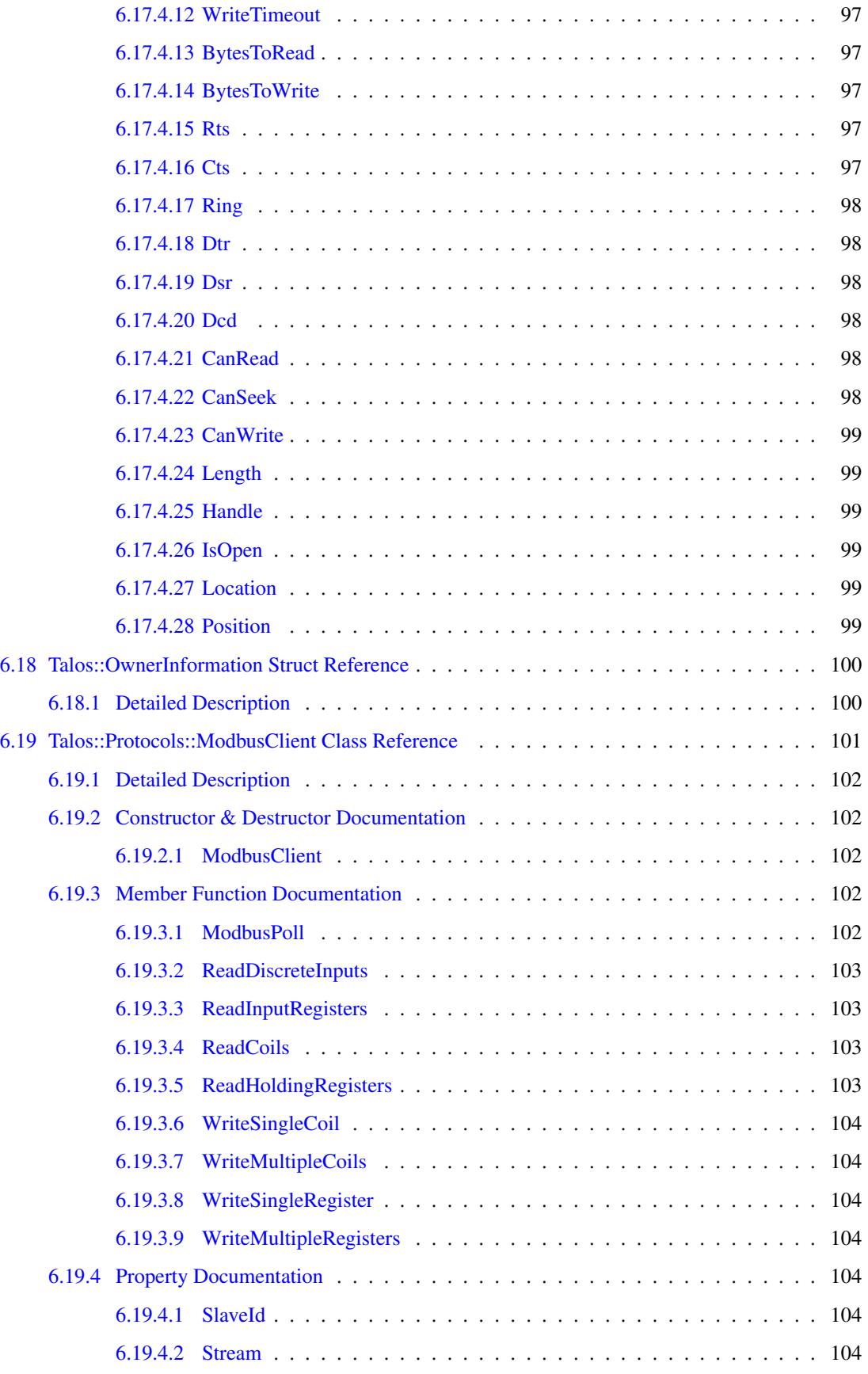

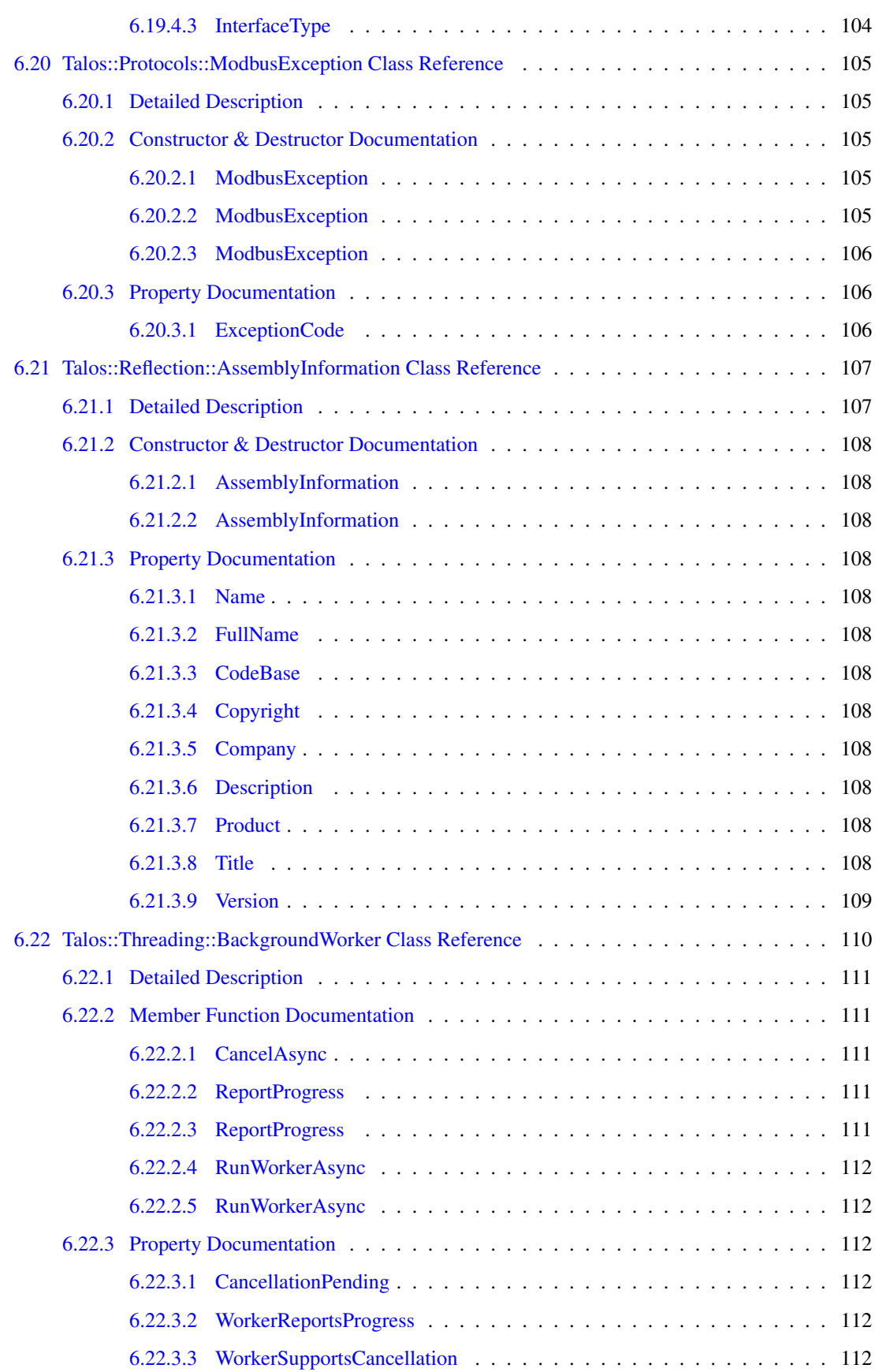

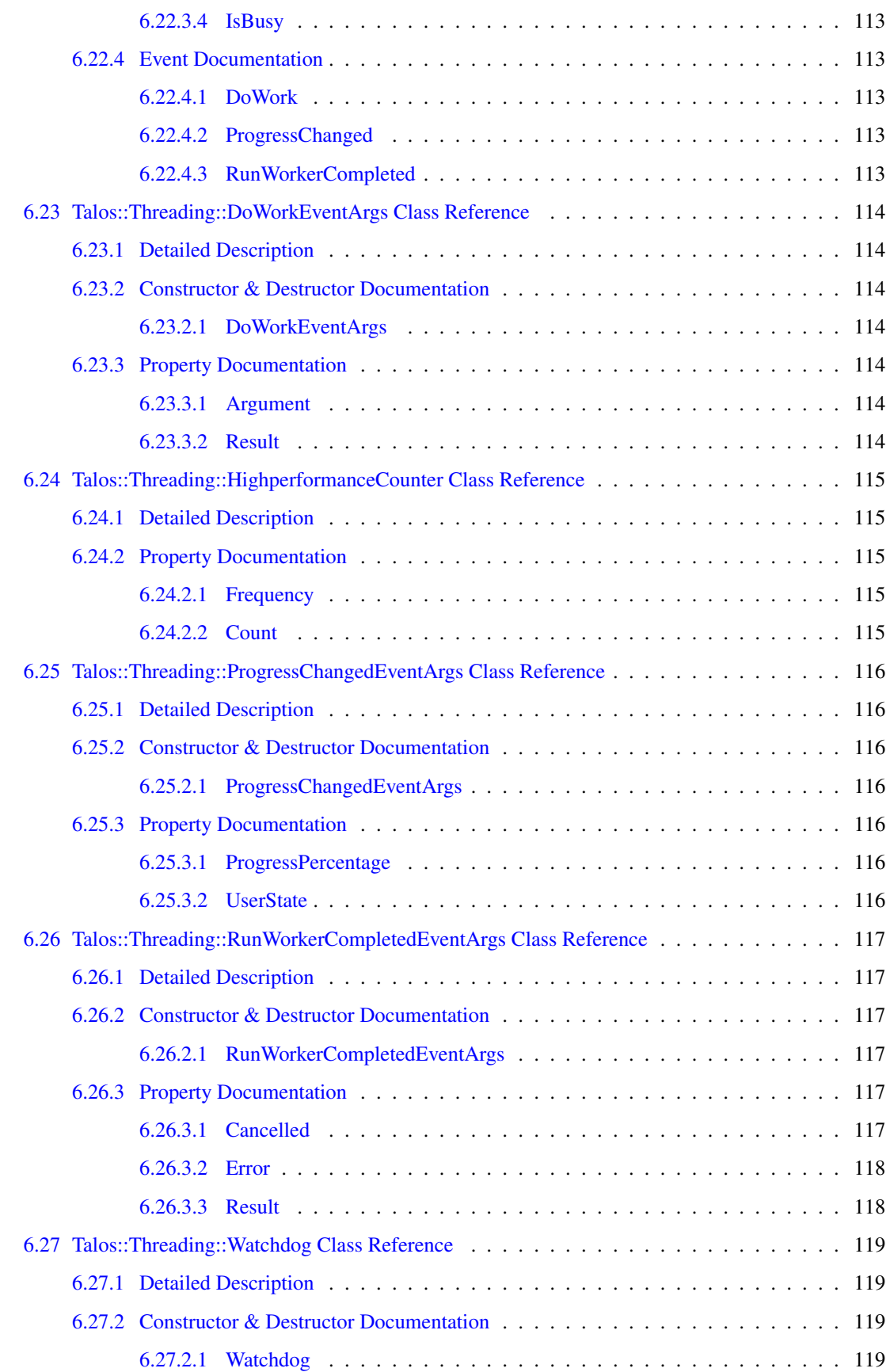

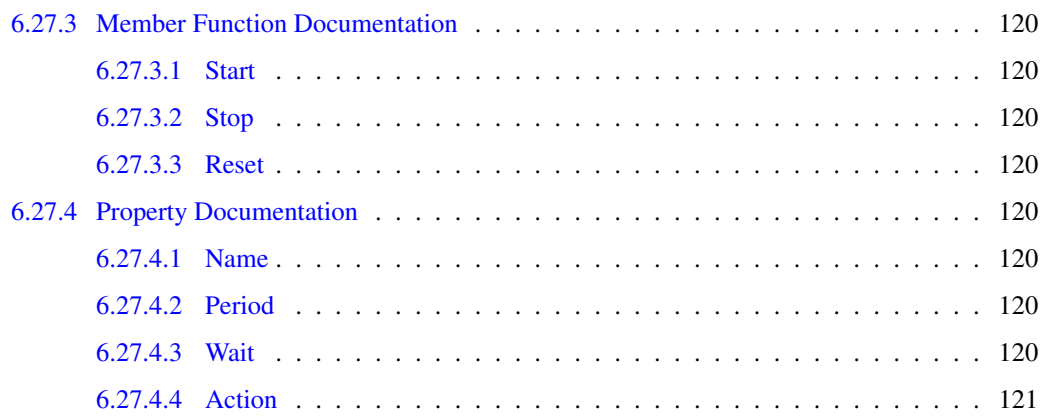

# <span id="page-18-0"></span>Talos<sup>TM</sup>Framework Documentation

### <span id="page-18-1"></span>1.1 License Agreement

This software is licensed solely for use with a Sealevel Systems, Incorporated product. The user may operate the software only when utilizing the affiliated Sealevel Systems, Incorporated product.

This license is in effect until terminated by Sealevel Systems, Incorporated or the user. The user may terminate the license only if the provided software, any copies, modifications and enhancements are returned or destroyed.

In addition to all remedies, which Sealevel Systems, Incorporated may have legal and equitable, if user should breach or threaten to breach, the provisions of this license, Sealevel Systems, Incorporated may individually and without notice, terminate the license granted here under. At such time all copies, modifications and enhancements must be returned or destroyed.

By installing the software provided, the user acknowledges and agrees to all the terms and conditions of this License Agreement.

### <span id="page-18-2"></span>1.2 Introduction

Sealevels [Talos](#page-28-1) Framework provides numerous extensions to the Microsoft .NET Compact Framework. These extensions help to ease application development on supported Sealevel products. In addition to adding an easy-to-use, object-orient interface for access to Digital and Analog IO, the [Talos](#page-28-1) Framework adds some features of the full .NET Framework that are not available in the compact edition.

• [Talos](#page-28-1)

Extensions to the Microsoft .NET Compact Framework in numerous areas

• [Talos::IO](#page-31-0)

Objects useful for reading and writing files and physical hardware

• [Talos::Protocols](#page-39-0)

Objects useful for communicating with remote devices

### <span id="page-19-0"></span>1.3 Getting Started

The Sealevel [Talos](#page-28-1) Framework has been designed to be simple to use. The following code snippet demonstrates the use of the IO interface for manipulation of Digital Outputs on supported Sealevel hardware.

```
using System;
using Talos.IO;
namespace DigitalOutputExample
{
 class Program
  {
    static void Main(string[] args)
    {
      // Get the current instance of the IOManager
     IOManager manager = IOManager.Instance;
      // Display the count of the DigitalOutPoints
      Console.WriteLine("DigitalOutPoint Count: {0}", manager.DigitalOutPoints.Co
      unt);
      // Cycle through each point individually
      foreach (DigitalOutPoint point in manager.DigitalOutPoints)
      {
        // Display the initial state of the output
        Console.WriteLine("DigitalOutPoint {0}: {1} : {2}", point.Index, point.Va
      lue, point.Description);
        // Toggle the output
        point.Value = !point.Value;
        // Display the final state of the output
        Console.WriteLine("DigitalOutPoint {0}: {1} : {2}", point.Index, point.Va
      lue, point.Description);
      }
    }
  }
}
```
### <span id="page-19-1"></span>1.4 Warranty

Sealevel Systems, Incorporated makes no implied or express warranty of any kind with regard to this software or the documentation that is included. Sealevel Systems, Incorporated will not be liable for damages of any type resulting from the performance, use or furnishing of any of the supplied software. Any liability of Sealevel Systems, Incorporated will be limited to a refund of the purchase price or product replacement.

# <span id="page-19-2"></span>1.5 Copyright

This software is protected by United States copyright law, and international treaty provisions. User acknowledges that no title to the intellectual property in the software is transferred to user. User further acknowledges that title and full ownership rights to the software will remain the exclusive property of Sealevel Systems, Incorporated, and user will not acquire any ownership rights to the software. User agrees that any copies of the software will contain the same proprietary notices, which appear on and in the software.

## <span id="page-20-0"></span>1.6 Questions & Comments

Send your questions and comments to Sealevel Systems. For technical assistance, please include your model or part number and any device settings that may apply. Technical support is available Monday to Friday from 8:00AM to 5:00PM (US Eastern Time Zone, UTC-5 hours) by email ([support@sealevel.com](mailto:support@sealevel.com)) or by phone at +1 (864) 843.4343.

4 Talos<sup>TM</sup> Framework Documentation

# <span id="page-22-0"></span>Namespace Index

# <span id="page-22-1"></span>2.1 Namespace List

Here is a list of all documented namespaces with brief descriptions:

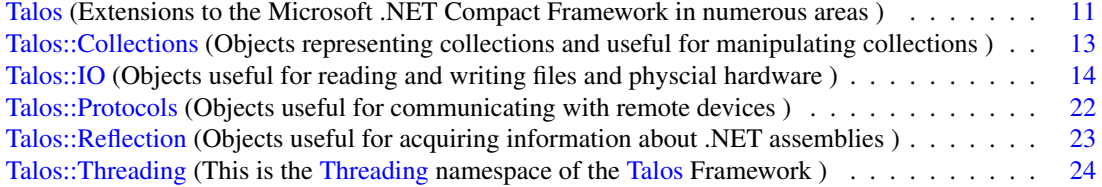

# <span id="page-24-0"></span>Class Index

# <span id="page-24-1"></span>3.1 Class Hierarchy

This inheritance list is sorted roughly, but not completely, alphabetically:

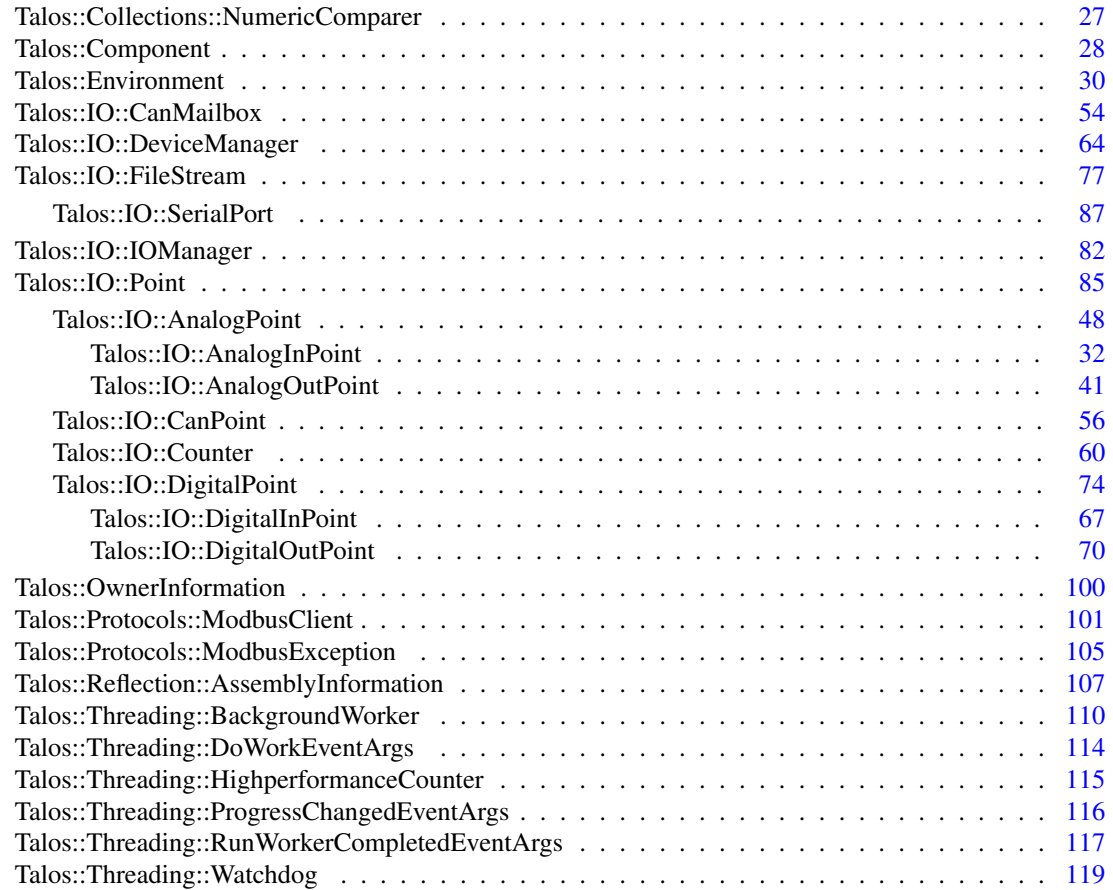

# <span id="page-26-0"></span>Class Index

# <span id="page-26-1"></span>4.1 Class List

Here are the classes, structs, unions and interfaces with brief descriptions:

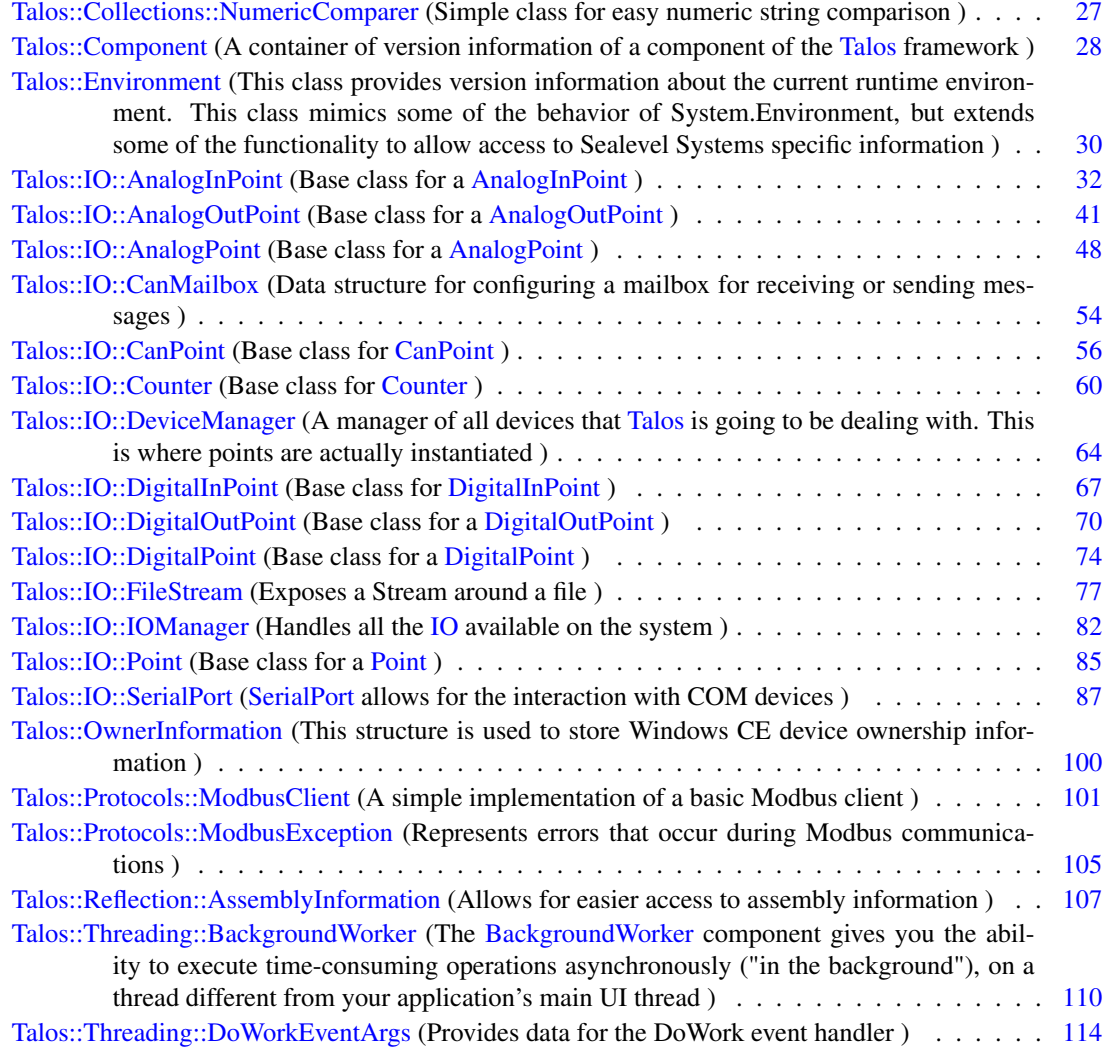

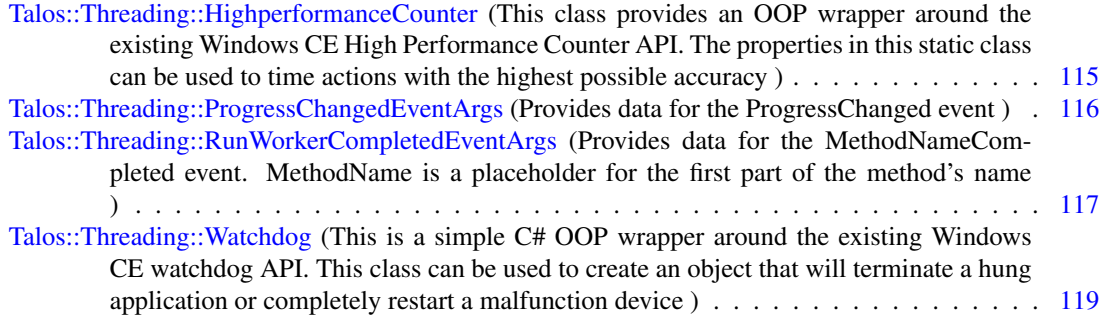

# <span id="page-28-0"></span>Namespace Documentation

## <span id="page-28-1"></span>5.1 Talos Namespace Reference

Extensions to the Microsoft .NET Compact Framework in numerous areas.

#### Namespaces

- namespace [Collections](#page-30-0) *Objects representing collections and useful for manipulating collections.*
- namespace [IO](#page-31-0) *Objects useful for reading and writing files and physcial hardware.*
- namespace [Protocols](#page-39-0) *Objects useful for communicating with remote devices.*
- namespace [Reflection](#page-40-0) *Objects useful for acquiring information about .NET assemblies.*
- namespace [Threading](#page-41-0) *This is the [Threading](#page-41-0) namespace of the [Talos](#page-28-1) Framework.*

#### **Classes**

• struct [OwnerInformation](#page-117-0)

*This structure is used to store Windows CE device ownership information.*

• class [Environment](#page-47-0)

*This class provides version information about the current runtime environment. This class mimics some of the behavior of System.Environment, but extends some of the functionality to allow access to Sealevel Systems specific information.*

- class [Component](#page-45-0)
	- *A container of version information of a component of the [Talos](#page-28-1) framework.*

#### <span id="page-29-0"></span>5.1.1 Detailed Description

Extensions to the Microsoft .NET Compact Framework in numerous areas. Sealevels [Talos](#page-28-1) Framework provides numerous extensions to the Microsoft .NET Compact Framework. These extensions help to ease application development on supported Sealevel products. In addition to adding an easy-to-use, objectorient interface for access to Digital and Analog [IO,](#page-31-0) the [Talos](#page-28-1) Framework adds some features of the full .NET Framework that are not available in the compact edition.

# <span id="page-30-0"></span>5.2 Talos::Collections Namespace Reference

Objects representing collections and useful for manipulating collections.

#### **Classes**

- class [NumericComparer](#page-44-1)
	- *Simple class for easy numeric string comparison.*

#### <span id="page-30-1"></span>5.2.1 Detailed Description

Objects representing collections and useful for manipulating collections. This portion of the [Talos](#page-28-1) Framework contains collections and tools helpful for working with collections. Anything that isn't already available in the .NET Compact Framework that makes data storing and manipulation easier, will be found here.

## <span id="page-31-0"></span>5.3 Talos::IO Namespace Reference

Objects useful for reading and writing files and physcial hardware.

#### **Classes**

• class [DeviceManager](#page-81-0)

*A manager of all devices that [Talos](#page-28-1) is going to be dealing with. This is where points are actually instantiated.*

• class [IOManager](#page-99-0)

*The [IOManager](#page-99-0) class handles all the [IO](#page-31-0) available on the system.*

- class [SerialPort](#page-104-0) *[SerialPort](#page-104-0) allows for the interaction with COM devices.*
- class [FileStream](#page-94-0) *Exposes a Stream around a file.*
- class [AnalogInPoint](#page-49-0) *Base class for a [AnalogInPoint.](#page-49-0)*
- class [AnalogOutPoint](#page-58-0) *Base class for a [AnalogOutPoint.](#page-58-0)*
- class [AnalogPoint](#page-65-0) *Base class for a [AnalogPoint.](#page-65-0)*
- class [CanPoint](#page-73-0)

*Base class for [CanPoint.](#page-73-0)*

• class [CanMailbox](#page-71-0)

*Data structure for configuring a mailbox for receiving or sending messages.*

- class [Counter](#page-77-0) *Base class for [Counter.](#page-77-0)*
- class [DigitalInPoint](#page-84-0) *Base class for [DigitalInPoint.](#page-84-0)*
- class [DigitalOutPoint](#page-87-0) *Base class for a [DigitalOutPoint.](#page-87-0)*
- class [DigitalPoint](#page-91-0) *Base class for a [DigitalPoint.](#page-91-0)*
- class [Point](#page-102-0) *Base class for a [Point.](#page-102-0)*

#### Enumerations

- enum [Parity](#page-33-2) { [None,](#page-33-2) [Odd,](#page-33-2) [Even,](#page-33-2) [Mark,](#page-33-2)
	- [Space](#page-33-2) }

*The Parity enumeration for the SerialPort class.*

- enum [StopBits](#page-33-3) { [One,](#page-33-3) [OnePointFive,](#page-33-3) [Two](#page-33-3) } *The StopBits enumeration for the SerialPort class.*
- enum [DtrFlowControl](#page-34-4) { [Disabled,](#page-34-4) [Enabled,](#page-34-4) [Handshake](#page-34-4) } *The DtrFlowControl enumeration for the SerialPort class.*
- enum [RtsFlowControl](#page-34-5) { [Disabled,](#page-34-5) [Enabled,](#page-34-5) [Handshake,](#page-34-5) [Toggle](#page-34-5) } *The RtrFlowControl enumeration for the SerialPort class.*
- enum [SerialError](#page-34-6) { [Frame](#page-34-6) = 8, [Overrun](#page-34-6) = 2,  $RxOver = 1$  $RxOver = 1$ ,  $RxParity = 4$  $RxParity = 4$ ,  $TxFull = 0x100$  $TxFull = 0x100$ *The SerialError enumeration for the SerialPort class.*
- enum [CanMailboxMode](#page-34-7) { [Disabled](#page-34-7) = 0, [Receive](#page-34-7) = 1, [Send](#page-34-7) = 3 } *Mailbox modes for configuring mailboxes.*
- enum [Direction](#page-35-4) { [Invalid,](#page-35-4) [Input,](#page-35-4) [Output](#page-35-4) } *Direction of an IO Point.*
- enum [IOType](#page-35-5) { [Unknown,](#page-35-5) [Digital,](#page-35-5) [Analog,](#page-35-5) [Counter](#page-35-5) } *Type of an IO Point.*
- enum [Polarity](#page-35-6) { [Invalid,](#page-35-6) [ActiveHigh,](#page-35-6) [ActiveLow](#page-35-6) } *Polarity of an IO point.*
- enum [Isolation](#page-35-7) { [Invalid,](#page-35-7) [Standard,](#page-35-7) [Inverted](#page-35-7) } *Isolation of an IO Point.*
- enum [Persistency](#page-36-4) { [Invalid,](#page-36-4) [Persistent,](#page-36-4) [NonPersistent](#page-36-4) } *Not implemented.*
- enum [DigitalDefault](#page-36-5) { [Invalid,](#page-36-5) [Set,](#page-36-5) [Cleared](#page-36-5) } *Not implemented.*
- enum [AnalogUnit](#page-36-6) { [Invalid,](#page-36-6) [MilliVolts,](#page-36-6) [Volts,](#page-36-6) [MilliAmps,](#page-36-6) [Amps,](#page-36-6) [Raw](#page-36-6) } *AnalogUnit used in conjunction with AnalogPoint floating-point values.*
- enum [CounterMode](#page-36-7) { [Free,](#page-36-7) [Single,](#page-36-7) [Range,](#page-36-7) [Modulo](#page-36-7) } *Counter can be configured to operate in a specified mode. The mode affects the counter value returned.*

• enum [CounterIndexMode](#page-37-6) { [Data,](#page-37-6) [Reset,](#page-37-6) [Instant,](#page-37-6) [None](#page-37-6) }

*This mode can be configured to perform different operations on the index.*

• enum [CounterIndexType](#page-37-7)

*This mode can be configured to assign the proper polarity of the index input signal.*

• enum [CounterWidth](#page-37-8)

*The counter can be configured to operate on n-byte register boundaries. This width also applies to instruction/data registers.*

• enum [CounterFlag](#page-37-9) { [Index,](#page-37-9) [Compare,](#page-37-9) [Under,](#page-37-9) [Over](#page-37-9) }

*Setting the flag essentially tells the quadrature counter which interrupt to properly report on.*

• enum [CounterUnits](#page-37-10) {

[RevolutionsPerHour,](#page-37-10) [RevolutionsPerMinute,](#page-37-10) [RevolutionsPerSecond,](#page-37-10) [CountsPerMinute,](#page-37-10)

[CountsPerSecond,](#page-37-10) [Counts](#page-37-10) }

*This value is used in ModCounter conversion formulas to determine the correct units for velocity or counts.*

#### <span id="page-33-0"></span>5.3.1 Detailed Description

Objects useful for reading and writing files and physcial hardware. This portion of the [Talos](#page-28-1) Framework contains streams, classes, and methods helpful for reading and writing files and physcial hardware. Some classes in this namespace replicate pre-existing classes. In these cases, additional functionality has been added that is not available in the .NET Compact Framework.

#### <span id="page-33-1"></span>5.3.2 Enumeration Type Documentation

#### <span id="page-33-2"></span>5.3.2.1 enum Talos::IO::Parity

The Parity enumeration for the [SerialPort](#page-104-0) class. Use this enumeration when setting the Parity property for a serial port connection. Parity is an error-checking procedure in which the number of 1s must always be the same, either even or odd, for each group of bits that is transmitted without error. In modem-to-modem communications, parity is often one of the parameters that must be agreed upon by sending parties and receiving parties before transmission can take place.

#### Enumerator:

*None* Option for no parity.

- *Odd* Option for odd parity.
- *Even* Option for even parity.
- *Mark* Option for mark parity.
- <span id="page-33-3"></span>*Space* Option for space parity.

#### <span id="page-34-0"></span>5.3.2.2 enum Talos::IO::StopBits

The StopBits enumeration for the [SerialPort](#page-104-0) class. This enumeration specifies the number of stop bits to use. Stop bits separate each unit of data on an asynchronous serial connection. They are also sent continuously when no data is available for transmission.

#### Enumerator:

*One* Option for one stop bit.

*OnePointFive* Option for one and a half stop bits.

*Two* Option for two stop bits.

#### <span id="page-34-4"></span><span id="page-34-1"></span>5.3.2.3 enum Talos::IO::DtrFlowControl

The DtrFlowControl enumeration for the [SerialPort](#page-104-0) class.

#### Enumerator:

*Disabled* Option for no DTR flow control.

*Enabled* Option for enabling DTR flow control.

*Handshake* Option for Handshake control using DTR.

#### <span id="page-34-5"></span><span id="page-34-2"></span>5.3.2.4 enum Talos::IO::RtsFlowControl

The RtrFlowControl enumeration for the [SerialPort](#page-104-0) class.

#### Enumerator:

*Disabled* Option for no RTS flow control. *Enabled* Option for enabling RTS flow control. *Handshake* Option for Handshake control using RTS. *Toggle* Option for Toggle control using RTS.

#### <span id="page-34-6"></span><span id="page-34-3"></span>5.3.2.5 enum Talos::IO::SerialError

The SerialError enumeration for the [SerialPort](#page-104-0) class. We should consider creating a serial events enum. Some items in the list don't belong.

#### Enumerator:

<span id="page-34-7"></span>*Frame* Frame Error. *Overrun* Overrun Error. *RxOver* Receive Completed. *RxParity* Received Parity Error. *TxFull* Transmitter is full.

#### <span id="page-35-0"></span>5.3.2.6 enum Talos::IO::CanMailboxMode

Mailbox modes for configuring mailboxes.

#### Enumerator:

*Disabled* Disables the mailbox.

- *Receive* The first message received is stored in mailbox data registers. Data remain available until the next transfer request.
- **Send** The last message received is stored in mailbox data register. The next message always overwrites the previous one. The application has to check whether a new message has not overwritten the current one while reading the data registers. The message stored in the mailbox data registers will try to win the bus arbitration immediately or later according to or not the Time Management Unit configuration.

#### <span id="page-35-4"></span><span id="page-35-1"></span>5.3.2.7 enum Talos::IO::Direction

Direction of an [IO](#page-31-0) [Point.](#page-102-0) This tri-state value indicates the directionality of a particular [IO](#page-31-0) [Point.](#page-102-0)

#### Enumerator:

**Invalid** Invalid configuration. *Input* Input. *Output* Output.

#### <span id="page-35-5"></span><span id="page-35-2"></span>5.3.2.8 enum Talos::IO::IOType

Type of an [IO](#page-31-0) [Point.](#page-102-0) This tri-state value indicates the type of a particular [IO](#page-31-0) [Point.](#page-102-0)

#### Enumerator:

*Unknown* Unknown [IO](#page-31-0) type. *Digital* Digital [IO](#page-31-0) type. *Analog* Analog [IO](#page-31-0) type. *Counter* [Counter](#page-77-0) [IO](#page-31-0) type.

#### <span id="page-35-6"></span><span id="page-35-3"></span>5.3.2.9 enum Talos::IO::Polarity

Polarity of an [IO](#page-31-0) point. Polarity is a user-configurable access modifier that is used to map hardware values to values to end-user digital states.

#### Enumerator:

*Invalid* Invalid state. *ActiveHigh* High indicates the active state.

<span id="page-35-7"></span>*ActiveLow* Low indicates the active state.
#### 5.3.2.10 enum Talos::IO::Isolation

Isolation of an [IO](#page-31-0) [Point.](#page-102-0) Isolation describes a further configuration option for the mapping of digital output states to hardware values.

#### Enumerator:

*Invalid* Invalid value.

**Standard** Returns the current value.

*Inverted* Returns the current value inverted.

#### 5.3.2.11 enum Talos::IO::Persistency

Not implemented. Not implemented. Persistency is an optional output point modifier used to enable a default power-up state for each point.

#### Enumerator:

*Invalid* Invalid value.

*Persistent* This value instructs the point to persist.

*NonPersistent* This value instructs the point to not persist.

#### 5.3.2.12 enum Talos::IO::DigitalDefault

Not implemented. Not implemented. Default state describes the default power-up state of a digital output point when used in conjunction with Persistency.

#### Enumerator:

*Invalid* Invalid default. *Set* Default state is true. *Cleared* Default state is false.

#### <span id="page-36-0"></span>5.3.2.13 enum Talos::IO::AnalogUnit

AnalogUnit used in conjunction with [AnalogPoint](#page-65-0) floating-point values. This value is used in Analog to Digital conversion formulas to determine the floating point number to return to users.

# Enumerator:

*Invalid* Invalid analog unit. *MilliVolts* Analog unit of mV. *Volts* Analog unit of V. *MilliAmps* Analog unit of mA. *Amps* Analog unit of A. *Raw* Analog unit of Raw.

### 5.3.2.14 enum Talos::IO::CounterMode

[Counter](#page-77-0) can be configured to operate in a specified mode. The mode affects the counter value returned.

#### Enumerator:

*Free* Ignore LFLAG. *Single* BW and CY only. *Range* Limit between 0 and DTR. Dir must reverse to resume counting. *Modulo* where modulo value 'n' is stored in DTR

# 5.3.2.15 enum Talos::IO::CounterIndexMode

This mode can be configured to perform different operations on the index.

#### Enumerator:

*Data* DTR - CNTR. *Reset* Clear CNTR. *Instant* CNTR - OTR. *None* ignore

### 5.3.2.16 enum Talos::IO::CounterIndexType

This mode can be configured to assign the proper polarity of the index input signal.

# 5.3.2.17 enum Talos::IO::CounterWidth

The counter can be configured to operate on n-byte register boundaries. This width also applies to instruction/data registers.

#### 5.3.2.18 enum Talos::IO::CounterFlag

Setting the flag essentially tells the quadrature counter which interrupt to properly report on.

# Enumerator:

*Index* At each index (I). *Compare* When CNTR == DTR. *Under* Transition  $0 \rightarrow -1$ . *Over* Transition  $2^{\wedge} n$  -> 0.

# 5.3.2.19 enum Talos::IO::CounterUnits

This value is used in ModCounter conversion formulas to determine the correct units for velocity or counts.

# Enumerator:

*RevolutionsPerHour* Revolutions per hour. *RevolutionsPerMinute* Revolutions per minute. *RevolutionsPerSecond* Revolutions per sec. *CountsPerMinute* Counts per minute. *CountsPerSecond* Counts per second. *Counts* Counts.

# 5.4 Talos::Protocols Namespace Reference

Objects useful for communicating with remote devices.

# **Classes**

- class [ModbusClient](#page-118-0) *A simple implementation of a basic Modbus client.*
- class [ModbusException](#page-122-0) *Represents errors that occur during Modbus communications.*

# Enumerations

- enum [InterfaceType](#page-39-0) { [Invalid,](#page-39-0) [Serial,](#page-39-0) [Tcp](#page-39-0) } *Type indicative of the Communications Interface used for a ModbusClient class.*
- enum [IdentificationType](#page-39-1) { [Vendor,](#page-39-1) [Product,](#page-39-1) [Version](#page-39-1) } *Type indicating which identification string is desired from a ReadIdentification command.*

# 5.4.1 Detailed Description

Objects useful for communicating with remote devices. This portion of the [Talos](#page-28-0) Framework contains classes and methods helpful for communicating with remote devices, such as Sealevel Modbus enabled distributed [IO](#page-31-0) modules.

# 5.4.2 Enumeration Type Documentation

#### <span id="page-39-0"></span>5.4.2.1 enum Talos::Protocols::InterfaceType

Type indicative of the Communications Interface used for a [ModbusClient](#page-118-0) class.

# Enumerator:

*Invalid* Not a valid interface value. *Serial* Serial communication via a COM port. **Tcp** Ethernet TCP Socket communications.

# <span id="page-39-1"></span>5.4.2.2 enum Talos::Protocols::IdentificationType

Type indicating which identification string is desired from a ReadIdentification command.

#### Enumerator:

*Vendor* Vendor name. *Product* Product name. *Version* Version Number.

# 5.5 Talos::Reflection Namespace Reference

Objects useful for acquiring information about .NET assemblies.

# **Classes**

• class [AssemblyInformation](#page-124-0)

*Allows for easier access to assembly information.*

# 5.5.1 Detailed Description

Objects useful for acquiring information about .NET assemblies. This portion of the [Talos](#page-28-0) Framework contains classes and methdos helpful for acquiring information about .NET assemblies. This namespace works in tandem with the built-in System.Reflection namespace to provide useful information about assemblies.

# <span id="page-41-0"></span>5.6 Talos::Threading Namespace Reference

This is the [Threading](#page-41-0) namespace of the [Talos](#page-28-0) Framework.

# **Classes**

• class [BackgroundWorker](#page-127-0)

*The [BackgroundWorker](#page-127-0) component gives you the ability to execute time-consuming operations asynchronously ("in the background"), on a thread different from your application's main UI thread.*

• class [DoWorkEventArgs](#page-131-0)

*Provides data for the DoWork event handler.*

• class [ProgressChangedEventArgs](#page-133-0)

*Provides data for the ProgressChanged event.*

• class [RunWorkerCompletedEventArgs](#page-134-0)

*Provides data for the MethodNameCompleted event. MethodName is a placeholder for the first part of the method's name.*

• class [HighperformanceCounter](#page-132-0)

*This class provides an OOP wrapper around the existing Windows CE High Performance Counter API. The properties in this static class can be used to time actions with the highest possible accuracy.*

• class [Watchdog](#page-136-0)

*This is a simple C# OOP wrapper around the existing Windows CE watchdog API. This class can be used to create an object that will terminate a hung application or completely restart a malfunction device.*

# Enumerations

• enum [WatchdogAction](#page-42-0) { [None](#page-42-0) = (int) Watchdog.WDOG\_NO\_DFLT\_ACTION, [KillProcess](#page-42-0) = (int) Watchdog.WDOG\_KILL\_PROCESS, [ResetDevice](#page-42-0) = (int) Watchdog.WDOG\_RESET\_DEVICE  $\}$ 

*These are the possible actions to occur when the Watchdog is triggered.*

# Functions

- delegate void [DoWorkEventHandler](#page-42-1) (object sender, [DoWorkEventArgs](#page-131-0) e) *Represents the method that will handle the DoWork event. This class cannot be inherited.*
- delegate void [ProgressChangedEventHandler](#page-42-2) (object sender, [ProgressChangedEventArgs](#page-133-0) e)

*Represents the method that will handle the ProgressChanged event of the [BackgroundWorker](#page-127-0) class. This class cannot be inherited.*

• delegate void [RunWorkerCompletedEventHandler](#page-42-3) (object sender, [RunWorkerCompletedEventArgs](#page-134-0) e)

*Represents the method that will handle the RunWorkerCompleted event of a [BackgroundWorker](#page-127-0) class.*

# 5.6.1 Detailed Description

This is the [Threading](#page-41-0) namespace of the [Talos](#page-28-0) Framework.

# 5.6.2 Enumeration Type Documentation

# <span id="page-42-0"></span>5.6.2.1 enum Talos::Threading::WatchdogAction

These are the possible actions to occur when the [Watchdog](#page-136-0) is triggered.

#### Enumerator:

*None* Perform no action. *KillProcess* Kill the process which created the [Watchdog.](#page-136-0) *ResetDevice* Reset the device.

# 5.6.3 Function Documentation

# <span id="page-42-1"></span>5.6.3.1 delegate void Talos::Threading::DoWorkEventHandler (object *sender*, DoWorkEventArgs *e*)

Represents the method that will handle the DoWork event. This class cannot be inherited.

# Parameters:

*sender* The source of the event.

*e* A [DoWorkEventArgs](#page-131-0) that contains the event data.

# <span id="page-42-2"></span>5.6.3.2 delegate void Talos::Threading::ProgressChangedEventHandler (object *sender*, ProgressChangedEventArgs *e*)

Represents the method that will handle the ProgressChanged event of the [BackgroundWorker](#page-127-0) class. This class cannot be inherited.

# Parameters:

*sender* The source of the event.

*e* A [ProgressChangedEventArgs](#page-133-0) that contains the event data.

# <span id="page-42-3"></span>5.6.3.3 delegate void Talos::Threading::RunWorkerCompletedEventHandler (object *sender*, RunWorkerCompletedEventArgs *e*)

Represents the method that will handle the RunWorkerCompleted event of a [BackgroundWorker](#page-127-0) class.

# Parameters:

*sender* The source of the event.

*e* A [RunWorkerCompletedEventArgs](#page-134-0) that contains the event data.

# Chapter 6

# Class Documentation

# 6.1 Talos::Collections::NumericComparer Class Reference

Simple class for easy numeric string comparison.

Inherits IComparer.

# Public Member Functions

• int [Compare](#page-44-0) (object x, object y)

*Compares one string to another. This method provides an easy way to order strings with numeric values embedded in them logically.*

# 6.1.1 Detailed Description

Simple class for easy numeric string comparison.

# 6.1.2 Member Function Documentation

# <span id="page-44-0"></span>6.1.2.1 int Talos::Collections::NumericComparer::Compare (object *x*, object *y*)

Compares one string to another. This method provides an easy way to order strings with numeric values embedded in them logically.

# Parameters:

- *x* The object to compare to
- *y* The object compared to the first parameter object

# Returns:

```
Less than zero = x is less than y, Zero = x equals y, Greater than zero = x is greater than y
```
# <span id="page-45-1"></span>6.2 Talos::Component Class Reference

A container of version information of a component of the [Talos](#page-28-0) framework. Inherits ICloneable.

# Public Member Functions

- [Component](#page-45-0) (string name, Version version) *Constructor for creating a new [Component](#page-45-1) class. Basically just a holder for basic runtime information.*
- object [Clone](#page-45-2) () *Implementation of ICloneable interface method.*
- override string [ToString](#page-45-3) () *String representation of this class.*

# **Properties**

- string [Name](#page-46-0) [get] *The name identifier associated with this object.*
- [Version](#page-46-1) Version [get] *The Version infomration associated with this object.*

# 6.2.1 Detailed Description

A container of version information of a component of the [Talos](#page-28-0) framework.

# 6.2.2 Constructor & Destructor Documentation

# <span id="page-45-0"></span>6.2.2.1 Talos::Component::Component (string *name*, Version *version*)

Constructor for creating a new [Component](#page-45-1) class. Basically just a holder for basic runtime information.

# Parameters:

*name* A string representation of the [Component](#page-45-1) name. *version* Version information of the [Component](#page-45-1) image.

# 6.2.3 Member Function Documentation

#### <span id="page-45-2"></span>6.2.3.1 object Talos::Component::Clone ()

Implementation of ICloneable interface method.

# Returns:

<span id="page-45-3"></span>A reference to a new [Component](#page-45-1) class exactly like this one.

# 6.2.3.2 override string Talos::Component::ToString ()

String representation of this class.

# Returns:

A string representation of this class.

# 6.2.4 Property Documentation

# <span id="page-46-0"></span>6.2.4.1 string Talos::Component::Name **[get]**

<span id="page-46-1"></span>The name identifier associated with this object.

# 6.2.4.2 Version Talos::Component::Version **[get]**

The Version infomration associated with this object.

# 6.3 Talos::Environment Class Reference

This class provides version information about the current runtime environment. This class mimics some of the behavior of System.Environment, but extends some of the functionality to allow access to Sealevel Systems specific information.

# **Properties**

• static OperatingSystem [OSVersion](#page-47-0) [get]

*This property allows access to Operating System version information. Note: This is the exact same information provided by System.Environment.*

• static [Component](#page-45-1) [OSRuntime](#page-47-1) [get]

*This property allows access to information about the currently running Operating System. This property is primarily useful for acquiring further information about Sealevel Systems embedded Windows runtime images.*

• static [Version](#page-48-0) Version [get]

*This property allows access to the version information of the [Talos](#page-28-0) framework.*

• static string [Name](#page-48-1) [get, set]

*This property allows access to the device name of the environment's host machine.*

• static string [Description](#page-48-2) [get, set]

*This property allows access to a device description of the environment's host machine.*

• static string [Processor](#page-48-3) [get]

*This property returns a string representation of the system's processor.*

• static [OwnerInformation](#page-117-0) [Owner](#page-48-4) [get, set]

*This property is used to get/set the device owner information. This is a good place to store some unique information to help identify this device. The information kept here can also be used to provide global access for contact information should a problem with the device ever be found. See [OwnerInformation](#page-117-0) for further details.*

# 6.3.1 Detailed Description

This class provides version information about the current runtime environment. This class mimics some of the behavior of System.Environment, but extends some of the functionality to allow access to Sealevel Systems specific information.

# 6.3.2 Property Documentation

# <span id="page-47-0"></span>6.3.2.1 OperatingSystem Talos::Environment::OSVersion **[static, get]**

<span id="page-47-1"></span>This property allows access to Operating System version information. Note: This is the exact same information provided by System.Environment.

# 6.3.2.2 Component Talos::Environment::OSRuntime **[static, get]**

This property allows access to information about the currently running Operating System. This property is primarily useful for acquiring further information about Sealevel Systems embedded Windows runtime images.

#### <span id="page-48-0"></span>6.3.2.3 Version Talos::Environment::Version **[static, get]**

This property allows access to the version information of the [Talos](#page-28-0) framework.

# 6.3.2.4 string Talos::Environment::Name **[static, get, set]**

This property allows access to the device name of the environment's host machine.

#### Exceptions:

<span id="page-48-1"></span>*NotImplementedException* This property is only supported on Windows CE. **Exception** Any other exceptions are critical errors caused by failed Registry access.

# <span id="page-48-2"></span>6.3.2.5 string Talos::Environment::Description **[static, get, set]**

This property allows access to a device description of the environment's host machine.

#### Exceptions:

<span id="page-48-4"></span>*NotImplementedException* This property is only supported on Windows CE. *Exception* Any other exceptions are critical errors caused by failed Registry access.

## <span id="page-48-3"></span>6.3.2.6 string Talos::Environment::Processor **[static, get]**

This property returns a string representation of the system's processor.

# 6.3.2.7 OwnerInformation Talos::Environment::Owner **[static, get, set]**

This property is used to get/set the device owner information. This is a good place to store some unique information to help identify this device. The information kept here can also be used to provide global access for contact information should a problem with the device ever be found. See [OwnerInformation](#page-117-0) for further details.

# <span id="page-49-0"></span>6.4 Talos::IO::AnalogInPoint Class Reference

Base class for a [AnalogInPoint.](#page-49-0)

Inherits [Talos::IO::AnalogPoint.](#page-65-0)

# Public Member Functions

• int [GetSampledValue](#page-52-0) ()

*Return an analog to digital conversion. The conversion uses the specified SampleCount, SampleDelay, and SampleMethod to combine a set of samples and return a single value.*

- float [Convert](#page-52-1) (int rawValue)
- float [Convert](#page-53-0) (int rawValue, [AnalogUnit](#page-36-0) unit)
- int [Convert](#page-53-1) (float value)

*Convert a floating point [AnalogPoint](#page-65-0) value into a corresponding raw integer value.*

• int [Convert](#page-53-2) (float value, [AnalogUnit](#page-36-0) unit) *Convert a floating point [AnalogPoint](#page-65-0) value into a corresponding raw integer value.*

# Static Public Member Functions

• static int [Average](#page-51-0) (int[] values)

*Calculate the average of the values contained in the array passed in.*

- static float [Convert](#page-52-2) (int rawValue, float slope, float offset) *Convert a raw [AnalogPoint](#page-65-0) value into a corresponding floating point value.*
- static int [Convert](#page-53-3) (float value, float slope, float offset)

*Convert a floating point [AnalogPoint](#page-65-0) value into a corresponding raw integer value.*

# Protected Member Functions

• [AnalogInPoint](#page-51-1) ()

*Default constructor.*

• abstract int[] [GetValues](#page-52-3) (int count)

*Retreieve the number of samples required with the necessary wait between polls.*

• abstract void [SetDefaults](#page-52-4) ()

*Must be implemented by children to setup default Min/Max, Slope, and Offset. Used during the setting of the Unit property.*

# **Properties**

- int [SampleCount](#page-54-0) [get, set] *Gets and sets a number of readings will be taken and averaged together to collect a valid input value.*
- int [SampleDelay](#page-54-1) [get, set] *Gets and sets a value that represents the minimum amount of time delay between each input reading in milliseconds.*
- SampleDelegate [SampleMethod](#page-54-2) [get, set]
- override string [Mode](#page-54-3) [get, set] *Gets and sets the conversion range for this point.*
- override [AnalogUnit](#page-36-0) [Unit](#page-54-4) [get, set] *Gets and sets the modifier that determines the default Slope and Offset for RawValue to Value conversions.*
- override int [RawValue](#page-55-0) [get, set] *Gets and sets the Raw digital value for this point.*
- override float [Value](#page-55-1) [get, set] *Gets and sets the floating point representation of this point in terms of the AnalogUnit specified through Unit.*
- int [MinRawValue](#page-55-2) [get, set] *Gets the minimum possible RawValue for this point.*
- int [MaxRawValue](#page-55-3) [get, set] *Gets the maximum possible RawValue for this point.*
- ReadOnlyCollection< string > [SupportedModes](#page-55-4) [qet] *Gets a list of supported conversion ranges for this point.*

```
Slope [get, set]
```
*Gets the slope field allows for calibration of the conversion from raw digital values to floating point.*

- float [Offset](#page-56-1) [get, set] *Gets the offset allows for further calibration of the digital to floating point number conversion.*
- float [MinValue](#page-56-2) [get]

*Gets the floating point representation of minimum possible Value this point is capable of in terms of the AnalogUnit specified through Unit.*

• float [MaxValue](#page-56-3) [get]

*Gets the floating point representation of maximum possible Value this point is capable of in terms of the AnalogUnit specified through Unit.*

• ReadOnlyCollection< [AnalogUnit](#page-36-0) > [SupportedUnits](#page-56-4) [get] *Gets a list of supported AnalogUnits for this point.*

```
• int Index [get, set]
```
*The [Talos](#page-28-0) assigned point ID number. This is relative to other [Talos](#page-28-0) points of the same type.*

- string [Connection](#page-56-6) [get, set] *Describes the connection type of the device.*
- string [ConnectionData](#page-56-7) [get, set] *Describes the connection data for the connection type of the device.*
- [IOType](#page-35-0) [Type](#page-56-8) [get, set] *Describes the nature of the point. (Analog or Digital).*
- [Direction](#page-35-1) [Direction](#page-56-9) [get, set] *Describes the nature of the point. (Input or Output).*
- string [Description](#page-56-10) [get, set] *A descriptive notation describing the hardware attached to the point. (Examples: "Overhead Light", "Door 3", "Motor 1", "Pump 3").*
- bool [Online](#page-57-0) [get, set]

*Denotes the availability status of the point. True corresponds to ONLINE, false to OFFLINE.*

• string [Function](#page-57-1) [get]

*Indicates the unique descriptive notation of the point. (Example: "Digital Output 24").*

• string [Identifier](#page-57-2) [get] *Indicates the unique point identification code as assigned by TIO. (Example: "DO\_24").*

# 6.4.1 Detailed Description

Base class for a [AnalogInPoint.](#page-49-0)

#### See also:

[AnalogOutPoint](#page-58-0)

# 6.4.2 Constructor & Destructor Documentation

## <span id="page-51-1"></span>6.4.2.1 Talos::IO::AnalogInPoint::AnalogInPoint () **[protected]**

Default constructor. Sets the properties to the following values: Direction to Direction.Input, SampleCount to 5, and SampleDelay to 10.

# 6.4.3 Member Function Documentation

# <span id="page-51-0"></span>6.4.3.1 static int Talos::IO::AnalogInPoint::Average (int[ ] *values*) **[static]**

Calculate the average of the values contained in the array passed in.

#### Parameters:

*values* The array of values to be averaged.

# Returns:

An integer value indicating the average of the values array.

# <span id="page-52-0"></span>6.4.3.2 int Talos::IO::AnalogInPoint::GetSampledValue ()

Return an analog to digital conversion. The conversion uses the specified SampleCount, SampleDelay, and SampleMethod to combine a set of samples and return a single value.

#### Returns:

A single value representing a analog to digital conversion.

# Exceptions:

*IOException* Invalid point configuration. -OR- Cannot access specified [AnalogInPoint.](#page-49-0)

# <span id="page-52-3"></span>6.4.3.3 abstract int [ ] Talos::IO::AnalogInPoint::GetValues (int *count*) **[protected, pure virtual]**

Retreieve the number of samples required with the necessary wait between polls.

# Returns:

An array consisting of the required samples.

# <span id="page-52-4"></span>6.4.3.4 abstract void Talos::IO::AnalogInPoint::SetDefaults () **[protected, pure virtual]**

<span id="page-52-2"></span>Must be implemented by children to setup default Min/Max, Slope, and Offset. Used during the setting of the Unit property.

# 6.4.3.5 static float Talos::IO::AnalogPoint::Convert (int *rawValue*, float *slope*, float *offset*) **[static, inherited]**

Convert a raw [AnalogPoint](#page-65-0) value into a corresponding floating point value.

#### Parameters:

*rawValue* The value to convert using the given slope and offset.

*slope* The slope (m) to use in the conversion formula  $y = mx + b$ .

*offset* The offset (b) to use in the converion formula  $y = mx + b$ .

#### Returns:

<span id="page-52-1"></span>A floating point value indicating the converted value.

#### 6.4.3.6 float Talos::IO::AnalogPoint::Convert (int *rawValue*) **[inherited]**

Convert a raw [AnalogPoint](#page-65-0) value into a corresponding floating point value.

#### Parameters:

*rawValue* The value to convert using the current Slope and Offset.

#### Returns:

A floating point value indicating the converted value.

#### <span id="page-53-0"></span>6.4.3.7 float Talos::IO::AnalogPoint::Convert (int *rawValue*, AnalogUnit *unit*) **[inherited]**

Convert a raw [AnalogPoint](#page-65-0) value into a corresponding floating point value.

#### Parameters:

*rawValue* The raw value to convert to floating point. *unit* The units to use for this conversion.

# Returns:

A floating point representation of the [AnalogInPoint](#page-49-0) value.

## Exceptions:

*ArgumentException* Specified unit is not supported.

# <span id="page-53-3"></span>6.4.3.8 static int Talos::IO::AnalogPoint::Convert (float *value*, float *slope*, float *offset*) **[static, inherited]**

Convert a floating point [AnalogPoint](#page-65-0) value into a corresponding raw integer value.

#### Parameters:

*value* The value to convert using the given slope and offset. *slope* The slope (m) to use in the conversion formula  $y = mx + b$ . *offset* The offset (b) to use in the converion formula  $y = mx + b$ .

#### Returns:

An integer value indicating the converted value.

### <span id="page-53-1"></span>6.4.3.9 int Talos::IO::AnalogPoint::Convert (float *value*) **[inherited]**

Convert a floating point [AnalogPoint](#page-65-0) value into a corresponding raw integer value.

# Parameters:

value The value to convert using the current Slope and Offset.

## Returns:

<span id="page-53-2"></span>An integer value indicating the converted value.

#### 6.4.3.10 int Talos::IO::AnalogPoint::Convert (float *value*, AnalogUnit *unit*) **[inherited]**

Convert a floating point [AnalogPoint](#page-65-0) value into a corresponding raw integer value.

### Parameters:

*value* The raw value to convert.

*unit* The units to use for this conversion.

#### Returns:

An integer value indicating the converted value.

#### Exceptions:

<span id="page-54-1"></span>*ArgumentException* Specified unit is not supported.

# 6.4.4 Property Documentation

# <span id="page-54-0"></span>6.4.4.1 int Talos::IO::AnalogInPoint::SampleCount **[get, set]**

Gets and sets a number of readings will be taken and averaged together to collect a valid input value.

#### 6.4.4.2 int Talos::IO::AnalogInPoint::SampleDelay **[get, set]**

<span id="page-54-2"></span>Gets and sets a value that represents the minimum amount of time delay between each input reading in milliseconds.

#### 6.4.4.3 SampleDelegate Talos::IO::AnalogInPoint::SampleMethod **[get, set]**

Gets and sets a value that defines the method of combining multiple samples over a short period of time into a single value. The default behavior is a simply to average. This behavior may be modified by supplying another delegate of type SampleDelegate.

#### Exceptions:

*ArgumentNullException* SampleDelegate may not be null.

# <span id="page-54-3"></span>6.4.4.4 override string Talos::IO::AnalogInPoint::Mode **[get, set]**

Gets and sets the conversion range for this point.

#### Exceptions:

<span id="page-54-4"></span>*ArgumentException* Unsupported [AnalogInPoint](#page-49-0) range.

Reimplemented from [Talos::IO::AnalogPoint.](#page-62-0)

#### 6.4.4.5 override AnalogUnit Talos::IO::AnalogInPoint::Unit **[get, set]**

Gets and sets the modifier that determines the default Slope and Offset for RawValue to Value conversions.

#### Exceptions:

*ArgumentException* Unsupported [AnalogInPoint](#page-49-0) unit.

#### See also:

<span id="page-55-0"></span>[AnalogPoint.SupportedUnits](#page-56-4)

Reimplemented from [Talos::IO::AnalogPoint.](#page-63-0)

# 6.4.4.6 override int Talos::IO::AnalogInPoint::RawValue **[get, set]**

Gets and sets the Raw digital value for this point.

#### Warning:

AnalogInPoints cannot have a RawValue assigned. Setting this property will result in the InvalidOperationException.

#### Exceptions:

<span id="page-55-1"></span>*InvalidOperationException* AnalogInPoints cannot have a value assigned to them.

Reimplemented from [Talos::IO::AnalogPoint.](#page-68-0)

# 6.4.4.7 override float Talos::IO::AnalogInPoint::Value **[get, set]**

Gets and sets the floating point representation of this point in terms of the AnalogUnit specified through Unit.

#### Warning:

AnalogInPoints cannot have a Value assigned. Setting this property will result in the InvalidOperationException.

#### Exceptions:

<span id="page-55-2"></span>*InvalidOperationException* AnalogInPoints cannot have a value assigned to them.

Reimplemented from [Talos::IO::AnalogPoint.](#page-69-0)

# 6.4.4.8 int Talos::IO::AnalogPoint::MinRawValue **[get, set, inherited]**

<span id="page-55-3"></span>Gets the minimum possible RawValue for this point.

# 6.4.4.9 int Talos::IO::AnalogPoint::MaxRawValue **[get, set, inherited]**

<span id="page-55-4"></span>Gets the maximum possible RawValue for this point.

# 6.4.4.10 ReadOnlyCollection<string> Talos::IO::AnalogPoint::SupportedModes **[get, inherited]**

<span id="page-56-0"></span>Gets a list of supported conversion ranges for this point.

#### 6.4.4.11 float Talos::IO::AnalogPoint::Slope **[get, set, inherited]**

<span id="page-56-1"></span>Gets the slope field allows for calibration of the conversion from raw digital values to floating point.

#### 6.4.4.12 float Talos::IO::AnalogPoint::Offset **[get, set, inherited]**

<span id="page-56-2"></span>Gets the offset allows for further calibration of the digital to floating point number conversion.

# 6.4.4.13 float Talos::IO::AnalogPoint::MinValue **[get, inherited]**

<span id="page-56-3"></span>Gets the floating point representation of minimum possible Value this point is capable of in terms of the AnalogUnit specified through Unit.

# 6.4.4.14 float Talos::IO::AnalogPoint::MaxValue **[get, inherited]**

<span id="page-56-4"></span>Gets the floating point representation of maximum possible Value this point is capable of in terms of the AnalogUnit specified through Unit.

# 6.4.4.15 ReadOnlyCollection<AnalogUnit> Talos::IO::AnalogPoint::SupportedUnits **[get, inherited]**

<span id="page-56-5"></span>Gets a list of supported AnalogUnits for this point.

#### 6.4.4.16 int Talos::IO::Point::Index **[get, set, inherited]**

<span id="page-56-6"></span>The [Talos](#page-28-0) assigned point ID number. This is relative to other [Talos](#page-28-0) points of the same type.

#### 6.4.4.17 string Talos::IO::Point::Connection **[get, set, inherited]**

<span id="page-56-7"></span>Describes the connection type of the device.

#### 6.4.4.18 string Talos::IO::Point::ConnectionData **[get, set, inherited]**

<span id="page-56-8"></span>Describes the connection data for the connection type of the device.

# 6.4.4.19 IOType Talos::IO::Point::Type **[get, set, inherited]**

<span id="page-56-9"></span>Describes the nature of the point. (Analog or Digital).

#### 6.4.4.20 Direction Talos::IO::Point::Direction **[get, set, inherited]**

<span id="page-56-10"></span>Describes the nature of the point. (Input or Output).

# 6.4.4.21 string Talos::IO::Point::Description **[get, set, inherited]**

<span id="page-57-0"></span>A descriptive notation describing the hardware attached to the point. (Examples: "Overhead Light", "Door 3", "Motor 1", "Pump 3").

# 6.4.4.22 bool Talos::IO::Point::Online **[get, set, inherited]**

<span id="page-57-1"></span>Denotes the availability status of the point. True corresponds to ONLINE, false to OFFLINE.

# 6.4.4.23 string Talos::IO::Point::Function **[get, inherited]**

<span id="page-57-2"></span>Indicates the unique descriptive notation of the point. (Example: "Digital Output 24").

# 6.4.4.24 string Talos::IO::Point::Identifier **[get, inherited]**

Indicates the unique point identification code as assigned by TIO. (Example: "DO\_24").

# <span id="page-58-0"></span>6.5 Talos::IO::AnalogOutPoint Class Reference

Base class for a [AnalogOutPoint.](#page-58-0)

Inherits [Talos::IO::AnalogPoint.](#page-65-0)

# Public Member Functions

- float [Convert](#page-52-1) (int rawValue)
- float [Convert](#page-53-0) (int rawValue, [AnalogUnit](#page-36-0) unit)
- int [Convert](#page-53-1) (float value)

*Convert a floating point [AnalogPoint](#page-65-0) value into a corresponding raw integer value.*

• int [Convert](#page-53-2) (float value, [AnalogUnit](#page-36-0) unit) *Convert a floating point [AnalogPoint](#page-65-0) value into a corresponding raw integer value.*

# Static Public Member Functions

- static float [Convert](#page-52-2) (int rawValue, float slope, float offset) *Convert a raw [AnalogPoint](#page-65-0) value into a corresponding floating point value.*
- static int [Convert](#page-53-3) (float value, float slope, float offset) *Convert a floating point [AnalogPoint](#page-65-0) value into a corresponding raw integer value.*

# Protected Member Functions

• [AnalogOutPoint](#page-60-0) ()

*Default constructor.*

# **Properties**

- override float [Value](#page-62-1) [get, set] *This is a floating point representation of the Analog input in terms of the AnalogUnit specified through Unit.*
- override int [RawValue](#page-62-2) [get, set] *This is an interface to acquire the raw digital value recorded by the A/D converter.*
- int [MinRawValue](#page-55-2) [get, set] *Gets the minimum possible RawValue for this point.*
- int [MaxRawValue](#page-55-3) [get, set] *Gets the maximum possible RawValue for this point.*
- ReadOnlyCollection < string > [SupportedModes](#page-55-4) [get] *Gets a list of supported conversion ranges for this point.*

```
Mode [qet, set]
```
*Gets the currently selected conversion range for this point.*

```
• float Slope [get, set]
```
*Gets the slope field allows for calibration of the conversion from raw digital values to floating point.*

```
Offset [get, set]
```
*Gets the offset allows for further calibration of the digital to floating point number conversion.*

• float [MinValue](#page-56-2) [get]

*Gets the floating point representation of minimum possible Value this point is capable of in terms of the AnalogUnit specified through Unit.*

• float [MaxValue](#page-56-3) [get]

*Gets the floating point representation of maximum possible Value this point is capable of in terms of the AnalogUnit specified through Unit.*

- ReadOnlyCollection< [AnalogUnit](#page-36-0) > [SupportedUnits](#page-56-4) [get] *Gets a list of supported AnalogUnits for this point.*
- virtual [AnalogUnit](#page-36-0) [Unit](#page-63-0) [get, set] *Gets the value modifier that determines the default Slope and Offset for RawValue to Value conversions.*
- int [Index](#page-56-5) [get, set] *The [Talos](#page-28-0) assigned point ID number. This is relative to other [Talos](#page-28-0) points of the same type.*
- string [Connection](#page-56-6) [get, set] *Describes the connection type of the device.*
- string [ConnectionData](#page-56-7) [get, set] *Describes the connection data for the connection type of the device.*
- **[IOType](#page-35-0) [Type](#page-56-8)** [get, set] *Describes the nature of the point. (Analog or Digital).*
- [Direction](#page-56-9) Direction [get, set] *Describes the nature of the point. (Input or Output).*
- string [Description](#page-56-10) [qet, set]

*A descriptive notation describing the hardware attached to the point. (Examples: "Overhead Light", "Door 3", "Motor 1", "Pump 3").*

• bool [Online](#page-57-0) [get, set]

*Denotes the availability status of the point. True corresponds to ONLINE, false to OFFLINE.*

• string [Function](#page-57-1) [get]

*Indicates the unique descriptive notation of the point. (Example: "Digital Output 24").*

• string [Identifier](#page-57-2) [get]

*Indicates the unique point identification code as assigned by TIO. (Example: "DO\_24").*

# 6.5.1 Detailed Description

Base class for a [AnalogOutPoint.](#page-58-0)

#### See also:

[AnalogInPoint](#page-49-0)

# 6.5.2 Constructor & Destructor Documentation

#### <span id="page-60-0"></span>6.5.2.1 Talos::IO::AnalogOutPoint::AnalogOutPoint () **[protected]**

Default constructor. Sets the properties to the following values: Direction to Direction.Output.

# 6.5.3 Member Function Documentation

# 6.5.3.1 static float Talos::IO::AnalogPoint::Convert (int *rawValue*, float *slope*, float *offset*) **[static, inherited]**

Convert a raw [AnalogPoint](#page-65-0) value into a corresponding floating point value.

# Parameters:

*rawValue* The value to convert using the given slope and offset. *slope* The slope (m) to use in the conversion formula  $y = mx + b$ . *offset* The offset (b) to use in the converion formula  $y = mx + b$ .

#### Returns:

A floating point value indicating the converted value.

# 6.5.3.2 float Talos::IO::AnalogPoint::Convert (int *rawValue*) **[inherited]**

Convert a raw [AnalogPoint](#page-65-0) value into a corresponding floating point value.

#### Parameters:

*rawValue* The value to convert using the current Slope and Offset.

#### Returns:

A floating point value indicating the converted value.

#### 6.5.3.3 float Talos::IO::AnalogPoint::Convert (int *rawValue*, AnalogUnit *unit*) **[inherited]**

Convert a raw [AnalogPoint](#page-65-0) value into a corresponding floating point value.

# Parameters:

*rawValue* The raw value to convert to floating point.

*unit* The units to use for this conversion.

# Returns:

A floating point representation of the [AnalogInPoint](#page-49-0) value.

# Exceptions:

*ArgumentException* Specified unit is not supported.

# 6.5.3.4 static int Talos::IO::AnalogPoint::Convert (float *value*, float *slope*, float *offset*) **[static, inherited]**

Convert a floating point [AnalogPoint](#page-65-0) value into a corresponding raw integer value.

#### Parameters:

*value* The value to convert using the given slope and offset.

*slope* The slope (m) to use in the conversion formula  $y = mx + b$ .

*offset* The offset (b) to use in the converion formula  $y = mx + b$ .

#### Returns:

An integer value indicating the converted value.

### 6.5.3.5 int Talos::IO::AnalogPoint::Convert (float *value*) **[inherited]**

Convert a floating point [AnalogPoint](#page-65-0) value into a corresponding raw integer value.

#### Parameters:

*value* The value to convert using the current Slope and Offset.

#### Returns:

An integer value indicating the converted value.

#### 6.5.3.6 int Talos::IO::AnalogPoint::Convert (float *value*, AnalogUnit *unit*) **[inherited]**

Convert a floating point [AnalogPoint](#page-65-0) value into a corresponding raw integer value.

#### Parameters:

*value* The raw value to convert. *unit* The units to use for this conversion.

#### Returns:

An integer value indicating the converted value.

# Exceptions:

*ArgumentException* Specified unit is not supported.

# 6.5.4 Property Documentation

#### <span id="page-62-1"></span>6.5.4.1 override float Talos::IO::AnalogOutPoint::Value **[get, set]**

This is a floating point representation of the Analog input in terms of the AnalogUnit specified through Unit.

# Exceptions:

<span id="page-62-2"></span>*NotImplementedException* This property has not been implemented.

Reimplemented from [Talos::IO::AnalogPoint.](#page-69-0)

#### 6.5.4.2 override int Talos::IO::AnalogOutPoint::RawValue **[get, set]**

This is an interface to acquire the raw digital value recorded by the A/D converter.

#### Exceptions:

*NotImplementedException* This property has not been implemented.

Reimplemented from [Talos::IO::AnalogPoint.](#page-68-0)

#### 6.5.4.3 int Talos::IO::AnalogPoint::MinRawValue **[get, set, inherited]**

Gets the minimum possible RawValue for this point.

#### 6.5.4.4 int Talos::IO::AnalogPoint::MaxRawValue **[get, set, inherited]**

Gets the maximum possible RawValue for this point.

# 6.5.4.5 ReadOnlyCollection<string> Talos::IO::AnalogPoint::SupportedModes **[get, inherited]**

<span id="page-62-0"></span>Gets a list of supported conversion ranges for this point.

# 6.5.4.6 virtual string Talos::IO::AnalogPoint::Mode **[get, set, inherited]**

Gets the currently selected conversion range for this point. Reimplemented in [Talos::IO::AnalogInPoint.](#page-54-3)

#### 6.5.4.7 float Talos::IO::AnalogPoint::Slope **[get, set, inherited]**

Gets the slope field allows for calibration of the conversion from raw digital values to floating point.

#### 6.5.4.8 float Talos::IO::AnalogPoint::Offset **[get, set, inherited]**

Gets the offset allows for further calibration of the digital to floating point number conversion.

#### 6.5.4.9 float Talos::IO::AnalogPoint::MinValue **[get, inherited]**

Gets the floating point representation of minimum possible Value this point is capable of in terms of the AnalogUnit specified through Unit.

# 6.5.4.10 float Talos::IO::AnalogPoint::MaxValue **[get, inherited]**

Gets the floating point representation of maximum possible Value this point is capable of in terms of the AnalogUnit specified through Unit.

# 6.5.4.11 ReadOnlyCollection<AnalogUnit> Talos::IO::AnalogPoint::SupportedUnits **[get, inherited]**

<span id="page-63-0"></span>Gets a list of supported AnalogUnits for this point.

# 6.5.4.12 virtual AnalogUnit Talos::IO::AnalogPoint::Unit **[get, set, inherited]**

Gets the value modifier that determines the default Slope and Offset for RawValue to Value conversions. Reimplemented in [Talos::IO::AnalogInPoint.](#page-54-4)

#### 6.5.4.13 int Talos::IO::Point::Index **[get, set, inherited]**

The [Talos](#page-28-0) assigned point ID number. This is relative to other [Talos](#page-28-0) points of the same type.

# 6.5.4.14 string Talos::IO::Point::Connection **[get, set, inherited]**

Describes the connection type of the device.

#### 6.5.4.15 string Talos::IO::Point::ConnectionData **[get, set, inherited]**

Describes the connection data for the connection type of the device.

# 6.5.4.16 IOType Talos::IO::Point::Type **[get, set, inherited]**

Describes the nature of the point. (Analog or Digital).

#### 6.5.4.17 Direction Talos::IO::Point::Direction **[get, set, inherited]**

Describes the nature of the point. (Input or Output).

# 6.5.4.18 string Talos::IO::Point::Description **[get, set, inherited]**

A descriptive notation describing the hardware attached to the point. (Examples: "Overhead Light", "Door 3", "Motor 1", "Pump 3").

# 6.5.4.19 bool Talos::IO::Point::Online **[get, set, inherited]**

Denotes the availability status of the point. True corresponds to ONLINE, false to OFFLINE.

### 6.5.4.20 string Talos::IO::Point::Function **[get, inherited]**

Indicates the unique descriptive notation of the point. (Example: "Digital Output 24").

# 6.5.4.21 string Talos::IO::Point::Identifier **[get, inherited]**

Indicates the unique point identification code as assigned by TIO. (Example: "DO\_24").

# <span id="page-65-0"></span>6.6 Talos::IO::AnalogPoint Class Reference

Base class for a [AnalogPoint.](#page-65-0)

Inherits [Talos::IO::Point.](#page-102-0)

Inherited by [Talos::IO::AnalogInPoint,](#page-49-0) and [Talos::IO::AnalogOutPoint.](#page-58-0)

# Public Member Functions

- float [Convert](#page-52-1) (int rawValue)
- float [Convert](#page-53-0) (int rawValue, [AnalogUnit](#page-36-0) unit)
- int [Convert](#page-53-1) (float value) *Convert a floating point [AnalogPoint](#page-65-0) value into a corresponding raw integer value.*
- int [Convert](#page-53-2) (float value, [AnalogUnit](#page-36-0) unit) *Convert a floating point [AnalogPoint](#page-65-0) value into a corresponding raw integer value.*

# Static Public Member Functions

- static float [Convert](#page-52-2) (int rawValue, float slope, float offset) *Convert a raw [AnalogPoint](#page-65-0) value into a corresponding floating point value.*
- static int [Convert](#page-53-3) (float value, float slope, float offset) *Convert a floating point [AnalogPoint](#page-65-0) value into a corresponding raw integer value.*

# Protected Member Functions

• [AnalogPoint](#page-67-0) ()

*Default constructor.*

# **Properties**

- virtual int [RawValue](#page-68-0) [get, set] *Gets or sets the Raw digital value for this point.*
- int [MinRawValue](#page-55-2) [get, set] *Gets the minimum possible RawValue for this point.*
- int [MaxRawValue](#page-55-3) [get, set] *Gets the maximum possible RawValue for this point.*
- ReadOnlyCollection< string > [SupportedModes](#page-55-4) [get] *Gets a list of supported conversion ranges for this point.*
- virtual string [Mode](#page-62-0) [qet, set]

*Gets the currently selected conversion range for this point.*

- float [Slope](#page-56-0) [get, set] *Gets the slope field allows for calibration of the conversion from raw digital values to floating point.*
- float [Offset](#page-56-1) [get, set]

*Gets the offset allows for further calibration of the digital to floating point number conversion.*

• virtual float [Value](#page-69-0) [get, set]

*This is a floating point representation of this point in terms of the AnalogUnit specified through Unit.*

• float [MinValue](#page-56-2) [get]

*Gets the floating point representation of minimum possible Value this point is capable of in terms of the AnalogUnit specified through Unit.*

• float [MaxValue](#page-56-3) [get]

*Gets the floating point representation of maximum possible Value this point is capable of in terms of the AnalogUnit specified through Unit.*

- ReadOnlyCollection< [AnalogUnit](#page-36-0) > [SupportedUnits](#page-56-4) [get] *Gets a list of supported AnalogUnits for this point.*
- virtual [AnalogUnit](#page-36-0) [Unit](#page-63-0) [get, set] *Gets the value modifier that determines the default Slope and Offset for RawValue to Value conversions.*
- int [Index](#page-56-5) [get, set] *The [Talos](#page-28-0) assigned point ID number. This is relative to other [Talos](#page-28-0) points of the same type.*
- string [Connection](#page-56-6) [get, set] *Describes the connection type of the device.*
- string [ConnectionData](#page-56-7) [get, set] *Describes the connection data for the connection type of the device.*
- [IOType](#page-35-0) [Type](#page-56-8) [get, set] *Describes the nature of the point. (Analog or Digital).*
- [Direction](#page-56-9) Direction [get, set] *Describes the nature of the point. (Input or Output).*
- string [Description](#page-56-10) [get, set] *A descriptive notation describing the hardware attached to the point. (Examples: "Overhead Light", "Door 3", "Motor 1", "Pump 3").*
- bool [Online](#page-57-0) [get, set] *Denotes the availability status of the point. True corresponds to ONLINE, false to OFFLINE.*
- string [Function](#page-57-1) [get] *Indicates the unique descriptive notation of the point. (Example: "Digital Output 24").*
- string [Identifier](#page-57-2) [get] *Indicates the unique point identification code as assigned by TIO. (Example: "DO\_24").*

# 6.6.1 Detailed Description

Base class for a [AnalogPoint.](#page-65-0)

# 6.6.2 Constructor & Destructor Documentation

# <span id="page-67-0"></span>6.6.2.1 Talos::IO::AnalogPoint::AnalogPoint () **[protected]**

Default constructor. Sets the properties to the following values: Type to IOType.Analog, Slope to 0.00122F, and Offset to 0.

# 6.6.3 Member Function Documentation

# 6.6.3.1 static float Talos::IO::AnalogPoint::Convert (int *rawValue*, float *slope*, float *offset*) **[static]**

Convert a raw [AnalogPoint](#page-65-0) value into a corresponding floating point value.

# Parameters:

*rawValue* The value to convert using the given slope and offset. *slope* The slope (m) to use in the conversion formula  $y = mx + b$ . *offset* The offset (b) to use in the converion formula  $y = mx + b$ .

# Returns:

A floating point value indicating the converted value.

#### 6.6.3.2 float Talos::IO::AnalogPoint::Convert (int *rawValue*)

Convert a raw [AnalogPoint](#page-65-0) value into a corresponding floating point value.

#### Parameters:

*rawValue* The value to convert using the current Slope and Offset.

#### Returns:

A floating point value indicating the converted value.

# 6.6.3.3 float Talos::IO::AnalogPoint::Convert (int *rawValue*, AnalogUnit *unit*)

Convert a raw [AnalogPoint](#page-65-0) value into a corresponding floating point value.

#### Parameters:

*rawValue* The raw value to convert to floating point.

*unit* The units to use for this conversion.

#### Returns:

A floating point representation of the [AnalogInPoint](#page-49-0) value.

# Exceptions:

*ArgumentException* Specified unit is not supported.

# 6.6.3.4 static int Talos::IO::AnalogPoint::Convert (float *value*, float *slope*, float *offset*) **[static]**

Convert a floating point [AnalogPoint](#page-65-0) value into a corresponding raw integer value.

#### Parameters:

*value* The value to convert using the given slope and offset. *slope* The slope (m) to use in the conversion formula  $y = mx + b$ . *offset* The offset (b) to use in the converion formula  $y = mx + b$ .

# Returns:

An integer value indicating the converted value.

# 6.6.3.5 int Talos::IO::AnalogPoint::Convert (float *value*)

Convert a floating point [AnalogPoint](#page-65-0) value into a corresponding raw integer value.

#### Parameters:

*value* The value to convert using the current Slope and Offset.

#### Returns:

An integer value indicating the converted value.

### 6.6.3.6 int Talos::IO::AnalogPoint::Convert (float *value*, AnalogUnit *unit*)

Convert a floating point [AnalogPoint](#page-65-0) value into a corresponding raw integer value.

#### Parameters:

*value* The raw value to convert.

*unit* The units to use for this conversion.

#### Returns:

An integer value indicating the converted value.

#### Exceptions:

*ArgumentException* Specified unit is not supported.

# 6.6.4 Property Documentation

# <span id="page-68-0"></span>6.6.4.1 virtual int Talos::IO::AnalogPoint::RawValue **[get, set]**

Gets or sets the Raw digital value for this point.

Reimplemented in [Talos::IO::AnalogInPoint,](#page-55-0) and [Talos::IO::AnalogOutPoint.](#page-62-2)

#### 6.6.4.2 int Talos::IO::AnalogPoint::MinRawValue **[get, set]**

Gets the minimum possible RawValue for this point.

# 6.6.4.3 int Talos::IO::AnalogPoint::MaxRawValue **[get, set]**

Gets the maximum possible RawValue for this point.

### 6.6.4.4 ReadOnlyCollection<string> Talos::IO::AnalogPoint::SupportedModes **[get]**

Gets a list of supported conversion ranges for this point.

# 6.6.4.5 virtual string Talos::IO::AnalogPoint::Mode **[get, set]**

Gets the currently selected conversion range for this point. Reimplemented in [Talos::IO::AnalogInPoint.](#page-54-3)

### 6.6.4.6 float Talos::IO::AnalogPoint::Slope **[get, set]**

Gets the slope field allows for calibration of the conversion from raw digital values to floating point.

# 6.6.4.7 float Talos::IO::AnalogPoint::Offset **[get, set]**

<span id="page-69-0"></span>Gets the offset allows for further calibration of the digital to floating point number conversion.

#### 6.6.4.8 virtual float Talos::IO::AnalogPoint::Value **[get, set]**

This is a floating point representation of this point in terms of the AnalogUnit specified through Unit. Reimplemented in [Talos::IO::AnalogInPoint,](#page-55-1) and [Talos::IO::AnalogOutPoint.](#page-62-1)

#### 6.6.4.9 float Talos::IO::AnalogPoint::MinValue **[get]**

Gets the floating point representation of minimum possible Value this point is capable of in terms of the AnalogUnit specified through Unit.

# 6.6.4.10 float Talos::IO::AnalogPoint::MaxValue **[get]**

Gets the floating point representation of maximum possible Value this point is capable of in terms of the AnalogUnit specified through Unit.

# 6.6.4.11 ReadOnlyCollection<AnalogUnit> Talos::IO::AnalogPoint::SupportedUnits **[get]**

Gets a list of supported AnalogUnits for this point.

#### 6.6.4.12 virtual AnalogUnit Talos::IO::AnalogPoint::Unit **[get, set]**

Gets the value modifier that determines the default Slope and Offset for RawValue to Value conversions. Reimplemented in [Talos::IO::AnalogInPoint.](#page-54-4)

# 6.6.4.13 int Talos::IO::Point::Index **[get, set, inherited]**

The [Talos](#page-28-0) assigned point ID number. This is relative to other [Talos](#page-28-0) points of the same type.

#### 6.6.4.14 string Talos::IO::Point::Connection **[get, set, inherited]**

Describes the connection type of the device.

#### 6.6.4.15 string Talos::IO::Point::ConnectionData **[get, set, inherited]**

Describes the connection data for the connection type of the device.

#### 6.6.4.16 IOType Talos::IO::Point::Type **[get, set, inherited]**

Describes the nature of the point. (Analog or Digital).

#### 6.6.4.17 Direction Talos::IO::Point::Direction **[get, set, inherited]**

Describes the nature of the point. (Input or Output).

#### 6.6.4.18 string Talos::IO::Point::Description **[get, set, inherited]**

A descriptive notation describing the hardware attached to the point. (Examples: "Overhead Light", "Door 3", "Motor 1", "Pump 3").

#### 6.6.4.19 bool Talos::IO::Point::Online **[get, set, inherited]**

Denotes the availability status of the point. True corresponds to ONLINE, false to OFFLINE.

#### 6.6.4.20 string Talos::IO::Point::Function **[get, inherited]**

Indicates the unique descriptive notation of the point. (Example: "Digital Output 24").

# 6.6.4.21 string Talos::IO::Point::Identifier **[get, inherited]**

Indicates the unique point identification code as assigned by TIO. (Example: "DO\_24").

# 6.7 Talos::IO::CanMailbox Class Reference

Data structure for configuring a mailbox for receiving or sending messages.

# **Properties**

• int [ID](#page-71-0) [get, set]

*Mailbox ID.*

• bool [Extended](#page-71-1) [get, set]

*Enableds the Extended identifier for the CAN frames that will use 29 bits for identification purposes instead of 11 for thestandard CAN frame.*

• int [Mask](#page-71-2) [get, set]

*Mask for filtering the incoming messages.*

- [CanMailboxMode](#page-34-0) [MailBoxMode](#page-71-3) [get, set] *Configure the mailbox mode (send, receive).*
- int [NumberOfMailboxes](#page-71-4) [get, set] *Number of mailboxes to use.*

# 6.7.1 Detailed Description

Data structure for configuring a mailbox for receiving or sending messages.

# 6.7.2 Property Documentation

# <span id="page-71-0"></span>6.7.2.1 int Talos::IO::CanMailbox::ID **[get, set]**

<span id="page-71-1"></span>Mailbox ID.

# 6.7.2.2 bool Talos::IO::CanMailbox::Extended **[get, set]**

<span id="page-71-2"></span>Enableds the Extended identifier for the CAN frames that will use 29 bits for identification purposes instead of 11 for thestandard CAN frame.

#### 6.7.2.3 int Talos::IO::CanMailbox::Mask **[get, set]**

<span id="page-71-3"></span>Mask for filtering the incoming messages.

# 6.7.2.4 CanMailboxMode Talos::IO::CanMailbox::MailBoxMode **[get, set]**

<span id="page-71-4"></span>Configure the mailbox mode (send, receive).
# 6.7.2.5 int Talos::IO::CanMailbox::NumberOfMailboxes **[get, set]**

Number of mailboxes to use.

Generated on Tue Jun 8 16:49:30 2010 for Talos Framework - (C) Sealevel Systems, Inc. 2009-2010 by Doxygen

# <span id="page-73-0"></span>6.8 Talos::IO::CanPoint Class Reference

Base class for [CanPoint.](#page-73-0)

Inherits [Talos::IO::Point.](#page-102-0)

# Public Member Functions

• abstract void [Configure](#page-74-0) [\(CanMailbox\[](#page-71-0)] mailboxes)

*Configures the CAN mailboxes for the point. Each mailbox can be configured in receive or in transmit mode independently.*

• abstract void [Reset](#page-74-1) ()

*Clears the mailbox configurations and reset the point.*

- abstract CanMessage[] [Read](#page-74-2) (int id, int count) *Reads a CanMessage from the point.*
- abstract void [Write](#page-74-3) (int id, CanMessage message) *Write a CanMessage to the point.*
- abstract void [Write](#page-75-0) (int id, CanMessage[] messages) *Write the CanMessages to the point.*

# **Properties**

- abstract int [BaudRate](#page-75-1) [get, set] *Gets and sets the baud rate for the CAN device. These changes will not take effect until the unit has been rebooted.*
- int [Index](#page-56-0) [get, set] *The [Talos](#page-28-0) assigned point ID number. This is relative to other [Talos](#page-28-0) points of the same type.*
- string [Connection](#page-56-1) [get, set] *Describes the connection type of the device.*
- string [ConnectionData](#page-56-2) [get, set] *Describes the connection data for the connection type of the device.*
- [IOType](#page-35-0) [Type](#page-56-3) [get, set] *Describes the nature of the point. (Analog or Digital).*
- [Direction](#page-56-4) Direction [get, set] *Describes the nature of the point. (Input or Output).*
- string [Description](#page-56-5) [get, set]

*A descriptive notation describing the hardware attached to the point. (Examples: "Overhead Light", "Door 3", "Motor 1", "Pump 3").*

• bool [Online](#page-57-0) [get, set]

*Denotes the availability status of the point. True corresponds to ONLINE, false to OFFLINE.*

• string [Function](#page-57-1) [get]

*Indicates the unique descriptive notation of the point. (Example: "Digital Output 24").*

• string [Identifier](#page-57-2) [get] *Indicates the unique point identification code as assigned by TIO. (Example: "DO\_24").*

# 6.8.1 Detailed Description

Base class for [CanPoint.](#page-73-0)

# 6.8.2 Member Function Documentation

# <span id="page-74-0"></span>6.8.2.1 abstract void Talos::IO::CanPoint::Configure (CanMailbox[ ] *mailboxes*) **[pure virtual]**

Configures the CAN mailboxes for the point. Each mailbox can be configured in receive or in transmit mode independently.

### Parameters:

<span id="page-74-2"></span>*mailboxes* An array of mailbox configurations

## <span id="page-74-1"></span>6.8.2.2 abstract void Talos::IO::CanPoint::Reset () **[pure virtual]**

Clears the mailbox configurations and reset the point.

# 6.8.2.3 abstract CanMessage [ ] Talos::IO::CanPoint::Read (int *id*, int *count*) **[pure virtual]**

Reads a CanMessage from the point.

## Parameters:

*id* Mailbox settings ID

*count* Number of messages to read

### Returns:

Array of messages read

# <span id="page-74-3"></span>6.8.2.4 abstract void Talos::IO::CanPoint::Write (int *id*, CanMessage *message*) **[pure virtual]**

Write a CanMessage to the point.

Generated on Tue Jun 8 16:49:30 2010 for Talos Framework - (C) Sealevel Systems, Inc. 2009-2010 by Doxygen

## Parameters:

*id* Mailbox settings ID

*message* CanMessage to write

# <span id="page-75-0"></span>6.8.2.5 abstract void Talos::IO::CanPoint::Write (int *id*, CanMessage[ ] *messages*) **[pure virtual]**

Write the CanMessages to the point.

## Parameters:

*id* Mailbox settings ID *messages* CanMessages to write

# 6.8.3 Property Documentation

# <span id="page-75-1"></span>6.8.3.1 abstract int Talos::IO::CanPoint::BaudRate **[get, set]**

Gets and sets the baud rate for the CAN device. These changes will not take effect until the unit has been rebooted.

## 6.8.3.2 int Talos::IO::Point::Index **[get, set, inherited]**

The [Talos](#page-28-0) assigned point ID number. This is relative to other [Talos](#page-28-0) points of the same type.

# 6.8.3.3 string Talos::IO::Point::Connection **[get, set, inherited]**

Describes the connection type of the device.

### 6.8.3.4 string Talos::IO::Point::ConnectionData **[get, set, inherited]**

Describes the connection data for the connection type of the device.

# 6.8.3.5 IOType Talos::IO::Point::Type **[get, set, inherited]**

Describes the nature of the point. (Analog or Digital).

### 6.8.3.6 Direction Talos::IO::Point::Direction **[get, set, inherited]**

Describes the nature of the point. (Input or Output).

### 6.8.3.7 string Talos::IO::Point::Description **[get, set, inherited]**

A descriptive notation describing the hardware attached to the point. (Examples: "Overhead Light", "Door 3", "Motor 1", "Pump 3").

# 6.8.3.8 bool Talos::IO::Point::Online **[get, set, inherited]**

Denotes the availability status of the point. True corresponds to ONLINE, false to OFFLINE.

## 6.8.3.9 string Talos::IO::Point::Function **[get, inherited]**

Indicates the unique descriptive notation of the point. (Example: "Digital Output 24").

## 6.8.3.10 string Talos::IO::Point::Identifier **[get, inherited]**

Indicates the unique point identification code as assigned by TIO. (Example: "DO\_24").

# <span id="page-77-0"></span>6.9 Talos::IO::Counter Class Reference

Base class for [Counter.](#page-77-0)

Inherits [Talos::IO::Point.](#page-102-0)

# Public Member Functions

• abstract void [SetDataValue](#page-78-0) (int data)

*Sets the data value for the counter.*

• abstract void [Configure](#page-78-1) [\(CounterMode](#page-36-0) mode, [CounterIndexMode](#page-37-0) index, [CounterIndexType](#page-37-1) index-Type, [CounterWidth](#page-37-2) width, [CounterFlag](#page-37-3) flag)

*Configure the counter point.*

- abstract void [ResetCounter](#page-79-0) () *Reset the abstract counter.*
- abstract void [ResetPulse](#page-79-1) () *Reset the pulse trigger.*

# Protected Member Functions

• [Counter](#page-78-2) () *Create protected abstract [Counter.](#page-77-0)*

# **Properties**

- [CounterMode](#page-36-0) [Mode](#page-79-2) [get, set] *Describes the counter configuration. (Free, Range, ...).*
- [CounterIndexMode](#page-37-0) [IndexMode](#page-79-3) [get, set] *Describes the index configuration. (Reset, Instant, ...).*
- [CounterIndexType](#page-37-1) [IndexType](#page-79-4) [get, set] *Describes the index configuration. (Reset, Instant, ...).*
- [CounterWidth](#page-37-2) [Width](#page-79-5) [get, set] *Describes the byte length used. (One, Two, Three, Four).*
- [CounterFlag](#page-37-3) [Flag](#page-79-6) [get, set] *Describes which event to report on. (Index, Compare, ...).*
- abstract int [Value](#page-79-7) [get] *Returns the current value of the counter.*
- int [Index](#page-56-0) [get, set]

*The [Talos](#page-28-0) assigned point ID number. This is relative to other [Talos](#page-28-0) points of the same type.*

• string [Connection](#page-56-1) [get, set]

*Describes the connection type of the device.*

• string [ConnectionData](#page-56-2) [get, set]

*Describes the connection data for the connection type of the device.*

• [IOType](#page-35-0) [Type](#page-56-3) [qet, set]

*Describes the nature of the point. (Analog or Digital).*

• [Direction](#page-35-1) [Direction](#page-56-4) [get, set]

*Describes the nature of the point. (Input or Output).*

• string [Description](#page-56-5) [get, set]

*A descriptive notation describing the hardware attached to the point. (Examples: "Overhead Light", "Door 3", "Motor 1", "Pump 3").*

- bool [Online](#page-57-0) [get, set] *Denotes the availability status of the point. True corresponds to ONLINE, false to OFFLINE.*
- string [Function](#page-57-1) [get]

*Indicates the unique descriptive notation of the point. (Example: "Digital Output 24").*

• string [Identifier](#page-57-2) [get]

*Indicates the unique point identification code as assigned by TIO. (Example: "DO\_24").*

# 6.9.1 Detailed Description

Base class for [Counter.](#page-77-0)

# 6.9.2 Constructor & Destructor Documentation

### <span id="page-78-2"></span>6.9.2.1 Talos::IO::Counter::Counter () **[protected]**

Create protected abstract [Counter.](#page-77-0)

# 6.9.3 Member Function Documentation

## <span id="page-78-0"></span>6.9.3.1 abstract void Talos::IO::Counter::SetDataValue (int *data*) **[pure virtual]**

Sets the data value for the counter.

### Parameters:

<span id="page-78-1"></span>*data* The value to set for the appropriate limit.

6.9.3.2 abstract void Talos::IO::Counter::Configure (CounterMode *mode*, CounterIndexMode *index*, CounterIndexType *indexType*, CounterWidth *width*, CounterFlag *flag*) **[pure virtual]**

Configure the counter point.

### Parameters:

*mode* CounterMode *index* CounterIndexMode *indexType* ConterIndexType *width* CounterWidth *flag* CounterFlag

### <span id="page-79-0"></span>6.9.3.3 abstract void Talos::IO::Counter::ResetCounter () **[pure virtual]**

<span id="page-79-1"></span>Reset the abstract counter.

### 6.9.3.4 abstract void Talos::IO::Counter::ResetPulse () **[pure virtual]**

Reset the pulse trigger.

# 6.9.4 Property Documentation

### <span id="page-79-2"></span>6.9.4.1 CounterMode Talos::IO::Counter::Mode **[get, set]**

<span id="page-79-3"></span>Describes the counter configuration. (Free, Range, ...).

### 6.9.4.2 CounterIndexMode Talos::IO::Counter::IndexMode **[get, set]**

<span id="page-79-4"></span>Describes the index configuration. (Reset, Instant, ...).

### 6.9.4.3 CounterIndexType Talos::IO::Counter::IndexType **[get, set]**

<span id="page-79-5"></span>Describes the index configuration. (Reset, Instant, ...).

### 6.9.4.4 CounterWidth Talos::IO::Counter::Width **[get, set]**

<span id="page-79-6"></span>Describes the byte length used. (One, Two, Three, Four).

# 6.9.4.5 CounterFlag Talos::IO::Counter::Flag **[get, set]**

<span id="page-79-7"></span>Describes which event to report on. (Index, Compare, ...).

### 6.9.4.6 abstract int Talos::IO::Counter::Value **[get]**

Returns the current value of the counter.

### 6.9.4.7 int Talos::IO::Point::Index **[get, set, inherited]**

The [Talos](#page-28-0) assigned point ID number. This is relative to other [Talos](#page-28-0) points of the same type.

### 6.9.4.8 string Talos::IO::Point::Connection **[get, set, inherited]**

Describes the connection type of the device.

### 6.9.4.9 string Talos::IO::Point::ConnectionData **[get, set, inherited]**

Describes the connection data for the connection type of the device.

## 6.9.4.10 IOType Talos::IO::Point::Type **[get, set, inherited]**

Describes the nature of the point. (Analog or Digital).

# 6.9.4.11 Direction Talos::IO::Point::Direction **[get, set, inherited]**

Describes the nature of the point. (Input or Output).

## 6.9.4.12 string Talos::IO::Point::Description **[get, set, inherited]**

A descriptive notation describing the hardware attached to the point. (Examples: "Overhead Light", "Door 3", "Motor 1", "Pump 3").

### 6.9.4.13 bool Talos::IO::Point::Online **[get, set, inherited]**

Denotes the availability status of the point. True corresponds to ONLINE, false to OFFLINE.

### 6.9.4.14 string Talos::IO::Point::Function **[get, inherited]**

Indicates the unique descriptive notation of the point. (Example: "Digital Output 24").

# 6.9.4.15 string Talos::IO::Point::Identifier **[get, inherited]**

Indicates the unique point identification code as assigned by TIO. (Example: "DO\_24").

# <span id="page-81-0"></span>6.10 Talos::IO::DeviceManager Class Reference

A manager of all devices that [Talos](#page-28-0) is going to be dealing with. This is where points are actually instantiated.

# Public Member Functions

• void [AddDevice](#page-82-0) (string type)

*Adds a device to the device manager.*

- void [RemoveDevice](#page-82-1) (Device device) *Remove a device to the device manager.*
- void [LoadConfiguration](#page-82-2) ()

*Build the list of devices using the configuration file.*

• void [SaveConfiguration](#page-82-3) ()

*Save the current device list configuration. This will only persist if located on the in a persistance storage area. An example would be that a configuration file located in "*\\*nandflash*\\*TalosDeviceMap.xml" would persist but "*\\*Windows*\\*TalosDeviceMap.xml" would not.*

# **Properties**

• static [DeviceManager](#page-81-0) [Instance](#page-83-0) [get]

*This property represents the single available instance of the [DeviceManager](#page-81-0) object (singleton).*

• static ReadOnlyCollection < string > [SupportedDevices](#page-83-1) [get]

*Returns a list of support device types.*

• static string [ConfigurationFile](#page-83-2) [get]

*Fall through the different storage locations to find the current configuration file. The storage location priority is:*

- \*Storage Card*\*TalosDeviceMap.xml*
- \*Nandflash*\*TalosDeviceMap.xml*
- \*Windows*\*TalosDeviceMap.xml.*
- ReadOnlyCollection< Device > [Devices](#page-83-3) [get]

*This is a collection of all products currently being managed by the [Talos](#page-28-0) framework. Reguardless of the actual hardware interface (Onboard, USB, Ethernet, etc.) it will be accessable here.*

# 6.10.1 Detailed Description

A manager of all devices that [Talos](#page-28-0) is going to be dealing with. This is where points are actually instantiated.

# 6.10.2 Member Function Documentation

### <span id="page-82-0"></span>6.10.2.1 void Talos::IO::DeviceManager::AddDevice (string *type*)

Adds a device to the device manager.

### Parameters:

*type* The type of device. Check the [DeviceManager.SupportedDevices](#page-83-1) list.

### Exceptions:

*ArgumentNullException* The type parameter must be set *NotSupportedException* The supplied type is not supported

# <span id="page-82-1"></span>6.10.2.2 void Talos::IO::DeviceManager::RemoveDevice (Device *device*)

Remove a device to the device manager.

## Parameters:

*device* The device object to remove from the list

### Exceptions:

*ArgumentNullException* Device parameter is null *ArgumentException* Device not found in the Devices list

### <span id="page-82-2"></span>6.10.2.3 void Talos::IO::DeviceManager::LoadConfiguration ()

Build the list of devices using the configuration file.

### Exceptions:

*SystemException* Failed to load the device configuration

# See also:

**[ConfigurationFile](#page-83-2)** 

### <span id="page-82-3"></span>6.10.2.4 void Talos::IO::DeviceManager::SaveConfiguration ()

Save the current device list configuration. This will only persist if located on the in a persistance storage area. An example would be that a configuration file located in "\\nandflash\\TalosDeviceMap.xml" would persist but "\\Windows\\TalosDeviceMap.xml" would not.

### See also:

**[ConfigurationFile](#page-83-2)** 

Generated on Tue Jun 8 16:49:30 2010 for Talos Framework - (C) Sealevel Systems, Inc. 2009-2010 by Doxygen

# 6.10.3 Property Documentation

## <span id="page-83-0"></span>6.10.3.1 DeviceManager Talos::IO::DeviceManager::Instance **[static, get]**

<span id="page-83-1"></span>This property represents the single available instance of the [DeviceManager](#page-81-0) object (singleton).

# 6.10.3.2 ReadOnlyCollection<string> Talos::IO::DeviceManager::SupportedDevices **[static, get]**

<span id="page-83-2"></span>Returns a list of support device types.

## 6.10.3.3 string Talos::IO::DeviceManager::ConfigurationFile **[static, get]**

Fall through the different storage locations to find the current configuration file. The storage location priority is:

- \Storage Card\TalosDeviceMap.xml
- \Nandflash\TalosDeviceMap.xml
- \Windows\TalosDeviceMap.xml.

### See also:

[LoadConfiguration,](#page-82-2) [SaveConfiguration](#page-82-3)

# <span id="page-83-3"></span>6.10.3.4 ReadOnlyCollection<Device> Talos::IO::DeviceManager::Devices **[get]**

This is a collection of all products currently being managed by the [Talos](#page-28-0) framework. Reguardless of the actual hardware interface (Onboard, USB, Ethernet, etc.) it will be accessable here.

# <span id="page-84-0"></span>6.11 Talos::IO::DigitalInPoint Class Reference

Base class for [DigitalInPoint.](#page-84-0)

Inherits [Talos::IO::DigitalPoint.](#page-91-0)

# Protected Member Functions

• [DigitalInPoint](#page-85-0) ()

*Default constructor.*

# **Properties**

• int [DebounceCount](#page-85-1) [get, set]

*Gets and sets an odd number of readings will be taken and averaged together to collect a valid input value. An even value will make the point go "Offline" (Online == false).*

• int [DebounceDelay](#page-85-2) [get, set]

*Gets and sets the value that represents the minimum amount of time delay between each input reading.*

• override bool [Value](#page-85-3) [get, set]

*Gets the values that indicates the binary value of the digital point. Possible values are Set (true) or Cleared (false).*

• [Polarity](#page-35-2) [Polarity](#page-85-4) [get, set]

*Indicates the functionality of external hardware. This attribute modifies what the hardware will output when given a Value of Set or Cleared.*

• int [Index](#page-56-0) [get, set]

*The [Talos](#page-28-0) assigned point ID number. This is relative to other [Talos](#page-28-0) points of the same type.*

• string [Connection](#page-56-1) [get, set]

*Describes the connection type of the device.*

- string [ConnectionData](#page-56-2) [get, set] *Describes the connection data for the connection type of the device.*
- [IOType](#page-35-0) [Type](#page-56-3) [get, set] *Describes the nature of the point. (Analog or Digital).*
- [Direction](#page-35-1) [Direction](#page-56-4) [get, set] *Describes the nature of the point. (Input or Output).*
- string [Description](#page-56-5) [get, set]

*A descriptive notation describing the hardware attached to the point. (Examples: "Overhead Light", "Door 3", "Motor 1", "Pump 3").*

• bool [Online](#page-57-0) [get, set]

*Denotes the availability status of the point. True corresponds to ONLINE, false to OFFLINE.*

• string [Function](#page-57-1) [get]

*Indicates the unique descriptive notation of the point. (Example: "Digital Output 24").*

• string [Identifier](#page-57-2) [get]

*Indicates the unique point identification code as assigned by TIO. (Example: "DO\_24").*

# 6.11.1 Detailed Description

Base class for [DigitalInPoint.](#page-84-0)

# 6.11.2 Constructor & Destructor Documentation

# <span id="page-85-0"></span>6.11.2.1 Talos::IO::DigitalInPoint::DigitalInPoint () **[protected]**

Default constructor. Sets the properties to the following values: Direction to Direction.Input, Debounce-Count to 5, and DebounceDelay to 10.

# 6.11.3 Property Documentation

## <span id="page-85-1"></span>6.11.3.1 int Talos::IO::DigitalInPoint::DebounceCount **[get, set]**

<span id="page-85-2"></span>Gets and sets an odd number of readings will be taken and averaged together to collect a valid input value. An even value will make the point go "Offline" (Online == false).

### 6.11.3.2 int Talos::IO::DigitalInPoint::DebounceDelay **[get, set]**

Gets and sets the value that represents the minimum amount of time delay between each input reading.

# 6.11.3.3 override bool Talos::IO::DigitalInPoint::Value **[get, set]**

Gets the values that indicates the binary value of the digital point. Possible values are Set (true) or Cleared (false).

## Exceptions:

<span id="page-85-3"></span>*IOException* Cannot access specified [DigitalInPoint.](#page-84-0)

<span id="page-85-4"></span>*InvalidOperationException* DigitalInPoints may not have a value assigned to them.

Reimplemented from [Talos::IO::DigitalPoint.](#page-92-0)

### 6.11.3.4 Polarity Talos::IO::DigitalPoint::Polarity **[get, set, inherited]**

Indicates the functionality of external hardware. This attribute modifies what the hardware will output when given a Value of Set or Cleared.

### 6.11.3.5 int Talos::IO::Point::Index **[get, set, inherited]**

The [Talos](#page-28-0) assigned point ID number. This is relative to other [Talos](#page-28-0) points of the same type.

### 6.11.3.6 string Talos::IO::Point::Connection **[get, set, inherited]**

Describes the connection type of the device.

### 6.11.3.7 string Talos::IO::Point::ConnectionData **[get, set, inherited]**

Describes the connection data for the connection type of the device.

## 6.11.3.8 IOType Talos::IO::Point::Type **[get, set, inherited]**

Describes the nature of the point. (Analog or Digital).

## 6.11.3.9 Direction Talos::IO::Point::Direction **[get, set, inherited]**

Describes the nature of the point. (Input or Output).

### 6.11.3.10 string Talos::IO::Point::Description **[get, set, inherited]**

A descriptive notation describing the hardware attached to the point. (Examples: "Overhead Light", "Door 3", "Motor 1", "Pump 3").

### 6.11.3.11 bool Talos::IO::Point::Online **[get, set, inherited]**

Denotes the availability status of the point. True corresponds to ONLINE, false to OFFLINE.

### 6.11.3.12 string Talos::IO::Point::Function **[get, inherited]**

Indicates the unique descriptive notation of the point. (Example: "Digital Output 24").

## 6.11.3.13 string Talos::IO::Point::Identifier **[get, inherited]**

Indicates the unique point identification code as assigned by TIO. (Example: "DO\_24").

# <span id="page-87-0"></span>6.12 Talos::IO::DigitalOutPoint Class Reference

Base class for a [DigitalOutPoint.](#page-87-0) Inherits [Talos::IO::DigitalPoint.](#page-91-0)

# Protected Member Functions

- [DigitalOutPoint](#page-88-0) () *Default constructor.*
- void [SetInitial](#page-88-1) () *Sets the inital configuration of the point.*

# **Properties**

- [Isolation](#page-35-3) [Isolation](#page-88-2) [get, set]
	- *Isolation configures the operation of the digital output. The combination of this attribute and the polarity attributes are used to determine the effect of writting a Set or Cleared state to the digital output.*
- [Persistency](#page-36-1) [Persistency](#page-88-3) [get, set]

*This attribute is used to determine if a digital output's value should be restored upon power-loss.*

- [DigitalDefault](#page-36-2) [Default](#page-88-4) [get, set] *The default attribute is the default state of a non-persisted digital output.*
- override bool [Value](#page-88-5) [get, set] *Indicates the binary value of the digital point. Possible values are Set (true) or Cleared (false).*
- [Polarity](#page-85-4) Polarity [get, set]

*Indicates the functionality of external hardware. This attribute modifies what the hardware will output when given a Value of Set or Cleared.*

• int [Index](#page-56-0) [get, set]

*The [Talos](#page-28-0) assigned point ID number. This is relative to other [Talos](#page-28-0) points of the same type.*

- string [Connection](#page-56-1) [get, set] *Describes the connection type of the device.*
- string [ConnectionData](#page-56-2) [get, set] *Describes the connection data for the connection type of the device.*
- [IOType](#page-35-0) [Type](#page-56-3) [get, set] *Describes the nature of the point. (Analog or Digital).*
- [Direction](#page-56-4) Direction [get, set] *Describes the nature of the point. (Input or Output).*
- string [Description](#page-56-5) [get, set]

*A descriptive notation describing the hardware attached to the point. (Examples: "Overhead Light", "Door 3", "Motor 1", "Pump 3").*

```
• bool Online [get, set]
```
*Denotes the availability status of the point. True corresponds to ONLINE, false to OFFLINE.*

• string [Function](#page-57-1) [get]

*Indicates the unique descriptive notation of the point. (Example: "Digital Output 24").*

• string [Identifier](#page-57-2) [get]

*Indicates the unique point identification code as assigned by TIO. (Example: "DO\_24").*

# 6.12.1 Detailed Description

Base class for a [DigitalOutPoint.](#page-87-0)

# 6.12.2 Constructor & Destructor Documentation

# <span id="page-88-0"></span>6.12.2.1 Talos::IO::DigitalOutPoint::DigitalOutPoint () **[protected]**

Default constructor. Sets the properties to the following values: Direction to Direction.Output, Isolation to Isolation.Invalid, Persistency to Persistency.Invalid, and Default to DigitalDefault.Invalid.

# 6.12.3 Member Function Documentation

### <span id="page-88-1"></span>6.12.3.1 void Talos::IO::DigitalOutPoint::SetInitial () **[protected]**

Sets the inital configuration of the point.

### Exceptions:

<span id="page-88-3"></span>*IOException* Invalid configuration information detected!

# 6.12.4 Property Documentation

### <span id="page-88-2"></span>6.12.4.1 Isolation Talos::IO::DigitalOutPoint::Isolation **[get, set]**

Isolation configures the operation of the digital output. The combination of this attribute and the polarity attributes are used to determine the effect of writting a Set or Cleared state to the digital output.

### 6.12.4.2 Persistency Talos::IO::DigitalOutPoint::Persistency **[get, set]**

<span id="page-88-4"></span>This attribute is used to determine if a digital output's value should be restored upon power-loss.

## 6.12.4.3 DigitalDefault Talos::IO::DigitalOutPoint::Default **[get, set]**

<span id="page-88-5"></span>The default attribute is the default state of a non-persisted digital output.

## 6.12.4.4 override bool Talos::IO::DigitalOutPoint::Value **[get, set]**

Indicates the binary value of the digital point. Possible values are Set (true) or Cleared (false).

### Exceptions:

*IOException* Cannot access specified [DigitalOutPoint.](#page-87-0)

Reimplemented from [Talos::IO::DigitalPoint.](#page-92-0)

## 6.12.4.5 Polarity Talos::IO::DigitalPoint::Polarity **[get, set, inherited]**

Indicates the functionality of external hardware. This attribute modifies what the hardware will output when given a Value of Set or Cleared.

### 6.12.4.6 int Talos::IO::Point::Index **[get, set, inherited]**

The [Talos](#page-28-0) assigned point ID number. This is relative to other [Talos](#page-28-0) points of the same type.

### 6.12.4.7 string Talos::IO::Point::Connection **[get, set, inherited]**

Describes the connection type of the device.

### 6.12.4.8 string Talos::IO::Point::ConnectionData **[get, set, inherited]**

Describes the connection data for the connection type of the device.

# 6.12.4.9 IOType Talos::IO::Point::Type **[get, set, inherited]**

Describes the nature of the point. (Analog or Digital).

### 6.12.4.10 Direction Talos::IO::Point::Direction **[get, set, inherited]**

Describes the nature of the point. (Input or Output).

### 6.12.4.11 string Talos::IO::Point::Description **[get, set, inherited]**

A descriptive notation describing the hardware attached to the point. (Examples: "Overhead Light", "Door 3", "Motor 1", "Pump 3").

### 6.12.4.12 bool Talos::IO::Point::Online **[get, set, inherited]**

Denotes the availability status of the point. True corresponds to ONLINE, false to OFFLINE.

### 6.12.4.13 string Talos::IO::Point::Function **[get, inherited]**

Indicates the unique descriptive notation of the point. (Example: "Digital Output 24").

# 6.12.4.14 string Talos::IO::Point::Identifier **[get, inherited]**

Indicates the unique point identification code as assigned by TIO. (Example: "DO\_24").

Generated on Tue Jun 8 16:49:30 2010 for Talos Framework - (C) Sealevel Systems, Inc. 2009-2010 by Doxygen

# <span id="page-91-0"></span>6.13 Talos::IO::DigitalPoint Class Reference

Base class for a [DigitalPoint.](#page-91-0)

Inherits [Talos::IO::Point.](#page-102-0)

Inherited by [Talos::IO::DigitalInPoint,](#page-84-0) and [Talos::IO::DigitalOutPoint.](#page-87-0)

# Protected Member Functions

• [DigitalPoint](#page-92-1) () *Default constructor.*

# **Properties**

- virtual bool [Value](#page-92-0) [get, set] *Indicates the binary value of the digital point. Possible values are Set (true) or Cleared (false).*
- [Polarity](#page-35-2) [Polarity](#page-85-4) [get, set]

*Indicates the functionality of external hardware. This attribute modifies what the hardware will output when given a Value of Set or Cleared.*

- int [Index](#page-56-0) [get, set] *The [Talos](#page-28-0) assigned point ID number. This is relative to other [Talos](#page-28-0) points of the same type.*
- string [Connection](#page-56-1) [get, set] *Describes the connection type of the device.*
- string [ConnectionData](#page-56-2) [get, set] *Describes the connection data for the connection type of the device.*
- [IOType](#page-35-0) [Type](#page-56-3) [qet, set] *Describes the nature of the point. (Analog or Digital).*
- [Direction](#page-56-4) Direction [get, set] *Describes the nature of the point. (Input or Output).*
- string [Description](#page-56-5) [get, set] *A descriptive notation describing the hardware attached to the point. (Examples: "Overhead Light", "Door 3", "Motor 1", "Pump 3").*
- bool [Online](#page-57-0) [get, set] *Denotes the availability status of the point. True corresponds to ONLINE, false to OFFLINE.*
- string [Function](#page-57-1) [get]

*Indicates the unique descriptive notation of the point. (Example: "Digital Output 24").*

• string [Identifier](#page-57-2) [get] *Indicates the unique point identification code as assigned by TIO. (Example: "DO\_24").*

# 6.13.1 Detailed Description

Base class for a [DigitalPoint.](#page-91-0)

# 6.13.2 Constructor & Destructor Documentation

## <span id="page-92-1"></span>6.13.2.1 Talos::IO::DigitalPoint::DigitalPoint () **[protected]**

Default constructor. Sets the properties to the following values: Type to IOType.Digital and Polarity to Polarity.Invalid.

## 6.13.3 Property Documentation

### <span id="page-92-0"></span>6.13.3.1 virtual bool Talos::IO::DigitalPoint::Value **[get, set]**

Indicates the binary value of the digital point. Possible values are Set (true) or Cleared (false). Reimplemented in [Talos::IO::DigitalInPoint,](#page-85-3) and [Talos::IO::DigitalOutPoint.](#page-88-5)

### 6.13.3.2 Polarity Talos::IO::DigitalPoint::Polarity **[get, set]**

Indicates the functionality of external hardware. This attribute modifies what the hardware will output when given a Value of Set or Cleared.

### 6.13.3.3 int Talos::IO::Point::Index **[get, set, inherited]**

The [Talos](#page-28-0) assigned point ID number. This is relative to other [Talos](#page-28-0) points of the same type.

### 6.13.3.4 string Talos::IO::Point::Connection **[get, set, inherited]**

Describes the connection type of the device.

### 6.13.3.5 string Talos::IO::Point::ConnectionData **[get, set, inherited]**

Describes the connection data for the connection type of the device.

### 6.13.3.6 IOType Talos::IO::Point::Type **[get, set, inherited]**

Describes the nature of the point. (Analog or Digital).

## 6.13.3.7 Direction Talos::IO::Point::Direction **[get, set, inherited]**

Describes the nature of the point. (Input or Output).

### 6.13.3.8 string Talos::IO::Point::Description **[get, set, inherited]**

A descriptive notation describing the hardware attached to the point. (Examples: "Overhead Light", "Door 3", "Motor 1", "Pump 3").

# 6.13.3.9 bool Talos::IO::Point::Online **[get, set, inherited]**

Denotes the availability status of the point. True corresponds to ONLINE, false to OFFLINE.

# 6.13.3.10 string Talos::IO::Point::Function **[get, inherited]**

Indicates the unique descriptive notation of the point. (Example: "Digital Output 24").

# 6.13.3.11 string Talos::IO::Point::Identifier **[get, inherited]**

Indicates the unique point identification code as assigned by TIO. (Example: "DO\_24").

# <span id="page-94-0"></span>6.14 Talos::IO::FileStream Class Reference

Exposes a Stream around a file. Inherits Stream.

Inherited by [Talos::IO::SerialPort.](#page-104-0)

# Public Member Functions

- [FileStream](#page-95-0) (string location) *Default constructor.*
- override void [Close](#page-95-1) () *Close the current stream.*
- override void [Flush](#page-95-2) () *This method is not supported. Will throw a NotSupportedException.*
- virtual void [Open](#page-95-3) () *Attempts to open the file at the current Location.*
- override void [SetLength](#page-96-0) (long value) *This method is not supported. Will throw a NotSupportedException.*
- override unsafe void [Write](#page-96-1) (byte[ ] buffer, int offset, int length) *Writes a specified number of bytes to the serial port using data from a buffer.*
- override unsafe int [Read](#page-96-2) (byte[ ] buffer, int offset, int length) *Reads a block of bytes from the stream and writes the data in a given buffer.*
- override long [Seek](#page-97-0) (long offset, SeekOrigin origin) *This method is not supported. Will throw a NotSupportedException.*

# **Properties**

- override bool [CanRead](#page-97-1) [get] *This parameter is not support. Any attempt to access will result in a NotSupportedException.*
- override bool [CanSeek](#page-97-2) [get] *This parameter is not support. Any attempt to access will result in a NotSupportedException.*
- override bool [CanWrite](#page-97-3) [get] *This parameter is not support. Any attempt to access will result in a NotSupportedException.*
- int [Handle](#page-98-0) [get, set] *Returns the current handle of the [FileStream.](#page-94-0)*
- bool [IsOpen](#page-98-1) [get]

*Gets the current value indicating if a file or resource is opened.*

- override long [Length](#page-98-2) [get] *This parameter is not support. Any attempt to access will result in a NotSupportedException.*
- string [Location](#page-98-3) [get, set] *Location of the file or resource to be opened.*
- override long [Position](#page-98-4) [get, set] *This parameter is not support. Any attempt to access will result in a NotSupportedException.*

# 6.14.1 Detailed Description

Exposes a Stream around a file.

# 6.14.2 Constructor & Destructor Documentation

## <span id="page-95-0"></span>6.14.2.1 Talos::IO::FileStream::FileStream (string *location*)

Default constructor.

### Parameters:

*location* Location of the file or resource.

Sets the properties to the following values: Handle to -1, Location to the provide parameter.

## 6.14.3 Member Function Documentation

## <span id="page-95-1"></span>6.14.3.1 override void Talos::IO::FileStream::Close ()

Close the current stream.

# Exceptions:

*InvalidOperationException* The specified port is not open.

# See also:

**[Open](#page-95-3)** 

## <span id="page-95-2"></span>6.14.3.2 override void Talos::IO::FileStream::Flush ()

This method is not supported. Will throw a NotSupportedException.

# Exceptions:

<span id="page-95-3"></span>*NotSupportedException* This method is not supported by the [FileStream.](#page-94-0)

Reimplemented in [Talos::IO::SerialPort.](#page-109-0)

### 6.14.3.3 virtual void Talos::IO::FileStream::Open () **[virtual]**

Attempts to open the file at the current Location.

#### See also:

<span id="page-96-0"></span>**[Close](#page-95-1)** 

Reimplemented in [Talos::IO::SerialPort.](#page-108-0)

### 6.14.3.4 override void Talos::IO::FileStream::SetLength (long *value*)

This method is not supported. Will throw a NotSupportedException.

## Exceptions:

<span id="page-96-1"></span>*NotSupportedException* This method is not supported by the [FileStream.](#page-94-0)

Reimplemented in [Talos::IO::SerialPort.](#page-109-1)

### 6.14.3.5 override unsafe void Talos::IO::FileStream::Write (byte[ ] *buffer*, int *offset*, int *length*)

Writes a specified number of bytes to the serial port using data from a buffer.

### Parameters:

*buffer* The byte array that contains the data to write to the port.

*offset* The zero-based byte offset in the buffer parameter at which to begin copying bytes to the port. *length* The number of bytes to write.

### Returns:

The number of bytes written.

### Exceptions:

*InvalidOperationException* The specified port is not open.

*ArgumentNullException* The buffer passed is a null reference.

<span id="page-96-2"></span>*ArgumentOutOfRangeException* The offset is outside a valid region of the buffer. -OR- The length is greater than the size of the buffer minus the offset.

Reimplemented in [Talos::IO::SerialPort.](#page-108-1)

### 6.14.3.6 override unsafe int Talos::IO::FileStream::Read (byte[ ] *buffer*, int *offset*, int *length*)

Reads a block of bytes from the stream and writes the data in a given buffer.

### Parameters:

*buffer* When this method returns, contains the specified byte array with the values between offset and (offset + length - 1) replaced by the bytes read from the current source.

*offset* The byte offset in array at which the read bytes will be placed.

*length* The maximum number of bytes to read.

### Returns:

The total number of bytes read into the buffer. This might be less than the number of bytes requested if that number of bytes are not currently available, or zero if the end of the stream is reached.

### Exceptions:

*InvalidOperationException* The specified port is not open.

*ArgumentNullException* The buffer passed is a null reference.

*ArgumentOutOfRangeException* The offset is outside a valid region of the buffer. -OR- The length is greater than the size of the buffer minus the offset.

### <span id="page-97-0"></span>6.14.3.7 override long Talos::IO::FileStream::Seek (long *offset*, SeekOrigin *origin*)

This method is not supported. Will throw a NotSupportedException.

## Parameters:

*offset* This param is not used

*origin* This param is not used

### Exceptions:

*NotSupportedException* This method is not supported by the [FileStream.](#page-94-0)

### 6.14.4 Property Documentation

# <span id="page-97-1"></span>6.14.4.1 override bool Talos::IO::FileStream::CanRead **[get]**

This parameter is not support. Any attempt to access will result in a NotSupportedException.

#### Exceptions:

<span id="page-97-2"></span>*NotSupportedException* This property is not supported.

Reimplemented in [Talos::IO::SerialPort.](#page-115-0)

### 6.14.4.2 override bool Talos::IO::FileStream::CanSeek **[get]**

This parameter is not support. Any attempt to access will result in a NotSupportedException.

### Exceptions:

<span id="page-97-3"></span>*NotSupportedException* This property is not supported.

Reimplemented in [Talos::IO::SerialPort.](#page-115-1)

# 6.14.4.3 override bool Talos::IO::FileStream::CanWrite **[get]**

This parameter is not support. Any attempt to access will result in a NotSupportedException.

### Exceptions:

<span id="page-98-0"></span>*NotSupportedException* This property is not supported.

Reimplemented in [Talos::IO::SerialPort.](#page-115-2)

## 6.14.4.4 int Talos::IO::FileStream::Handle **[get, set]**

<span id="page-98-1"></span>Returns the current handle of the [FileStream.](#page-94-0)

# 6.14.4.5 bool Talos::IO::FileStream::IsOpen **[get]**

Gets the current value indicating if a file or resource is opened.

# 6.14.4.6 override long Talos::IO::FileStream::Length **[get]**

This parameter is not support. Any attempt to access will result in a NotSupportedException.

### Exceptions:

<span id="page-98-3"></span><span id="page-98-2"></span>*NotSupportedException* This property is not supported.

Reimplemented in [Talos::IO::SerialPort.](#page-116-0)

### 6.14.4.7 string Talos::IO::FileStream::Location **[get, set]**

Location of the file or resource to be opened.

### See also:

**[Open](#page-95-3)** 

### <span id="page-98-4"></span>6.14.4.8 override long Talos::IO::FileStream::Position **[get, set]**

This parameter is not support. Any attempt to access will result in a NotSupportedException.

### Exceptions:

*NotSupportedException* This property is not supported.

# <span id="page-99-0"></span>6.15 Talos::IO::IOManager Class Reference

The [IOManager](#page-99-0) class handles all the [IO](#page-31-0) available on the system.

# Public Member Functions

• void [Reconfigure](#page-100-0) ()

*Save the current point configurations for all points.*

# **Properties**

• static **[IOManager](#page-99-0) [Instance](#page-100-1)** [get]

*This property represents the single available instance of the [IOManager](#page-99-0) object.*

• ReadOnlyCollection< [DigitalInPoint](#page-84-0) > [DigitalInPoints](#page-100-2) [get]

*This is a collection of all available Digital Input Points. Regardless of the actual Point's hardware interface (Onboard GPIO, USB [IO,](#page-31-0) Ethernet [IO,](#page-31-0) etc.) it can be modified using the same standard [DigitalInPoint](#page-84-0) type.*

• ReadOnlyCollection< [DigitalOutPoint](#page-87-0) > [DigitalOutPoints](#page-100-3) [get]

*This is a collection of all available Digital Output Points. Regardless of the Point's actual hardware interface (Onboard GPIO, USB [IO,](#page-31-0) Ethernet [IO,](#page-31-0) etc.) it can be modified using the same standard [DigitalOutPoint](#page-87-0) type.*

• ReadOnlyCollection<[AnalogInPoint](#page-49-0)>[AnalogInPoints](#page-100-4) [get]

*This is a collection of all available Analog Input Points. Regardless of the Point's actual hardware interface (Onboard GPIO, USB [IO,](#page-31-0) Ethernet [IO,](#page-31-0) etc.) it can be modified using the same standard [AnalogInPoint](#page-49-0) type.*

• ReadOnlyCollection< [AnalogOutPoint](#page-58-0) > [AnalogOutPoints](#page-100-5) [get]

*This is a collection of all available Analog Output Points. Regardless of the Point's actual hardware interface (Onboard GPIO, USB [IO,](#page-31-0) Ethernet [IO,](#page-31-0) etc.) it can be modified using the same standard [AnalogOutPoint](#page-58-0) type.*

• ReadOnlyCollection< SerialPoint > [SerialPoints](#page-100-6) [get]

*This is a collection of all available Serial Points.*

• ReadOnlyCollection< [Counter](#page-77-0) > [Counters](#page-100-7) [get]

*This is a collection of all available counters.*

• ReadOnlyCollection < [CanPoint](#page-73-0) > [CanPoints](#page-100-8) [get] *This is a collection of all available counters.*

# 6.15.1 Detailed Description

The [IOManager](#page-99-0) class handles all the [IO](#page-31-0) available on the system.

# 6.15.2 Member Function Documentation

# <span id="page-100-0"></span>6.15.2.1 void Talos::IO::IOManager::Reconfigure ()

Save the current point configurations for all points. This method will reconfigure the [IOManager](#page-99-0) with the specific device configuration located in the [DeviceManager.](#page-81-0)

# 6.15.3 Property Documentation

# <span id="page-100-1"></span>6.15.3.1 IOManager Talos::IO::IOManager::Instance **[static, get]**

<span id="page-100-2"></span>This property represents the single available instance of the [IOManager](#page-99-0) object.

# 6.15.3.2 ReadOnlyCollection<DigitalInPoint> Talos::IO::IOManager::DigitalInPoints **[get]**

This is a collection of all available Digital Input Points. Regardless of the actual Point's hardware interface (Onboard GPIO, USB [IO,](#page-31-0) Ethernet [IO,](#page-31-0) etc.) it can be modified using the same standard [DigitalInPoint](#page-84-0) type.

# <span id="page-100-3"></span>6.15.3.3 ReadOnlyCollection<DigitalOutPoint> Talos::IO::IOManager::DigitalOutPoints **[get]**

This is a collection of all available Digital Output Points. Regardless of the Point's actual hardware interface (Onboard GPIO, USB [IO,](#page-31-0) Ethernet [IO,](#page-31-0) etc.) it can be modified using the same standard [DigitalOut-](#page-87-0)[Point](#page-87-0) type.

# <span id="page-100-4"></span>6.15.3.4 ReadOnlyCollection<AnalogInPoint> Talos::IO::IOManager::AnalogInPoints **[get]**

This is a collection of all available Analog Input Points. Regardless of the Point's actual hardware interface (Onboard GPIO, USB [IO,](#page-31-0) Ethernet [IO,](#page-31-0) etc.) it can be modified using the same standard [AnalogInPoint](#page-49-0) type.

# <span id="page-100-5"></span>6.15.3.5 ReadOnlyCollection<AnalogOutPoint> Talos::IO::IOManager::AnalogOutPoints **[get]**

This is a collection of all available Analog Output Points. Regardless of the Point's actual hardware interface (Onboard GPIO, USB [IO,](#page-31-0) Ethernet [IO,](#page-31-0) etc.) it can be modified using the same standard [AnalogOut-](#page-58-0)[Point](#page-58-0) type.

# <span id="page-100-6"></span>6.15.3.6 ReadOnlyCollection<SerialPoint> Talos::IO::IOManager::SerialPoints **[get]**

<span id="page-100-7"></span>This is a collection of all available Serial Points.

# 6.15.3.7 ReadOnlyCollection<Counter> Talos::IO::IOManager::Counters **[get]**

<span id="page-100-8"></span>This is a collection of all available counters.

Generated on Tue Jun 8 16:49:30 2010 for Talos Framework - (C) Sealevel Systems, Inc. 2009-2010 by Doxygen

# 6.15.3.8 ReadOnlyCollection<CanPoint> Talos::IO::IOManager::CanPoints **[get]**

This is a collection of all available counters.

# <span id="page-102-0"></span>6.16 Talos::IO::Point Class Reference

Base class for a [Point.](#page-102-0)

Inherited by [Talos::IO::AnalogPoint,](#page-65-0) [Talos::IO::CanPoint,](#page-73-0) [Talos::IO::Counter,](#page-77-0) [Talos::IO::DigitalPoint,](#page-91-0) and Talos::IO::SerialPoint.

# Protected Member Functions

• [Point](#page-103-0) () *Default constructor.*

# **Properties**

- int [Index](#page-56-0) [get, set] *The [Talos](#page-28-0) assigned point ID number. This is relative to other [Talos](#page-28-0) points of the same type.*
- string [Connection](#page-56-1) [get, set] *Describes the connection type of the device.*
- string [ConnectionData](#page-56-2) [get, set]

*Describes the connection data for the connection type of the device.*

- [IOType](#page-35-0) [Type](#page-56-3) [get, set] *Describes the nature of the point. (Analog or Digital).*
- [Direction](#page-56-4) Direction [get, set] *Describes the nature of the point. (Input or Output).*
- string [Description](#page-56-5) [get, set]

*A descriptive notation describing the hardware attached to the point. (Examples: "Overhead Light", "Door 3", "Motor 1", "Pump 3").*

• bool [Online](#page-57-0) [get, set]

*Denotes the availability status of the point. True corresponds to ONLINE, false to OFFLINE.*

- string [Function](#page-57-1) [get] *Indicates the unique descriptive notation of the point. (Example: "Digital Output 24").*
- string [Identifier](#page-57-2) [get]

*Indicates the unique point identification code as assigned by TIO. (Example: "DO\_24").*

# 6.16.1 Detailed Description

Base class for a [Point.](#page-102-0)

Generated on Tue Jun 8 16:49:30 2010 for Talos Framework - (C) Sealevel Systems, Inc. 2009-2010 by Doxygen

# 6.16.2 Constructor & Destructor Documentation

# <span id="page-103-0"></span>6.16.2.1 Talos::IO::Point::Point () **[protected]**

Default constructor. Sets the properties to the following values: Index to 0, Connection to string.Empty, ConnectionData to string.Empty, Type to IOType to IOType.Unknown, Direction to Direction.Invalid, Description to string.Empty, and Online to false.

# 6.16.3 Property Documentation

# 6.16.3.1 int Talos::IO::Point::Index **[get, set]**

The [Talos](#page-28-0) assigned point ID number. This is relative to other [Talos](#page-28-0) points of the same type.

# 6.16.3.2 string Talos::IO::Point::Connection **[get, set]**

Describes the connection type of the device.

# 6.16.3.3 string Talos::IO::Point::ConnectionData **[get, set]**

Describes the connection data for the connection type of the device.

# 6.16.3.4 IOType Talos::IO::Point::Type **[get, set]**

Describes the nature of the point. (Analog or Digital).

# 6.16.3.5 Direction Talos::IO::Point::Direction **[get, set]**

Describes the nature of the point. (Input or Output).

# 6.16.3.6 string Talos::IO::Point::Description **[get, set]**

A descriptive notation describing the hardware attached to the point. (Examples: "Overhead Light", "Door 3", "Motor 1", "Pump 3").

# 6.16.3.7 bool Talos::IO::Point::Online **[get, set]**

Denotes the availability status of the point. True corresponds to ONLINE, false to OFFLINE.

# 6.16.3.8 string Talos::IO::Point::Function **[get]**

Indicates the unique descriptive notation of the point. (Example: "Digital Output 24").

# 6.16.3.9 string Talos::IO::Point::Identifier **[get]**

Indicates the unique point identification code as assigned by TIO. (Example: "DO\_24").

# <span id="page-104-0"></span>6.17 Talos::IO::SerialPort Class Reference

[SerialPort](#page-104-0) allows for the interaction with COM devices.

Inherits [Talos::IO::FileStream.](#page-94-0)

# Public Member Functions

• [SerialPort](#page-107-0) ()

*Initializes a new instance of the [SerialPort](#page-104-0) class.*

• [SerialPort](#page-107-1) (string portName)

*Initializes a new instance of the [SerialPort](#page-104-0) class using the specified port name.*

• [SerialPort](#page-107-2) (string portName, int baudRate, [Parity](#page-33-0) parity, int dataBits, [StopBits](#page-33-1) stopBits)

*Initializes a new instance of the [SerialPort](#page-104-0) class using the specified port name, baud rate, parity bit, data bits, and stop bit.*

• override void [Open](#page-108-0) ()

*Opens a new serial port connection.*

• string [ReadLine](#page-108-2) ()

*Read a data from the serial port until we read a NewLine "*\*n" or Carriage Return characer "*\*r".*

- string [ReadExisting](#page-108-3) () *Reads all immediately available bytes, based on the encoding, in both the stream and the input buffer of the [SerialPort](#page-104-0) object.*
- void [Write](#page-108-4) (byte[] buffer) *Writes data to the serial port output buffer.*
- override void [Write](#page-108-1) (byte[] buffer, int offset, int length) *Write data to the serial port output buffer.*
- override void [WriteByte](#page-109-2) (byte value) *Write a byte of data to the serial port output buffer.*
- override void [Flush](#page-109-0) () *This method calls DiscardInBuffer then DiscardOutBuffer.*
- override void [SetLength](#page-109-1) (long value) *This method is not supported. Will throw a NotSupportedException.*
- void [DiscardInBuffer](#page-109-3) () *Discards data from the serial driver's receive buffer.*
- void [DiscardOutBuffer](#page-109-4) () *Discards data from the serial driver's transmit buffer.*
- override void [Close](#page-95-1) ()

*Close the current stream.*

- override unsafe int [Read](#page-96-2) (byte[] buffer, int offset, int length) *Reads a block of bytes from the stream and writes the data in a given buffer.*
- override long [Seek](#page-97-0) (long offset, SeekOrigin origin) *This method is not supported. Will throw a NotSupportedException.*

# Static Public Member Functions

• static string [] [GetPortNames](#page-110-0) () *Returns an array of serial port names for the current computer.*

# **Properties**

- bool [AutoRts](#page-111-0) [get, set] *Gets and sets the automatic toggling of the RTS pin on transmit.*
- bool [AutoDtr](#page-111-1) [get, set] *Gets and sets the automatic toggling of the DTR pin on transmit.*
- string [PortName](#page-111-2) [get, set] *Gets and sets the communications port name. Ex. COM1, COM3.*
- int [BaudRate](#page-111-3) [get, set] *Gets and sets the baud rate.*
- int [DataBits](#page-112-0) [get, set] *Get and set the standard length of data bits per byte.*
- [Parity](#page-112-1) Parity [get, set] *Gets or sets the parity-checking protocol.*
- [StopBits](#page-33-1) [StopBits](#page-112-2) [get, set] *Gets or sets the standard number of stopbits per byte.*
- int [ReadTimeoutInterval](#page-112-3) [get, set]

*Gets and set the maximum time allowed to elapse between the arrival of two bytes on the communications line, in milliseconds.*

- int [ReadTimeoutConstant](#page-113-0) [get, set] *Gets and sets a constant used to calculate the total time-out period for read operations, in milliseconds.*
- int [ReadTimeoutMultiplier](#page-113-1) [get, set] *Gets and sets the multiplier used to calculate the total time-out period for read operations, in milliseconds.*
- override int [ReadTimeout](#page-113-2) [get, set]

*The number of milliseconds before a time-out occurs when a read operation does not finish.*

- override int [WriteTimeout](#page-113-3) [get, set] *Gets or sets the number of milliseconds before a time-out occurs when a write operation does not finish.*
- int [BytesToRead](#page-114-0) [get] *Gets the number of bytes of data in the receive buffer.*
- int [BytesToWrite](#page-114-1) [get] *Gets the number of bytes of data in the send buffer.*
- bool [Rts](#page-114-2) [get, set] *Gets or sets the current values of the Request to Send (RTS) signal control line.*
- bool [Cts](#page-114-3) [get] *Gets the current value of the Clear to Send (CTS) signal line.*
- bool [Ring](#page-114-4) [get] *Gets the current value of the Ring Indicator (RI) signal line.*
- bool [Dtr](#page-115-3) [get, set] *Gets or sets the current values of the Data Terminal Ready (DTR) signal control line.*
- bool [Dsr](#page-115-4) [get] *Gets the current value of the Data Set Ready (DSR) signal control line.*
- bool [Dcd](#page-115-5) [get] *Gets the current value of the Data Carrier Detect (DCD) signal control line.*
- override bool [CanRead](#page-115-0) [get] *This parameter is not support. Any attempt to access will result in a NotSupportedException.*
- override bool [CanSeek](#page-115-1) [get]

*This parameter is not support. Any attempt to access will result in a NotSupportedException.*

- override bool [CanWrite](#page-115-2) [get] *This parameter is not support. Any attempt to access will result in a NotSupportedException.*
- override long [Length](#page-116-0) [get] *This parameter is not support. Any attempt to access will result in a NotSupportedException.*
- int [Handle](#page-98-0) [get, set] *Returns the current handle of the [FileStream.](#page-94-0)*
- bool [IsOpen](#page-98-1) [get] *Gets the current value indicating if a file or resource is opened.*
- string [Location](#page-98-3) [get, set] *Location of the file or resource to be opened.*

• override long [Position](#page-98-4) [get, set]

*This parameter is not support. Any attempt to access will result in a NotSupportedException.*

### 6.17.1 Detailed Description

[SerialPort](#page-104-0) allows for the interaction with COM devices. Use this class to control a serial port file resource. This class provides synchronous and event-driven I/O, access to pin and break states, and access to serial driver properties. Additionally, the functionality of this class can be wrapped in an internal Stream object, accessible through the BaseStream property, and passed to classes that wrap or use streams.

# 6.17.2 Constructor & Destructor Documentation

### <span id="page-107-0"></span>6.17.2.1 Talos::IO::SerialPort::SerialPort ()

Initializes a new instance of the [SerialPort](#page-104-0) class. This constructor uses default property values when none are specified. For example, the DataBits property defaults to 8, the Parity property defaults to the None enumeration value, the StopBits property defaults to 1, and a default port name of COM1.

# 6.17.2.2 Talos::IO::SerialPort::SerialPort (string *portName*)

Initializes a new instance of the [SerialPort](#page-104-0) class using the specified port name.

### Parameters:

<span id="page-107-1"></span>*portName* The port to use (for example, COM1)

<span id="page-107-2"></span>Use this constructor to create a new instance of the [SerialPort](#page-104-0) class when you want to specify the port name.

## 6.17.2.3 Talos::IO::SerialPort::SerialPort (string *portName*, int *baudRate*, Parity *parity*, int *dataBits*, StopBits *stopBits*)

Initializes a new instance of the [SerialPort](#page-104-0) class using the specified port name, baud rate, parity bit, data bits, and stop bit.

#### Parameters:

*portName* The port to use (for example, COM1) *baudRate* The baud rate value *parity* One of the Parity values *dataBits* The data bits value *stopBits* One of the StopBits values

Use this constructor to create a new instance of the [SerialPort](#page-104-0) class when you want to specify the port name, the baud rate, the parity bit, data bits, and stop bit.
# 6.17.3 Member Function Documentation

### 6.17.3.1 override void Talos::IO::SerialPort::Open () **[virtual]**

Opens a new serial port connection.

#### Exceptions:

*InvalidOperationException* The specified port is not open.

#### See also:

[FileStream.Close](#page-95-0)

Reimplemented from [Talos::IO::FileStream.](#page-95-1)

### 6.17.3.2 string Talos::IO::SerialPort::ReadLine ()

Read a data from the serial port until we read a NewLine "\n" or Carriage Return characer "\r".

# Returns:

The contents of the input buffer up to the first occurrence of a NewLine value.

#### Exceptions:

*InvalidOperationException* The specified port is not open.

### See also:

[FileStream.Read](#page-96-0)

#### 6.17.3.3 string Talos::IO::SerialPort::ReadExisting ()

Reads all immediately available bytes, based on the encoding, in both the stream and the input buffer of the [SerialPort](#page-104-0) object.

#### Returns:

The contents of the stream and the input buffer of the [SerialPort](#page-104-0) object.

### See also:

[FileStream.Read](#page-96-0)

# 6.17.3.4 void Talos::IO::SerialPort::Write (byte[ ] *buffer*)

Writes data to the serial port output buffer.

#### Parameters:

*buffer* The byte array that contains the data to write to the port.

## Exceptions:

*InvalidOperationException* The specified port is not open. *ArgumentNullException* The buffer passed is a null reference.

# 6.17.3.5 override void Talos::IO::SerialPort::Write (byte[ ] *buffer*, int *offset*, int *length*)

Write data to the serial port output buffer.

#### Parameters:

*buffer* The byte array that contains the data to write to the port.

*offset* The zero-based byte offset in the buffer parameter at which to begin copying bytes to the port. *length* The number of bytes to write.

# Exceptions:

*InvalidOperationException* The specified port is not open.

*ArgumentNullException* The buffer passed is a null reference.

*ArgumentOutOfRangeException* The offset is outside a valid region of the buffer. -OR- The length is greater than the size of the buffer minus the offset.

Reimplemented from [Talos::IO::FileStream.](#page-96-1)

### 6.17.3.6 override void Talos::IO::SerialPort::WriteByte (byte *value*)

Write a byte of data to the serial port output buffer.

#### Parameters:

*value* The data to write to the port.

#### 6.17.3.7 override void Talos::IO::SerialPort::Flush ()

This method calls DiscardInBuffer then DiscardOutBuffer.

### See also:

[DiscardInBuffer,](#page-109-0) [DiscardOutBuffer](#page-109-1)

Reimplemented from [Talos::IO::FileStream.](#page-95-2)

#### 6.17.3.8 override void Talos::IO::SerialPort::SetLength (long *value*)

This method is not supported. Will throw a NotSupportedException.

### Exceptions:

<span id="page-109-0"></span>*NotSupportedException* This method is not supported by the [FileStream.](#page-94-0)

Reimplemented from [Talos::IO::FileStream.](#page-96-2)

# 6.17.3.9 void Talos::IO::SerialPort::DiscardInBuffer ()

Discards data from the serial driver's receive buffer.

# See also:

<span id="page-109-1"></span>[DiscardOutBuffer](#page-109-1)

#### 6.17.3.10 void Talos::IO::SerialPort::DiscardOutBuffer ()

Discards data from the serial driver's transmit buffer.

#### See also:

<span id="page-110-0"></span>**[DiscardInBuffer](#page-109-0)** 

### 6.17.3.11 static string [ ] Talos::IO::SerialPort::GetPortNames () **[static]**

Returns an array of serial port names for the current computer. The order of port names returned from GetPortNames is not specified. Use the GetPortNames method to query the current computer for a list of valid serial port names. For example, you can use this method to determine whether COM1 and COM2 are valid serial ports for the current computer. The port names are obtained from the system registry (for example, in Windows 98 environments this information resides in \HKEY\_LOCAL\_- MACHINE\HARDWARE\DEVICEMAP\SERIALCOMM). If the registry contains stale or otherwise incorrect data then the GetPortNames method will return incorrect data.

### Returns:

An array of serial port names for the current computer.

### 6.17.3.12 override void Talos::IO::FileStream::Close () **[inherited]**

Close the current stream.

### Exceptions:

*InvalidOperationException* The specified port is not open.

#### See also:

**[Open](#page-95-1)** 

## 6.17.3.13 override unsafe int Talos::IO::FileStream::Read (byte[ ] *buffer*, int *offset*, int *length*) **[inherited]**

Reads a block of bytes from the stream and writes the data in a given buffer.

#### Parameters:

- *buffer* When this method returns, contains the specified byte array with the values between offset and (offset + length - 1) replaced by the bytes read from the current source.
- *offset* The byte offset in array at which the read bytes will be placed.

*length* The maximum number of bytes to read.

#### Returns:

The total number of bytes read into the buffer. This might be less than the number of bytes requested if that number of bytes are not currently available, or zero if the end of the stream is reached.

# Exceptions:

*InvalidOperationException* The specified port is not open.

*ArgumentNullException* The buffer passed is a null reference.

*ArgumentOutOfRangeException* The offset is outside a valid region of the buffer. -OR- The length is greater than the size of the buffer minus the offset.

# 6.17.3.14 override long Talos::IO::FileStream::Seek (long *offset*, SeekOrigin *origin*) **[inherited]**

This method is not supported. Will throw a NotSupportedException.

### Parameters:

*offset* This param is not used

*origin* This param is not used

#### Exceptions:

*NotSupportedException* This method is not supported by the [FileStream.](#page-94-0)

# 6.17.4 Property Documentation

# <span id="page-111-1"></span>6.17.4.1 bool Talos::IO::SerialPort::AutoRts **[get, set]**

Gets and sets the automatic toggling of the RTS pin on transmit.

#### See also:

<span id="page-111-0"></span>[AutoDtr](#page-111-0)

# 6.17.4.2 bool Talos::IO::SerialPort::AutoDtr **[get, set]**

Gets and sets the automatic toggling of the DTR pin on transmit.

#### See also:

**[AutoRts](#page-111-1)** 

#### 6.17.4.3 string Talos::IO::SerialPort::PortName **[get, set]**

Gets and sets the communications port name. Ex. COM1, COM3. Get a list of valid port names can be obtained using the GetPortNames method.

#### See also:

**[GetPortNames](#page-110-0)** 

#### 6.17.4.4 int Talos::IO::SerialPort::BaudRate **[get, set]**

Gets and sets the baud rate. The baud rate must be supported by the user's serial driver. The default value is 9600 bits per second (bps). Value must be greater than zero.

### Exceptions:

*Exception* Invalid BaudRate

#### 6.17.4.5 int Talos::IO::SerialPort::DataBits **[get, set]**

Get and set the standard length of data bits per byte. The range of values for this property is from 5 through 9. The default value is 8.

### Exceptions:

*ArgumentOutOfRangeException* Value must be between 5 and 9

## 6.17.4.6 Parity Talos::IO::SerialPort::Parity **[get, set]**

Gets or sets the parity-checking protocol. One of the [IO.Parity](#page-33-0) values that represents the parity-checking protocol.

#### Exceptions:

*ArgumentOutOfRangeException* Parity value is not valid.

# See also:

[IO.Parity](#page-33-0)

#### 6.17.4.7 StopBits Talos::IO::SerialPort::StopBits **[get, set]**

Gets or sets the standard number of stopbits per byte.

#### See also:

[IO.StopBits](#page-33-1)

### <span id="page-112-0"></span>6.17.4.8 int Talos::IO::SerialPort::ReadTimeoutInterval **[get, set]**

Gets and set the maximum time allowed to elapse between the arrival of two bytes on the communications line, in milliseconds. During a ReadFile operation on the full framework, the time period begins when the first byte is received. During a ReadFile operation on the compact framework, the time period begins immediately. If the interval between the arrival of any two bytes exceeds this amount, the ReadFile operation is completed and any buffered data is returned. A value of zero indicates that interval time-outs are not used.

#### Exceptions:

*ArgumentOutOfRangeException* The ReadTimeoutInterval value is less than zero and not equal to InfiniteTimeout.

Generated on Tue Jun 8 16:49:30 2010 for Talos Framework - (C) Sealevel Systems, Inc. 2009-2010 by Doxygen

#### See also:

[ReadTimeoutConstant,](#page-113-0) [ReadTimeoutMultiplier](#page-113-1)

#### <span id="page-113-0"></span>6.17.4.9 int Talos::IO::SerialPort::ReadTimeoutConstant **[get, set]**

Gets and sets a constant used to calculate the total time-out period for read operations, in milliseconds. For each read operation, this value is added to the product of the ReadTimeoutMultiplier member and the requested number of bytes. A value of zero for both the ReadTimeoutMultiplier and ReadTimeoutConstant members indicates that total time-outs are not used for read operations.

#### Exceptions:

*ArgumentOutOfRangeException* The ReadTimeoutConstant value is less than zero and not equal to InfiniteTimeout

#### See also:

[ReadTimeoutInterval,](#page-112-0) [ReadTimeoutMultiplier](#page-113-1)

### <span id="page-113-1"></span>6.17.4.10 int Talos::IO::SerialPort::ReadTimeoutMultiplier **[get, set]**

Gets and sets the multiplier used to calculate the total time-out period for read operations, in milliseconds. For each read operation, this value is multiplied by the requested number of bytes to be read.

#### Exceptions:

*ArgumentOutOfRangeException* The ReadTimeoutMultiplier value is less than zero and not equal to InfiniteTimeout

### See also:

[ReadTimeoutConstant,](#page-113-0) [ReadTimeoutInterval](#page-112-0)

## <span id="page-113-3"></span>6.17.4.11 override int Talos::IO::SerialPort::ReadTimeout **[get, set]**

The number of milliseconds before a time-out occurs when a read operation does not finish. The read timeout value was originally set at 500 milliseconds in the Win32 Communications API. This property allows you to set this value. The time-out can be set to any value greater than zero, or set to InfiniteTimeout, in which case no time-out occurs. InfiniteTimeout is the default.

#### Note:

Users of the unmanaged COMMTIMEOUTS structure might expect to set the time-out value to zero to suppress time-outs. To suppress time-outs with the ReadTimeout property, however, you must specify InfiniteTimeout.

#### Exceptions:

*ArgumentOutOfRangeException* The read time-out value is less than zero and not equal to Infinite-Timeout.

#### See also:

<span id="page-113-2"></span>**[WriteTimeout](#page-113-2)** 

#### 6.17.4.12 override int Talos::IO::SerialPort::WriteTimeout **[get, set]**

Gets or sets the number of milliseconds before a time-out occurs when a write operation does not finish. The write time-out value was originally set at 500 milliseconds in the Win32 Communications API. This property allows you to set this value. The time-out can be set to any value greater than zero, or set to InfiniteTimeout, in which case no time-out occurs. InfiniteTimeout is the default.

#### Note:

Users of the unmanaged COMMTIMEOUTS structure might expect to set the time-out value to zero to suppress time-outs. To suppress time-outs with the WriteTimeout property, however, you must specify InfiniteTimeout.

#### Exceptions:

*ArgumentOutOfRangeException* The WriteTimeout value is less than zero and not equal to Infinite-Timeout.

#### See also:

**[ReadTimeout](#page-113-3)** 

#### 6.17.4.13 int Talos::IO::SerialPort::BytesToRead **[get]**

Gets the number of bytes of data in the receive buffer. The receive buffer includes the serial driver's receive buffer as well as internal buffering in the [SerialPort](#page-104-0) object itself.

#### Note:

The BytesToRead property can return a value larger than the ReadBufferSize property because the ReadBufferSize property represents only the Windows-created buffer while the BytesToRead property represents the [SerialPort](#page-104-0) buffer in addition to the Windows-created buffer.

### 6.17.4.14 int Talos::IO::SerialPort::BytesToWrite **[get]**

Gets the number of bytes of data in the send buffer. The send buffer includes the serial driver's send buffer as well as internal buffering in the [SerialPort](#page-104-0) object itself.

#### 6.17.4.15 bool Talos::IO::SerialPort::Rts **[get, set]**

Gets or sets the current values of the Request to Send (RTS) signal control line.

See [also](#page-114-0):

<span id="page-114-2"></span>Cts, [Ring,](#page-114-1) [Dtr,](#page-115-0) [Dsr,](#page-115-1) [Dcd](#page-115-2)

#### <span id="page-114-0"></span>6.17.4.16 bool Talos::IO::SerialPort::Cts **[get]**

Gets the current value of the Clear to Send (CTS) signal line.

# See [also](#page-114-2):

<span id="page-114-1"></span>Rts, [Ring,](#page-114-1) [Dtr,](#page-115-0) [Dsr,](#page-115-1) [Dcd](#page-115-2)

#### 6.17.4.17 bool Talos::IO::SerialPort::Ring **[get]**

Gets the current value of the Ring Indicator (RI) signal line.

#### See [also](#page-114-2):

Rts, [Cts,](#page-114-0) [Dtr,](#page-115-0) [Dsr,](#page-115-1) [Dcd](#page-115-2)

### <span id="page-115-0"></span>6.17.4.18 bool Talos::IO::SerialPort::Dtr **[get, set]**

Gets or sets the current values of the Data Terminal Ready (DTR) signal control line.

#### See [also](#page-114-2):

Rts, [Cts,](#page-114-0) [Ring,](#page-114-1) [Dsr,](#page-115-1) [Dcd](#page-115-2)

# <span id="page-115-1"></span>6.17.4.19 bool Talos::IO::SerialPort::Dsr **[get]**

Gets the current value of the Data Set Ready (DSR) signal control line.

#### See [also](#page-114-2):

Rts, [Cts,](#page-114-0) [Ring,](#page-114-1) [Dtr,](#page-115-0) [Dcd](#page-115-2)

### <span id="page-115-2"></span>6.17.4.20 bool Talos::IO::SerialPort::Dcd **[get]**

Gets the current value of the Data Carrier Detect (DCD) signal control line.

#### See [also](#page-114-2):

Rts, [Cts,](#page-114-0) [Ring,](#page-114-1) [Dtr,](#page-115-0) [Dsr](#page-115-1)

# 6.17.4.21 override bool Talos::IO::SerialPort::CanRead **[get]**

This parameter is not support. Any attempt to access will result in a NotSupportedException.

# Exceptions:

*NotSupportedException* This property is not supported.

Reimplemented from [Talos::IO::FileStream.](#page-97-0)

#### 6.17.4.22 override bool Talos::IO::SerialPort::CanSeek **[get]**

This parameter is not support. Any attempt to access will result in a NotSupportedException.

# Exceptions:

*NotSupportedException* This property is not supported.

Reimplemented from [Talos::IO::FileStream.](#page-97-1)

### 6.17.4.23 override bool Talos::IO::SerialPort::CanWrite **[get]**

This parameter is not support. Any attempt to access will result in a NotSupportedException.

#### Exceptions:

*NotSupportedException* This property is not supported.

Reimplemented from [Talos::IO::FileStream.](#page-97-2)

### 6.17.4.24 override long Talos::IO::SerialPort::Length **[get]**

This parameter is not support. Any attempt to access will result in a NotSupportedException.

## Exceptions:

*NotSupportedException* This property is not supported.

Reimplemented from [Talos::IO::FileStream.](#page-98-0)

### 6.17.4.25 int Talos::IO::FileStream::Handle **[get, set, inherited]**

Returns the current handle of the [FileStream.](#page-94-0)

#### 6.17.4.26 bool Talos::IO::FileStream::IsOpen **[get, inherited]**

Gets the current value indicating if a file or resource is opened.

#### 6.17.4.27 string Talos::IO::FileStream::Location **[get, set, inherited]**

Location of the file or resource to be opened.

#### See also:

[Open](#page-95-1)

### 6.17.4.28 override long Talos::IO::FileStream::Position **[get, set, inherited]**

This parameter is not support. Any attempt to access will result in a NotSupportedException.

#### Exceptions:

*NotSupportedException* This property is not supported.

# 6.18 Talos::OwnerInformation Struct Reference

This structure is used to store Windows CE device ownership information.

# <span id="page-117-0"></span>Public Attributes

• string [Name](#page-117-0)

*The owner of this device.*

- <span id="page-117-1"></span>• string [Company](#page-117-1) *The company associated with the owner.*
- <span id="page-117-2"></span>• string [Address](#page-117-2) *The address of the owner/company.*
- <span id="page-117-3"></span>• string [WorkCC](#page-117-3)

*The work phone extension.*

- <span id="page-117-4"></span>• string [WorkAC](#page-117-4) *The work phone area code.*
- <span id="page-117-5"></span>• string [WorkPhone](#page-117-5) *The work phone number.*
- <span id="page-117-6"></span>• string [HomeCC](#page-117-6) *The home phone extension.*
- <span id="page-117-7"></span>• string [HomeAC](#page-117-7) *The home phone area code.*
- <span id="page-117-8"></span>• string [HomePhone](#page-117-8) *The home phone number.*
- <span id="page-117-9"></span>• bool [ShowOwnerOnPowerUp](#page-117-9)

*Set this flag to display owner information at startup (no effect on headless devices).*

<span id="page-117-10"></span>• string [Notes](#page-117-10)

*Owner specified notes and other general information.*

<span id="page-117-11"></span>• bool [ShowNotesOnPowerUp](#page-117-11)

*Set this flag to display the owner notes at startup (no effect on headless devices).*

# 6.18.1 Detailed Description

This structure is used to store Windows CE device ownership information.

# <span id="page-118-0"></span>6.19 Talos::Protocols::ModbusClient Class Reference

A simple implementation of a basic Modbus client.

# Public Member Functions

• [ModbusClient](#page-119-0) (int slaveId, Stream stream)

*This Modbus client is associated with the Modbus slave at the specified ID number on the specified Stream. The stream may be of either type SerialPort or Socket to work with this class.*

• byte[] [ModbusPoll](#page-119-1) (byte[] message, int bytesToExpect)

*Format the specified message and send it across the proper communication channel. This method allows for polling of custom Modbus commands.*

- bool[] [ReadDiscreteInputs](#page-120-0) (int start, int quantity) *Read digital input point values.*
- int[] [ReadInputRegisters](#page-120-1) (int start, int quantity) *Read the specified input registers.*
- bool[] [ReadCoils](#page-120-2) (int start, int quantity) *Read the states of specified digital output points.*
- int[] [ReadHoldingRegisters](#page-120-3) (int start, int quantity) *Read the specified configuration holding registers.*
- void [WriteSingleCoil](#page-120-4) (int index, bool state) *Write a single digital output point.*
- void [WriteMultipleCoils](#page-121-0) (int start, bool[] states) *Write multiple digital output points.*
- void [WriteSingleRegister](#page-121-1) (int index, int value) *Write a 16-bit integer value to the specified configuration holding register.*
- void [WriteMultipleRegisters](#page-121-2) (int start, int[] values) *Write multiple 16-bit integer values to a contiguous block of configuration holding registers.*

# **Properties**

- int [SlaveId](#page-121-3) [get, set] *Gets or sets the slave module ID number for which this client is in communication.*
- [Stream](#page-121-4) Stream [get, set] *Gets the stream object through which this [ModbusClient](#page-118-0) will communicate.*
- [InterfaceType](#page-121-5) InterfaceType [get] *Gets the currently active interface used for communications by this client.*

# 6.19.1 Detailed Description

A simple implementation of a basic Modbus client. Modbus is a serial communications protocol published by Modicon in 1979 for use with its programmable logic controllers (PLCs). It has become a de facto standard communications protocol in industry, and is now the most commonly available means of connecting industrial electronic devices.

For serial connections, two variants exist, with different representations of numerical data and slightly different protocol details. Modbus RTU is a compact, binary representation of the data. Modbus ASCII is human readable, and more verbose. Both of these variants use serial communication. The RTU format follows the commands/data with a cyclic redundancy check checksum, while the ASCII format uses a longitudinal redundancy check checksum. Nodes configured for the RTU variant will not communicate with nodes set for ASCII, and the reverse.

This class currently supports the Modbus RTU variant of communications. In addition to the standard serial port communication medium, this class will also accept a TCP/IP Socket as the communication medium. When this type of medium is specified, encapsulated Modbus RTU messages will be created.

# 6.19.2 Constructor & Destructor Documentation

## <span id="page-119-0"></span>6.19.2.1 Talos::Protocols::ModbusClient::ModbusClient (int *slaveId*, Stream *stream*)

This Modbus client is associated with the Modbus slave at the specified ID number on the specified Stream. The stream may be of either type SerialPort or Socket to work with this class.

#### Parameters:

*slaveId* The desired Modbus slave ID [1,247]. *stream* The fully prepared, and connected SerialPort or Socket.

#### Exceptions:

*ArgumentOutOfRangeException* The slaveId value must be in the range [1,247]. *ArgumentNullException* The stream value cannot be null.

# 6.19.3 Member Function Documentation

# <span id="page-119-1"></span>6.19.3.1 byte [ ] Talos::Protocols::ModbusClient::ModbusPoll (byte[ ] *message*, int *bytesToExpect*)

Format the specified message and send it across the proper communication channel. This method allows for polling of custom Modbus commands.

#### Parameters:

*message* The modbus command to send. *bytesToExpect* The number of expected bytes in the response message.

#### Returns:

The array corresponding to the modbus response.

#### Exceptions:

*Exception* Interface is invalid or stream is not associated with a valid Serial Port or TCP Client. -OR-No response received. -OR- Response too short. Received: {0} Expected: {1}

*ArgumentNullException* The message array must contain at least one byte. *[ModbusException](#page-122-0)* The modbus request failed with an exception.

#### <span id="page-120-0"></span>6.19.3.2 bool [ ] Talos::Protocols::ModbusClient::ReadDiscreteInputs (int *start*, int *quantity*)

Read digital input point values.

#### Parameters:

*start* A value indicating the start index.

*quantity* A value indicating the number of inputs to read simulataneously.

### Returns:

An array of booleans indicating the current state of the inputs.

### <span id="page-120-1"></span>6.19.3.3 int [ ] Talos::Protocols::ModbusClient::ReadInputRegisters (int *start*, int *quantity*)

Read the specified input registers.

### Parameters:

*start* A value indicating the start position.

*quantity* A value indicating the number of operations to perform.

# Returns:

An array of integers representing the unsigned 32-bit values of each register.

#### <span id="page-120-2"></span>6.19.3.4 bool [ ] Talos::Protocols::ModbusClient::ReadCoils (int *start*, int *quantity*)

Read the states of specified digital output points.

#### Parameters:

*start* A value indicating the start position. *quantity* A value indicating the number of operations to perform.

#### Returns:

An array of booleans indicating the current state of the outputs.

#### <span id="page-120-3"></span>6.19.3.5 int [ ] Talos::Protocols::ModbusClient::ReadHoldingRegisters (int *start*, int *quantity*)

Read the specified configuration holding registers.

#### Parameters:

*start* A value indicating the start position. *quantity* A value indicating the number of operations to perform.

### Returns:

<span id="page-120-4"></span>An array of integer values representing the 16-bit values of each register.

### 6.19.3.6 void Talos::Protocols::ModbusClient::WriteSingleCoil (int *index*, bool *state*)

Write a single digital output point.

#### Parameters:

*index* A value indicating the output number. *state* A boolean value indicating the desired state to set.

# <span id="page-121-0"></span>6.19.3.7 void Talos::Protocols::ModbusClient::WriteMultipleCoils (int *start*, bool[ ] *states*)

Write multiple digital output points.

#### Parameters:

*start* A value indicating the start position. *states* An array of boolean values indicating the desired states to set.

# <span id="page-121-1"></span>6.19.3.8 void Talos::Protocols::ModbusClient::WriteSingleRegister (int *index*, int *value*)

Write a 16-bit integer value to the specified configuration holding register.

#### Parameters:

*index* A value indicating the register index to modify. *value* The 16-bit value to write to the specified register.

### <span id="page-121-2"></span>6.19.3.9 void Talos::Protocols::ModbusClient::WriteMultipleRegisters (int *start*, int[ ] *values*)

Write multiple 16-bit integer values to a contiguous block of configuration holding registers.

#### Parameters:

<span id="page-121-4"></span>*start* A value indicating the starting register. *values* An array of 16-bit integer values indicating the desired values to set.

# 6.19.4 Property Documentation

#### <span id="page-121-3"></span>6.19.4.1 int Talos::Protocols::ModbusClient::SlaveId **[get, set]**

Gets or sets the slave module ID number for which this client is in communication.

#### 6.19.4.2 Stream Talos::Protocols::ModbusClient::Stream **[get, set]**

<span id="page-121-5"></span>Gets the stream object through which this [ModbusClient](#page-118-0) will communicate.

# 6.19.4.3 InterfaceType Talos::Protocols::ModbusClient::InterfaceType **[get]**

Gets the currently active interface used for communications by this client.

# <span id="page-122-0"></span>6.20 Talos::Protocols::ModbusException Class Reference

Represents errors that occur during Modbus communications. Inherits Exception.

# Public Member Functions

- [ModbusException](#page-122-1) (byte exception) *Represents a critical Modbus communication error.*
- [ModbusException](#page-122-2) (byte exception, string information) *Represents a critical Modbus communication error.*
- [ModbusException](#page-122-3) (byte exception, string information, Exception chain) *Represents a critical Modbus communication error.*

# **Properties**

• byte [ExceptionCode](#page-123-0) [get, set] *The byte value of the modbus exception that has occured.*

# 6.20.1 Detailed Description

Represents errors that occur during Modbus communications.

# 6.20.2 Constructor & Destructor Documentation

#### <span id="page-122-1"></span>6.20.2.1 Talos::Protocols::ModbusException::ModbusException (byte *exception*)

Represents a critical Modbus communication error.

# Parameters:

*exception* The exception code.

# <span id="page-122-2"></span>6.20.2.2 Talos::Protocols::ModbusException::ModbusException (byte *exception*, string *information*)

Represents a critical Modbus communication error.

## Parameters:

*exception* The exception code.

<span id="page-122-3"></span>*information* An additional string containing information about the exception.

# 6.20.2.3 Talos::Protocols::ModbusException::ModbusException (byte *exception*, string *information*, Exception *chain*)

Represents a critical Modbus communication error.

### Parameters:

*exception* The exception code.

*information* An additional string containing information about the exception. *chain* The exception that orignated this exception.

# 6.20.3 Property Documentation

### <span id="page-123-0"></span>6.20.3.1 byte Talos::Protocols::ModbusException::ExceptionCode **[get, set]**

The byte value of the modbus exception that has occured.

# <span id="page-124-0"></span>6.21 Talos::Reflection::AssemblyInformation Class Reference

Allows for easier access to assembly information.

# Public Member Functions

- [AssemblyInformation](#page-125-0) (Assembly assembly) *Constructor that allows the reference of a specific assembly.*
- [AssemblyInformation](#page-125-1) ()

*Default constructor that gets the current calling essembly.*

# **Properties**

- string [Name](#page-125-2) [get] *The Name of the Assembly associated with this AssembyInformation object.*
- string [FullName](#page-125-3) [get]

*The FullName of the Assembly associated with this [AssemblyInformation](#page-124-0) object.*

- string [CodeBase](#page-125-4) [get] *The CodeBase of the Assembly associated with this [AssemblyInformation](#page-124-0) object.*
- string [Copyright](#page-125-5) [get] *The Copyright of the Assembly associated with this [AssemblyInformation](#page-124-0) object.*
- string [Company](#page-125-6) [get] *The Company of the Assembly associated with this [AssemblyInformation](#page-124-0) object.*
- string [Description](#page-125-7) [get] *The Description of the Assembly associated with this [AssemblyInformation](#page-124-0) object.*
- string [Product](#page-125-8) [get] *The Product of the Assembly associated with this [AssemblyInformation](#page-124-0) object.*
- string [Title](#page-125-9) [get] *The Title of the Assembly associated with this [AssemblyInformation](#page-124-0) object.*
- [Version](#page-125-10) Version [get] *The Version of the Assembly associated with this [AssemblyInformation](#page-124-0) object.*

# 6.21.1 Detailed Description

Allows for easier access to assembly information.

Generated on Tue Jun 8 16:49:30 2010 for Talos Framework - (C) Sealevel Systems, Inc. 2009-2010 by Doxygen

# 6.21.2 Constructor & Destructor Documentation

#### <span id="page-125-0"></span>6.21.2.1 Talos::Reflection::AssemblyInformation::AssemblyInformation (Assembly *assembly*)

Constructor that allows the reference of a specific assembly.

#### Parameters:

*assembly* Assembly to gather information from.

#### <span id="page-125-1"></span>6.21.2.2 Talos::Reflection::AssemblyInformation::AssemblyInformation ()

Default constructor that gets the current calling essembly.

#### 6.21.3 Property Documentation

### <span id="page-125-2"></span>6.21.3.1 string Talos::Reflection::AssemblyInformation::Name **[get]**

<span id="page-125-3"></span>The Name of the Assembly associated with this AssembyInformation object.

#### 6.21.3.2 string Talos::Reflection::AssemblyInformation::FullName **[get]**

<span id="page-125-4"></span>The FullName of the Assembly associated with this [AssemblyInformation](#page-124-0) object.

#### 6.21.3.3 string Talos::Reflection::AssemblyInformation::CodeBase **[get]**

<span id="page-125-5"></span>The CodeBase of the Assembly associated with this [AssemblyInformation](#page-124-0) object.

6.21.3.4 string Talos::Reflection::AssemblyInformation::Copyright **[get]**

<span id="page-125-6"></span>The Copyright of the Assembly associated with this [AssemblyInformation](#page-124-0) object.

6.21.3.5 string Talos::Reflection::AssemblyInformation::Company **[get]**

<span id="page-125-7"></span>The Company of the Assembly associated with this [AssemblyInformation](#page-124-0) object.

# 6.21.3.6 string Talos::Reflection::AssemblyInformation::Description **[get]**

<span id="page-125-8"></span>The Description of the Assembly associated with this [AssemblyInformation](#page-124-0) object.

6.21.3.7 string Talos::Reflection::AssemblyInformation::Product **[get]**

<span id="page-125-9"></span>The Product of the Assembly associated with this [AssemblyInformation](#page-124-0) object.

#### 6.21.3.8 string Talos::Reflection::AssemblyInformation::Title **[get]**

<span id="page-125-10"></span>The Title of the Assembly associated with this [AssemblyInformation](#page-124-0) object.

# 6.21.3.9 Version Talos::Reflection::AssemblyInformation::Version **[get]**

The Version of the Assembly associated with this [AssemblyInformation](#page-124-0) object.

# <span id="page-127-0"></span>6.22 Talos::Threading::BackgroundWorker Class Reference

The [BackgroundWorker](#page-127-0) component gives you the ability to execute time-consuming operations asynchronously ("in the background"), on a thread different from your application's main UI thread.

Inherits System::ComponentModel::Component.

### Public Member Functions

• void [CancelAsync](#page-128-0) ()

*Requests cancellation of a pending background operation.*

- void [ReportProgress](#page-128-1) (int percentProgress) *Raises the ProgressChanged event.*
- void [ReportProgress](#page-128-2) (int percentProgress, object userState) *Raises the ProgressChanged event.*
- void [RunWorkerAsync](#page-129-0) () *Starts execution of a background operation.*
- void [RunWorkerAsync](#page-129-1) (object argument) *Starts execution of a background operation.*

# **Properties**

- bool Cancellation Pending [get, set] *Gets a value indicating whether the application has requested cancellation of a background operation.*
- bool [WorkerReportsProgress](#page-129-3) [qet, set] *Gets or sets a value indicating whether the [BackgroundWorker](#page-127-0) can report progress updates.*
- bool [WorkerSupportsCancellation](#page-129-4) [get, set] *Gets or sets a value indicating whether the [BackgroundWorker](#page-127-0) supports asynchronous cancellation.*
- bool [IsBusy](#page-129-5) [get] *Gets a value indicating whether the [BackgroundWorker](#page-127-0) is running an asynchronous operation.*

# Events

- DoWorkEventHandler [DoWork](#page-130-0) *Occurs when RunWorkerAsync is called.*
- ProgressChangedEventHandler [ProgressChanged](#page-130-1) *Occurs when ReportProgress is called.*
- RunWorkerCompletedEventHandler [RunWorkerCompleted](#page-130-2) *Occurs when the background operation has completed, has been canceled, or has raised an exception.*

# 6.22.1 Detailed Description

The [BackgroundWorker](#page-127-0) component gives you the ability to execute time-consuming operations asynchronously ("in the background"), on a thread different from your application's main UI thread. To use a [BackgroundWorker,](#page-127-0) you simply tell it what time-consuming worker method to execute in the background, and then you call the RunWorkerAsync method. Your calling thread continues to run normally while the worker method runs asynchronously.

#### Note:

You must be careful not to manipulate any user-interface objects in your DoWork event handler. Instead, communicate to the user interface through the ProgressChanged and RunWorkerCompleted events. [BackgroundWorker](#page-127-0) events are not marshaled across AppDomain boundaries. Do not use a [BackgroundWorker](#page-127-0) component to perform multithreaded operations in more than one AppDomain.

If your background operation requires a parameter, call RunWorkerAsync with your parameter. Inside the DoWork event handler, you can extract the parameter from the [DoWorkEventArgs.Argument](#page-131-0) property.

# 6.22.2 Member Function Documentation

# <span id="page-128-0"></span>6.22.2.1 void Talos::Threading::BackgroundWorker::CancelAsync ()

Requests cancellation of a pending background operation.

#### Exceptions:

*InvalidOperationException* Does not support cancel. You must WorkerSupportsCancellation be set to true.

#### See also:

[RunWorkerAsync\(\),](#page-129-0) [RunWorkerAsync\(object\)](#page-129-1)

#### <span id="page-128-1"></span>6.22.2.2 void Talos::Threading::BackgroundWorker::ReportProgress (int *percentProgress*)

Raises the ProgressChanged event.

#### Parameters:

*percentProgress* The percentage, from 0 to 100, of the background operation that is complete.

If you need the background operation to report on its progress, you can call the ReportProgress method to raise the ProgressChanged event. The WorkerReportsProgress property value must true, or ReportProgress will throw an InvalidOperationException.

<span id="page-128-2"></span>It is up to you to implement a meaningful way of measuring your background operation's progress as a percentage of the total task completed.

### 6.22.2.3 void Talos::Threading::BackgroundWorker::ReportProgress (int *percentProgress*, object *userState*)

Raises the ProgressChanged event.

Generated on Tue Jun 8 16:49:30 2010 for Talos Framework - (C) Sealevel Systems, Inc. 2009-2010 by Doxygen

#### Parameters:

*percentProgress* The percentage, from 0 to 100, of the background operation that is complete.

*userState* The state object passed to RunWorkerAsync.

If you need the background operation to report on its progress, you can call the ReportProgress method to raise the ProgressChanged event. The WorkerReportsProgress property value must true, or ReportProgress will throw an InvalidOperationException.

<span id="page-129-0"></span>It is up to you to implement a meaningful way of measuring your background operation's progress as a percentage of the total task completed.

### 6.22.2.4 void Talos::Threading::BackgroundWorker::RunWorkerAsync ()

Starts execution of a background operation.

### See also:

[IsBusy,](#page-129-5) [DoWork,](#page-130-0) [CancelAsync](#page-128-0)

#### <span id="page-129-1"></span>6.22.2.5 void Talos::Threading::BackgroundWorker::RunWorkerAsync (object *argument*)

Starts execution of a background operation.

#### Parameters:

*argument* A parameter for use by the background operation to be executed in the DoWork event handler.

#### Exceptions:

*InvalidOperationException* The [BackgroundWorker](#page-127-0) is already running. -OR- You must subscribe to the DoWork event.

#### See also:

<span id="page-129-3"></span>[IsBusy,](#page-129-5) [DoWork,](#page-130-0) [CancelAsync](#page-128-0)

### 6.22.3 Property Documentation

#### <span id="page-129-2"></span>6.22.3.1 bool Talos::Threading::BackgroundWorker::CancellationPending **[get, set]**

Gets a value indicating whether the application has requested cancellation of a background operation.

#### 6.22.3.2 bool Talos::Threading::BackgroundWorker::WorkerReportsProgress **[get, set]**

<span id="page-129-4"></span>Gets or sets a value indicating whether the [BackgroundWorker](#page-127-0) can report progress updates.

# 6.22.3.3 bool Talos::Threading::BackgroundWorker::WorkerSupportsCancellation **[get, set]**

<span id="page-129-5"></span>Gets or sets a value indicating whether the [BackgroundWorker](#page-127-0) supports asynchronous cancellation.

## 6.22.3.4 bool Talos::Threading::BackgroundWorker::IsBusy **[get]**

Gets a value indicating whether the [BackgroundWorker](#page-127-0) is running an asynchronous operation.

# 6.22.4 Event Documentation

# <span id="page-130-0"></span>6.22.4.1 DoWorkEventHandler Talos::Threading::BackgroundWorker::DoWork

<span id="page-130-1"></span>Occurs when RunWorkerAsync is called.

# 6.22.4.2 ProgressChangedEventHandler Talos::Threading::BackgroundWorker::ProgressChanged

<span id="page-130-2"></span>Occurs when ReportProgress is called.

# 6.22.4.3 RunWorkerCompletedEventHandler Talos::Threading::BackgroundWorker::RunWorkerCompleted

Occurs when the background operation has completed, has been canceled, or has raised an exception.

# <span id="page-131-2"></span>6.23 Talos::Threading::DoWorkEventArgs Class Reference

Provides data for the DoWork event handler.

Inherits CancelEventArgs.

# Public Member Functions

• [DoWorkEventArgs](#page-131-1) (object argument) *Initializes a new instance of the [DoWorkEventArgs](#page-131-2) class.*

# **Properties**

- object [Argument](#page-131-0) [get, set] *Gets a value that represents the argument of an asynchronous operation.*
- object [Result](#page-131-3) [get, set] *Gets or sets a value that represents the result of an asynchronous operation.*

# 6.23.1 Detailed Description

Provides data for the DoWork event handler.

# 6.23.2 Constructor & Destructor Documentation

## <span id="page-131-1"></span>6.23.2.1 Talos::Threading::DoWorkEventArgs::DoWorkEventArgs (object *argument*)

Initializes a new instance of the [DoWorkEventArgs](#page-131-2) class.

# Parameters:

<span id="page-131-3"></span>*argument* Specifies an argument for an asynchronous operation.

# 6.23.3 Property Documentation

# <span id="page-131-0"></span>6.23.3.1 object Talos::Threading::DoWorkEventArgs::Argument **[get, set]**

Gets a value that represents the argument of an asynchronous operation.

### 6.23.3.2 object Talos::Threading::DoWorkEventArgs::Result **[get, set]**

Gets or sets a value that represents the result of an asynchronous operation.

# 6.24 Talos::Threading::HighperformanceCounter Class Reference

This class provides an OOP wrapper around the existing Windows CE High Performance Counter API. The properties in this static class can be used to time actions with the highest possible accuracy.

# **Properties**

- static long [Frequency](#page-132-0) [get] *Returns the frequency of the built-in High Performance counter in Hz (1/s).*
- static long [Count](#page-132-1) [get] *Returns a 64-bit representation of the current count.*

# 6.24.1 Detailed Description

This class provides an OOP wrapper around the existing Windows CE High Performance Counter API. The properties in this static class can be used to time actions with the highest possible accuracy.

# 6.24.2 Property Documentation

## <span id="page-132-0"></span>6.24.2.1 long Talos::Threading::HighperformanceCounter::Frequency **[static, get]**

<span id="page-132-1"></span>Returns the frequency of the built-in High Performance counter in Hz (1/s).

# 6.24.2.2 long Talos::Threading::HighperformanceCounter::Count **[static, get]**

Returns a 64-bit representation of the current count.

# <span id="page-133-1"></span>6.25 Talos::Threading::ProgressChangedEventArgs Class Reference

Provides data for the ProgressChanged event. Inherits EventArgs.

# Public Member Functions

• [ProgressChangedEventArgs](#page-133-0) (int progressPercent, object userState) *Initializes a new instance of the [ProgressChangedEventArgs](#page-133-1) class.*

# **Properties**

- int [ProgressPercentage](#page-133-2) [qet, set] *Gets the asynchronous task progress percentage.*
- object [UserState](#page-133-3) [get, set] *Gets a unique user state.*

# 6.25.1 Detailed Description

Provides data for the ProgressChanged event.

# 6.25.2 Constructor & Destructor Documentation

# <span id="page-133-0"></span>6.25.2.1 Talos::Threading::ProgressChangedEventArgs::ProgressChangedEventArgs (int *progressPercent*, object *userState*)

Initializes a new instance of the [ProgressChangedEventArgs](#page-133-1) class.

# Parameters:

*progressPercent* The percentage of an asynchronous task that has been completed. *userState* A unique user state.

# 6.25.3 Property Documentation

## <span id="page-133-2"></span>6.25.3.1 int Talos::Threading::ProgressChangedEventArgs::ProgressPercentage **[get, set]**

<span id="page-133-3"></span>Gets the asynchronous task progress percentage.

### 6.25.3.2 object Talos::Threading::ProgressChangedEventArgs::UserState **[get, set]**

Gets a unique user state.

# <span id="page-134-1"></span>6.26 Talos::Threading::RunWorkerCompletedEventArgs Class Reference

Provides data for the MethodNameCompleted event. MethodName is a placeholder for the first part of the method's name.

Inherits EventArgs.

# Public Member Functions

• [RunWorkerCompletedEventArgs](#page-134-0) (object result, Exception error, bool cancelled) *Initializes a new instance of the [RunWorkerCompletedEventArgs](#page-134-1) class.*

# **Properties**

- bool [Cancelled](#page-134-2) [get, set] *Gets a value indicating whether an asynchronous operation has been canceled.*
- Exception [Error](#page-134-3) [get, set] *Gets a value indicating which error occurred during an asynchronous operation.*
- object [Result](#page-135-0) [get, set] *Gets a value that represents the result of an asynchronous operation.*

# 6.26.1 Detailed Description

Provides data for the MethodNameCompleted event. MethodName is a placeholder for the first part of the method's name.

# 6.26.2 Constructor & Destructor Documentation

<span id="page-134-0"></span>6.26.2.1 Talos::Threading::RunWorkerCompletedEventArgs::RunWorkerCompletedEventArgs (object *result*, Exception *error*, bool *cancelled*)

Initializes a new instance of the [RunWorkerCompletedEventArgs](#page-134-1) class.

#### Parameters:

*result* The result of an asynchronous operation.

*error* Any error that occurred during the asynchronous operation.

<span id="page-134-3"></span>*cancelled* A value indicating whether the asynchronous operation was canceled.

# 6.26.3 Property Documentation

## <span id="page-134-2"></span>6.26.3.1 bool Talos::Threading::RunWorkerCompletedEventArgs::Cancelled **[get, set]**

Gets a value indicating whether an asynchronous operation has been canceled.

# 6.26.3.2 Exception Talos::Threading::RunWorkerCompletedEventArgs::Error **[get, set]**

<span id="page-135-0"></span>Gets a value indicating which error occurred during an asynchronous operation.

# 6.26.3.3 object Talos::Threading::RunWorkerCompletedEventArgs::Result **[get, set]**

Gets a value that represents the result of an asynchronous operation.

# <span id="page-136-1"></span>6.27 Talos::Threading::Watchdog Class Reference

This is a simple C# OOP wrapper around the existing Windows CE watchdog API. This class can be used to create an object that will terminate a hung application or completely restart a malfunction device.

# Public Member Functions

- [Watchdog](#page-136-0) (string name, int period, int wait, [WatchdogAction](#page-42-0) action) *Create a new watchdog timer in the trusted CE WatchdogTimer API.*
- void [Start](#page-137-0) ()

*This method attempts to start this watchdog timer.*

• void [Stop](#page-137-1) ()

*This method attempts to stop this watchdog timer.*

• void [Reset](#page-137-2) ()

*This method attempts to refresh this watchdog timer. This method must be called before Period ms or the default Action will occur.*

# **Properties**

```
• string Name [get, set]
```
*This property can be used to retrieve the string used to identify this [Watchdog](#page-136-1) at creation.*

• int [Period](#page-137-4) [get, set]

*This property can be used to retrieve the timeout period (in ms) the watchdog is configured to trigger after exceeding.*

• int [Wait](#page-137-5) [get, set]

*This property can be used to retrieve the additional wait time (in ms) the watchdog will continue to wait after exceeding the Period.*

• [WatchdogAction](#page-42-0) [Action](#page-137-6) [get, set]

*This property can be used to retrieve the watchdog action to be preformed when the period + wait timeout expires.*

# 6.27.1 Detailed Description

This is a simple C# OOP wrapper around the existing Windows CE watchdog API. This class can be used to create an object that will terminate a hung application or completely restart a malfunction device.

# 6.27.2 Constructor & Destructor Documentation

<span id="page-136-0"></span>6.27.2.1 Talos::Threading::Watchdog::Watchdog (string *name*, int *period*, int *wait*, WatchdogAction *action*)

Create a new watchdog timer in the trusted CE WatchdogTimer API.

#### Parameters:

*name* A string representation of this watchdog name.

*period* The timeout period for this watchdog in ms.

*wait* The amount of time to wait after the watchdog period before taking action in ms.

*action* The action to take upon hitting the period + wait time.

# 6.27.3 Member Function Documentation

#### <span id="page-137-0"></span>6.27.3.1 void Talos::Threading::Watchdog::Start ()

This method attempts to start this watchdog timer.

### Exceptions:

*Exception* General failure exception. Remote call failed.

# <span id="page-137-1"></span>6.27.3.2 void Talos::Threading::Watchdog::Stop ()

This method attempts to stop this watchdog timer.

#### Exceptions:

*Exception* General failure exception. Remote call failed.

### <span id="page-137-2"></span>6.27.3.3 void Talos::Threading::Watchdog::Reset ()

This method attempts to refresh this watchdog timer. This method must be called before Period ms or the default Action will occur.

# Exceptions:

<span id="page-137-4"></span>*Exception* General failure exception. Remote call failed.

# 6.27.4 Property Documentation

#### <span id="page-137-3"></span>6.27.4.1 string Talos::Threading::Watchdog::Name **[get, set]**

This property can be used to retrieve the string used to identify this [Watchdog](#page-136-1) at creation.

#### 6.27.4.2 int Talos::Threading::Watchdog::Period **[get, set]**

<span id="page-137-5"></span>This property can be used to retrieve the timeout period (in ms) the watchdog is configured to trigger after exceeding.

# 6.27.4.3 int Talos::Threading::Watchdog::Wait **[get, set]**

<span id="page-137-6"></span>This property can be used to retrieve the additional wait time (in ms) the watchdog will continue to wait after exceeding the Period.

# 6.27.4.4 WatchdogAction Talos::Threading::Watchdog::Action **[get, set]**

This property can be used to retrieve the watchdog action to be preformed when the period + wait timeout expires.